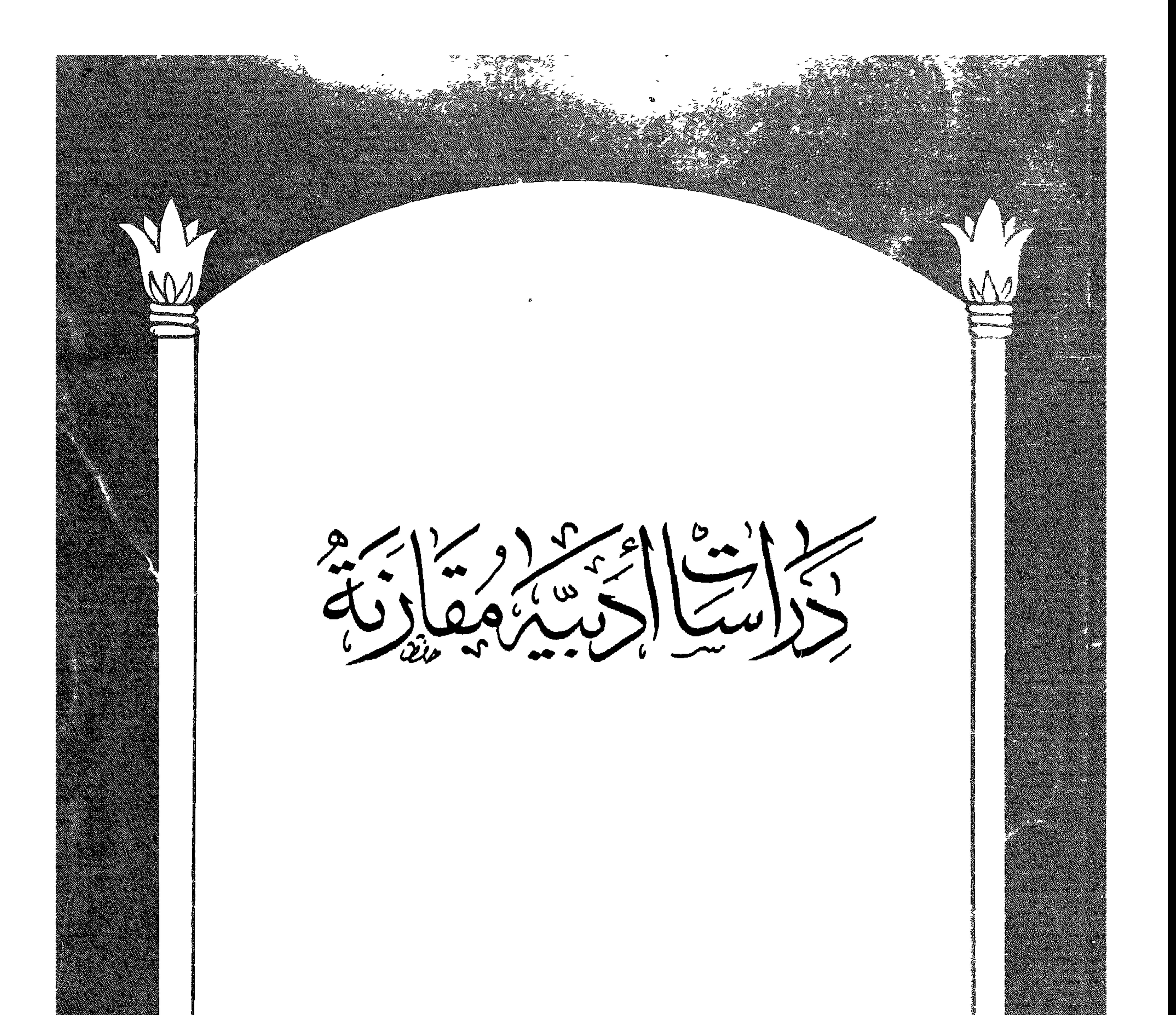

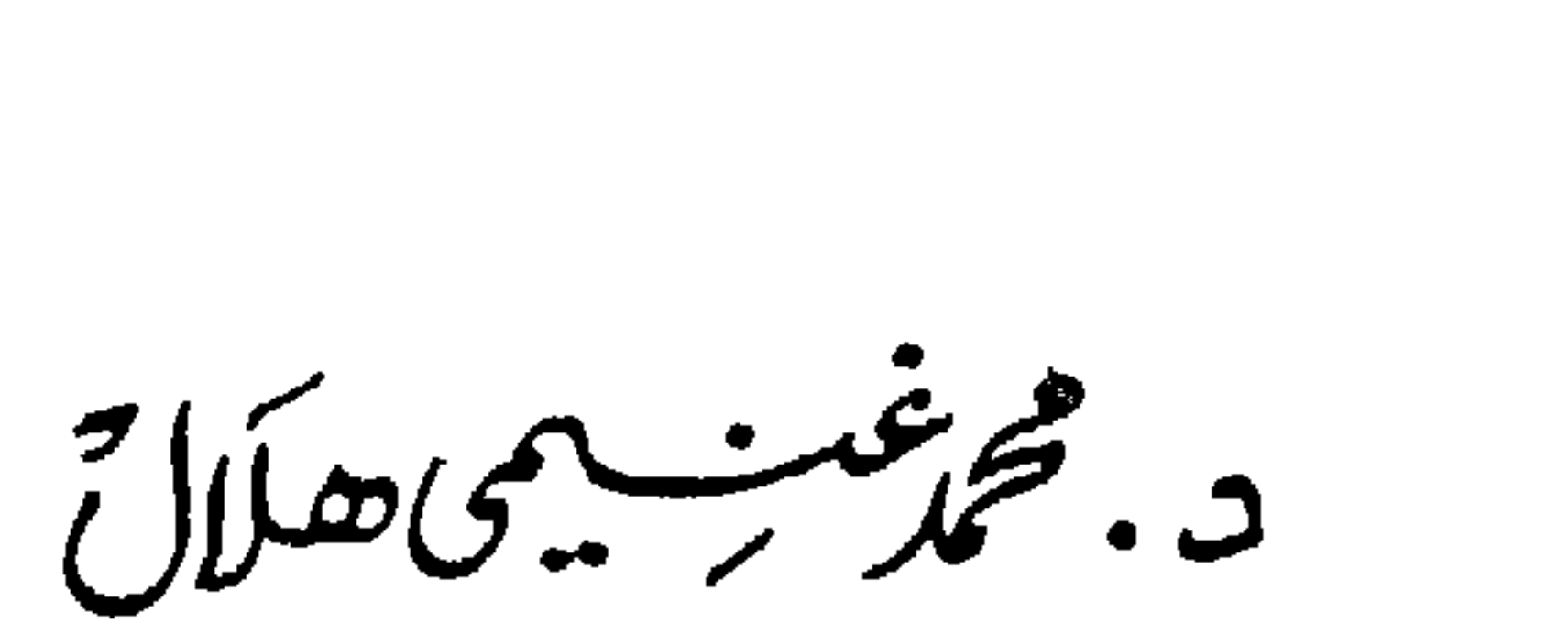

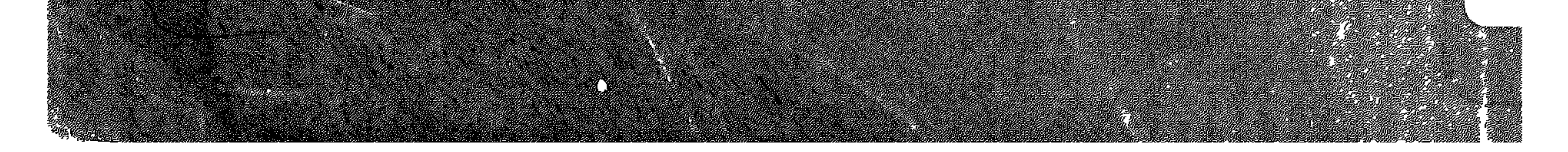

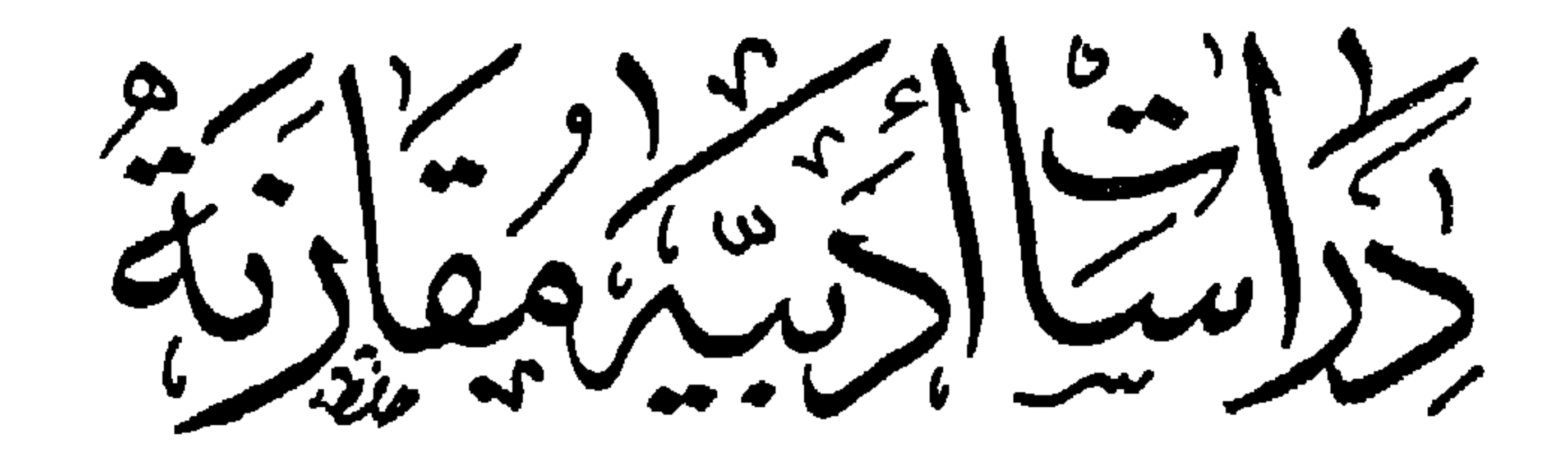

ه مجنون لمديج لمى<br>• أنطونيووكليبوباترة<br>• هسيسبادشسيا

د. محمد مسلمی هلال

دارة مضة مصر للطيع والنشر

الفجالة ـ القاهرة

بسسه اسلاح الرحمني

 $\sigma_{\rm{max}}=0.1$ 

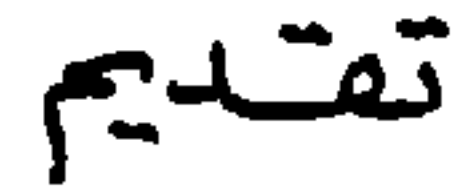

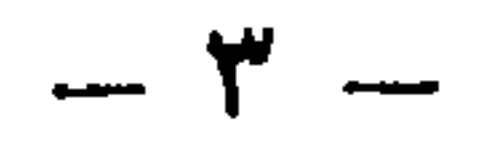

يرتبط اسم الدكتور محمد غنيمي هلال باول كتابات جامعية صدرت عِاللغة العربية – في مصر والعالم العربي – حول الأدب المقارن ، تعريفا وتقديما وإرساء ً لقواعد الدراسة وأسس البحثومجالاته ، مما جعل منه رائداً للدراسات الأدبية القارنة .

ولقد ارتفع صوته بالدعوة إلى الاهنمام بالأدب المقارن فى جامعاتنا منذ اليوم الأول لعودته من بعثته العلمية إلىفرنسا بعد حصوله على دكتوراة الدولة من السوربون عام ١٩٥٢ حول موضوعين من موضوعات الأدب المقارن أولهما : تأثير النثَّر العربي في النثَّر الفارسي خلال القرنين الخامس والسادس الهجريين وثانهما : عن الفيلسوفة المصرية هيباتيا في الأدبين الفرنسي والإنجلىزى خلال القرنىن الثامن عشر والعشرين . وكان يرى أن الدراسات المقارنة من نوع الدراسات الإنسانية التي من شأنها أن تزدهر في عضور النهضات ويقظة الوعي القومى والإنساني ''' . ولهذا ظهرت في صورتها البداثية حىن نهض الأدب اللاتيني على أثر اتصاله بالأدب اليوناني في القديم، وتبلورت بذورها الأولى فى عصر النهضة الأوروبى، فتمثلت فىنظرية جديدة أطلق علمها كتاب عصر النهضة : نظرية المحاكاة ، واقترنت بالنزعة الإنسانية لذلك العصر ، ثم أصبحت فى العصر الحديث علما أصيلا ذا فروع كثيرة فى جامعات العالم نتيجة حتمية لتأصل النزعة الإنسانية في هذا العصر . ولا شلتْ أن حُميًّا الاهتمام بكل ماهو قومى— في السنوات الأولى من الخمسينيات وما تلاها فى مصر والعالم العربى ــ كانت أحد الحوافز الهامة

(١) الأدب المقارن مقدمة الطبعة الثالثة .

وراء دعوة الدكتور غنيمي هلال من أجل العناية بهذه الدراسات فى جامعاتنا! وأخذها مأخذ الجد ، خاصة وهو العائد من فرنسا حيث كان الاهتمام بتلقين الطلاب فى مرحلة التعليم الثانوى الأسس العامة لعلم الأدب المقارن . وهو يترجم هذه الفقرة من ديباجة التعليم الثانوى بفرنسا لعام ١٩٢٥ : « والذى بهمنا حقا أن يعرف التلميذ شيئا من علم الآداب المقارنة ، وهو علم يختص التعليم العالى ـــ فيما بعد ـــ بإكمال الدراسة فيه ، ولكن لم يعد من الممكن أن بجهل عقل مثقف منهج هذا العلم وغايته » . من هنا كانت جهود الدكتور محمد غنيمي هلال الذائبة بدءاً بكتابه الأول عن الأدب المقارن فالرومانتيكية فالحياة العاطفية بىن العذرية والصوفية فالنقد الأدبى الحديث فالنماذج الإنسانية فى الدراسات الأدبية المقارنة فدور الأدب المقارن فى توجيه دراسات الأدب العربى المعاصر فالمواقف الأدبية وأخبرا كتاباه : فى النقد التطبيقي والمقارن وقضايا معاصرة فى الأدب والنقد ، كانت هذه المؤلفات العلمية الأكادىمية جهداً واحداً متصلا من أجل التعريف بالدراسات الأدبية المقارنة ، والإسهام فها ، وتوضيح رسالتها الحطيرة الشأن فما نخص الوعى القومى والوطني والفني والإنساني ، واضعاً نصب عينيه ما ممكن أن يزودنا به الأدب المقارن من تغذية شخصيتنا القومية وتنمية تواجى الأصالة فى استعدادنا وتوجبهها توجبها رشيدا ، وقيادة حركات التجديد فبها على منهج سديد مثمر ، وإبراز مقومات قوميتنا فى الحاضر ، وتوضيح مدى امتداد جهودنا الفنية والفكرية في التراث الأدبي العالمي .

إلى جانب ذلك كله ، تظل للأدب المقارن ـــ فى إطار دعوته وأبعاد دوره — رسالة إنسانية أخرى هي الكشف عن أصالة الروح القومية فى صلَّمها بالروح الإنسانية العامة فى ماضهها وحاضرها . ومن هنا كانت جهوده الدائنة ـ في مجال الدراسات المقارنة ــ حول موضوعات : ليلي والمحنون في الأدبين العربى والفارسي وكايوباترا فى الآداب الفرنسية والإنجليزية والعربية وهيباتيا فى الأدبين الفرنسي والإنجلىزى ودون جوان فى الآداب الأوروبية ، وشهر زاد فى الآداب الأوروبية والأدب العربى، ويوسف وزليمخا فى الأدب

الفارسي ، ومقامات الحريرى في الأدب الأسباني واللغات الأوروبية ، إلى آخر تلك النماذج من الدراسة المقارنة الَّبي أفرد لبعضها كتباً مستقلة هي ممثابة اللبنات الأولى التي يضعها أول باحث وناقد عربى في مجال الدراسات المقارنة، محاولا من خلالها الكشف عن ناحية هامة من نواحي النشاط العقلي للإنسان الحديث وكيف يعكس ذات نفسه في مرآة الشخصيات القدامى من التاريخ أو  $\mathbf{a}$  and  $\mathbf{b}$  and  $\mathbf{c}$  and  $\mathbf{c}$  and  $\mathbf{c}$  and  $\mathbf{c}$  and  $\mathbf{c}$ 

الآخر أو يتأثر به نوعًا من التأثير ، كمالموازنة بين ملتون وابي العلاء المعرى ولا ما يساق من موازنات فى داخل الأدب القومى الواحد سواء أكانت هناك صلات تارنخية بىن النصوص المقارنة أم لا ، كالموازنة بىن أبى تمام والبحترى أو بين حافظ وشوقى فى الأدب العربى أو بين راسين وفولتبر فى الأدب الفرنسي ، لأن مثل هذه المقارنات — على أهميتها وقيمتها التارنخية أحيانا ، لا تتعدى نطاق الأدب الواحد ، في حبن أن ميدان الأدب المقارن دولي يربط أدبين مختلفين أو أكثر . وبالمقابل يؤكد الدكتور غنيمي هلال – من خلال كتاباته – أن الأدب المقارن لا يعنى بدراسة ما هو فردى فى الإنتاج الأدبى فعحسب ، بل يعنى (١) الأدب المقارن الطبعة الحامسة ( دار الثقافة ) ص ١٠.

وقد اقتضاه المنهج المقارنة فى دراسته لموضوع ليلى والمحنون فى الأدبين العربي والفارسي – على سبيل المثال – أن يتتبع نشأته في اللغة العربية وبيان الجنس <sup>١٧</sup> الأدبى الذى تندرج تحته أشعار المحنون ومدى ما لقيته أخباره من حظ لدى شعراء العربية <sup>(٢)</sup> ، ثم التعرض لشرح العوامل التاريخية والأدبية التي أدت إلى انتقال الموضوع من الأدب العربى إلى الأدب الفارسي ، وتوضيح أثره فى الكتاب الذين عالجوه فى هذا الأدب ، وعرض الحصائص التي انفرد بها الموضوع تبعاً للعوامل الخاصة التي خضع لها ، وممكن رد مختلف المسائل التي يعالجها الباحث في هذا الموضوع إلى أمرين : أخبار المجنون وأشـــعاره وكيف أصبحت في الأدب الفارسي مجالاًإ للشعراء والمفكرين ، بعد أن كانت؟ في الأدب [العربي] مثار خلاف؟ بين الرواة والمؤرخين ، ثم الجنس! الأدبى الذي [اندرجت [تحته أشعار المحنون ، فني الأدب العربى كان ذلك الجنس؟ الغزل العذرى الذى اندرجت تحته عاطفة الحب العذرى ، على حين كان ذلك الجنس فى الأدب الفارسى هو الحب الصوفي .'وإذن فليس للباحث في الدراسات المقارنة أن يقف عند عرض أخبار المحنون ونقدها لتوكيد وجوده تارىخيا أو التشكيك فيه ، فعلى ما لهذا النقد من قيمة تاريخية لا ممكن إغفالها ، لا يصح أن يكون غاية فى ذاته . وسواء وجد المحنون تارىخيا أم لم يوجد فإن ذلك لا يغض من قيمة الأخبار والأشعار المنسوبة إليه ، خاصة أنها قد أثرت في آداب شرقية أخرى من بينها الأدب الفارسي ، موضوع دراسته . وحبن انتقلت أخبار المحنون إلى الأدب الفارسي ، أصبح قيس مثال المحب الصوفى فى قصص أدباء الفرس ، واقترنت أخباره بالجنون الذى هو (١) يقصد بالجنس الأدبى ما يطلق عليه الفرنسيون genres littéraires والإنجلىز: Literary genres (٢) الحياة العاطفية بىن العذرية والصوفية ( مقدمة الطبعة الأولى ) .

كذلك بدراسة الأفكار الأدبية ، وبالقوالب العامة التي هيءن وسائل العروض الفنية . والتبارات الفكرية ، والأجناس الأدبية والقضايا الإنسانية في الفن .

 $-1$ 

 $V$   $-$ 

وعندما يقترب الدكتور غنيمي هلال من دراسة موضوع كليوباترا من خلال منهجه في الدراسة الأدبية المقارنة ، نجده واعيا تمام الوعي بالشخصية التارنخية حىن تدخل نطاق التناول الأدبى ، لتصبح قالب أفكار عامة اجتماعية وفلسفية ، وتكتسب طابعا أسطوريا ، فتتسع للتعبير عن فلسفات مجتلفة وتكون منفذاً لتيارات عالمية فنية وفكرية ''' .

فليس خافيا أن شخصية كليوباترا قد لقيت حظا فريدا فى الأدب ، اهتم بها الكتاب والشعراء منذ أقدم العصور وجعلوا منها مادة خصبة لأفكارهم وخيالهم . فقد عاشت في فتر ة تاريخية خطبر ة وكان صراعها مع أكتافيوس ـــ متعاونة مع أنطونيوس ، نموذجا لصراع حاسم ، فكلا الفريقين لو انتصر لساد العالم ، فهو فى الواقع صراع بين الشرق والغرب . وتلعب كليوباترا دورا كبيرا فى هذا الصراع بجمالها الذى أوقع فى حبها القائد الرومانى ، لكن ُهذا الحب تمخض في شخصية كليوباترا عن نتائج وظنية وعالمية خطىرة . مما هيأ الشخصية - ععانها العاطفية وأبعادها التارىخية - للدخول في مجال الأدب . فأصبحت كليوباترا رمزا للقوة وسحر الإغراء والخداع والإغراق في الملذات والكبرياء وحب السيطرة والاعتداد بالنفس وبراعة الحيلة .

ويشهر الدكتور غنيمي هلال إلى أن أول مسرحية فرىسية فى عصر النهضة كان موضوعها كليوباترا ألفها الشاعر جودل ( ١٥٣٢ ــ ١٥٧٣) وعنوانها « كليوباترا الأسرة » <sup>(٢)</sup> بعده رالف الإنجلىزى صمويل دانيل

(١) النماذج الإنسانية في الدراسات الأدبية المقارنة .

Cléopâtre Captive (Y)

 $\rightarrow$   $\Lambda$   $\rightarrow$ 

ی ر ن  $\bm{\mathcal{J}}^{\bm{\pi}}$  $\mathcal{L} = \mathcal{L} = \mathcal$ ولا يفوت الدكتور غنيمي هلال أن يشر إلى أشهر المسرحيات الفرنسية التي تناولت موضوع كليوباترا ومن بينها مسرحية موت كليوباترا التي كتمها لاشابل ( ١٦٨٠ ) ثم مسرحية كليوباترا التي ألفها مار مونتل ( ١٧٥٠ ) ومسرحية ثالثة كتبها الكسندر سوميه مثلت على مسرح الأوديون عام (١٨٢٤) ثم مسرحية كليوباترا للسيدة جمرار دان ( ١٨٤٧ ) ، وهو يلاحظ أن أكثر من تناولوا هذه الشخصية في تلك الأداب كانوا يرون في كليوباترا صورة العقلية الشرقية . في ميلها إلى لذة العيش ومتاعه ، والانتصار بالحديعة لا بالجهد ، وسلوك سبيل المكر والحيلة ، وأنهم كانوا بهاجمون فمها مصر القدعة والشرق معا ، حتى جاء شوقى – شاعر العصر الحديث – فأراد أن یرد علیهم بالدفاع عن کلیوباترا فی مسرحیته (مصرع کلیوباترا ) لا بوصفها

ملكة بل بوصفها مصرية شرقية ، تخلص لوطنها ، وتؤثره على حبيبها وتحيا وتموت لمحد مصر وتأبى أن تسام الذل . و هو موقف يسميه الدكتور غنيمى هلال بموقف التأثر العكسى ''' ، الذى يحاول من خلاله الأديب أن يقاوم أثر أديب آخر في أدب أمة أخرى (٢)

ولم تكن هذه الدعوة التي أطلقها الدكتور محمد غنيمي هلال في مسنهل الخمسينيات ( ١٩٥٣ ) في الطبعة الأولى من كتابه الرائد ( الأدب المقارن ) بعيدة عن دعوته إلى بناء النقد على أساس علمى موضوعى لا يقضى على ذاتية

> Influence  $\dot{a}$  rebours (1) (۲) الأدب المقارن .

 $-9 -$ 

تمزج بين الآراء والنظريات في ممارسته للنقد ، أو يفضل بعضها على بعض فى وجهته الخاصة ، أو يتجاوزها جميعا ليخلق جديدا ، ولكنه لن يبتكر شيئًا ذا قيمة ، ولن تتم له ملكية النقد ما لم يحط بتر اث الإنسانية فى هذا العلم ، فليس من جديد جدة ً مطلقة فى تاريخ॥لفكر الإنسانى ، ولا ابتكار دون الرجوع إلى التراث العالمي والقومى فى شتى موارده ، القديم منه والحديث . وللناقد بعد ذلك حريته المدعمة بالاطلاع والوعى الناضيح ، كى تبين أصالته فى الوحدة المخالفة التي لا جمود فيها ولا تحكم (٣) .

> (١) النقد الأدبى الحديث (مقدمة الطبعة الثالثة ) . (٢) النقد الأدبى الحديث (الطبعة الثالثة ) . (٣) المرجع السابق ص ٧ .

وأصبحت هذه المقولة التي نادى بها الدكتور غنيمي هلال ، وهي أنه ﴿ لَا جِنْدِيدَ جَدَّةً مُطْلَقَةً دُونَ رَجُوعٍ إِلَى القَدْيَمِ فِى شَتَّى مُصَادِّرَهُ ، مَعْ تَمثل له ووقوف على حقيقته » |( !. أصبحت شعارا |يتردد على 'ألسنة تلاميذه وأقلامهم ، وهم يتابعون تقييمه]|الأصيل]|الراث] النقد[العربي [القدم في ذاته وعلى أساس مصادره [القديمة] ، ثمَّ [على] أساس لعنزلته | من النقد الحديث في ضوبه نظرياته ومذاهبه وأسسها الفلسفية والفنية ، ويدركون من خلال هذه المتابعة ـــ لجهوده النظرية والتطبيقية ـــ أن نظريات النقد وقواعده العامة لا تخلق الفنان ، ولكنها تتبح لمواهبه وعبقريته حرية وصحة واستقامة لا تتيسر بدونها ، وللفنان أن يضيف إلىها أو يتجاوزها إذا أبدع طريفاً واضافة إلى التراث القومى أو العالمي ، والناقد العبقرى كالأديب العبقرى ، قد يضيف جديدا بما يدعو إليه من دعوة يوجه لهمها الأدب وجهة جديدة ويشرح الحاجة الماسة إلى|الاتجاه الجديد|شرحا فنيا وعلميا ، يفيد فيه لمما اطلع عليه من التراث الأدبى وتراث النقد معا ، فالأديب والناقد كلاهما صادر عن عبقريته ، وكلاهما في منطقة تشبه تلك التي تحدث عنها فرجيل في الكوميديا الإلهية لدانتي حبن قال له <sub>ا</sub>: « لقد وصلت <sub>ال</sub>لى لمكان إلا |تستطيع بنصائحي أن تتبين.معالمه ، وقد سريت بك إلى حدود على قواعد الفن والصنعة ، and the state of the state of the state of the state of the state of the state of the state of the state of the

 $\rightarrow \rightarrow \rightarrow$ 

هكذا يتكامل موقف الدكتور غنيمي هلال من النقد مع موقفه من الأدب المقارن والدراسة المقارنة . وموقفه من التراث العربى النقدى والبلاغي : قدعه وحديثه ، من خلال تلاقيه مع تيارات النقد العالمية القديمة والحديثة أو افتراقه عنها ، تتكامل هذه المواقف لتشكل جميعها ملامح هذه الشخصية الرائدة – على مستوى البحث العلمى الأكادمى – فى مجال الدراسات الأدبية المقارنة ، في مصر والعالم العربي .

ولا شائ أن كثيرا مما كان يتحمس له الدكتور غنيمي هلال ويدعو له في نبر ة عالية . قد أصبح من مسلمات اليوم ، ولا شلث أن ميدان الدراسات

مرة منذ ثلاثين عاما ، عندما ينظر إليه فى ضوء ظروفه وزمانه وإطار عصره على مستوى الجامعات المصرية والحياة الأدبية والثقافية فى المحتمع . يعد إنجازاً كبهرا غهر مسبوق .

الأدبية المقارنة قد أصبح يغتني بالعديد من الاتجاهات والمدارس التي تختلف فى الرؤية والمنظور اختلافات أساسية مع فكر الدكتور غنيمى هلال الذى كان فى وقته تعبهرا عن المدرسة الفرنسية فى فهم الأدب المقارن من خلال سبطرة المفهوم التاريخي . وفكرة التأثير والتأثر . كما هو الحال الآن في فكر المدرسة الأمريكية ، لكن الذى دعا إليه الدكتور محمد غنيمى هلال لأول

 $-11-$ 

ويضم هذا الكتاب الجديد ثلاث دراسات للدكتور غنيمي هلال أولاها عن مجنون ليلى فى الأدب العربى القديم والأدب الفارسي والأدب العربى الحديث ، والثانية عن أنطونيو وكليوباترة والثالثة عن هيباتيا أول فيلسوفة مصرية ، والدراسات الثلاثة نماذج لفكره وأسلوب تناوله للدراسات الأدبية المقارنة ، ولا شلث أن نشرها مجتمعة في هذا الكتاب إضافة متمنزة لمؤلفات الدكتور غنيمي هلال ، وإثراء لمكتبة الدراسات الأدبية المقارنة التي أصبح اسمه علماً عليها ، وسيبتى فى ذاكرة التاريخ الأدبى رائدا من روادها الأوائل

في مصر والوطن العربي .

فاروق شوشه

مَجِنون ليلى بين الأدب العربي القديم :<br>الادَّبَ الفارسي ،والأدب العربي الحديث

 $($ 

تقسدى : في رحاب الصحراء العربية ، وتحت خيامها ، وفي ظلال كثبانها ، ومنعطفات أوديتها ، نما وترعرع حب الفروسية الأصيل ، بكل ما نعرف له من خصائص مبز ته عن غبر ه من أنواع الحب في الآداب العالمية . و لقد كانت البيئة العربية مهدا لحب الفروسية منذ الجاهلية ، إذ البادية ـــ مما حوت من المناظر الرتيبة — دعت الشاعر العربى إلى التحدث عن الحب الذي ينشر على هذه الحياة الرتيبة المرح والسرور ، وهو حب أهل البادية الذى مملأ علمهم فراغ قلوبهم ، وفراغ الحياة من حولهم ، ويبعث فمهم من نبل الشعور ما به بحيون ذكرى هذه العاطفة فى النفس ، كما يبكون آثارها فى أطلال ديار الحبيب .

وجياة البادية – مما كانت تدفع إليه من شظف وجهد ، ومما كانت تستلزمه من تعاون قبلي — ساعدت على تكوين أخلاق وتقاليد تمكنت من روح العربى ، وسرت فى نفسه ، وهى أخلاق الفروسة وتقاليدها : من البطولة في الحرب ، وحماية الجار ، والوفاء بالوعد ، فالشاعر العربي – منذ جاهليته — فارس من قوم فرسان . و الفارس —كعهدنا به في الآداب العالمية — يكتمل فيه جانب البأس والشدة فى مواطن الهول . بجانب الرقة والدماثة خضوعا لسلطان العاطفة . ولذا كان الشاعر العربى لا يبكي في شعره أمام أخطر الأهوال ، ويتحاشى أن مر بباله هذا البكاء خوفا من أن تضيع مكانته فی قومه ، ولکنه یبکی فی یسر وسهولة ارضاء لعاطفته ، کما هو مألوف فی الأدب الجاهلي ، وهو يظهر أمام حبيبته بمظهر الخاضع الذليل لسلطان حبه ،

كما يقول نفس امرىء القيس : إذا أخذتها هزه السروع أمسكت بمنكب مقدام على الهسول أروعا وهدا أثر من آثار البيئة وما فرضته من سبل العيش ، فقد ساعدت على إيجاد العواطف الصادقة فى علاقة المرأة بالرجل ، حتى لدى من كانوا ينشدون هذه العواطف للاسترواح والمتاع كامرىء انقيس .

على أن عامل البيئة الطبيعية والقبلية لم يلبث أن تعاون مع عوامل أخرى كثيرة لخلق نوع جديد من الحب فى حياة العربى يتجاوز كثيرا حب الفروسية الذى أشرنا إلى خصائصه ، وان كان يتفق معه فى صدق العاطفة ، ألا وهو الحب العذرى ، وفيه بمتزج صدق العاطفة مع صدق العقيدة .

وبعد ظهور الإسلام نشأ نوع جديد من الحب ، اتضحت خصائصه فى عهد الأمويين ، ألا وهو الحب العذرى ، إذ تغبر الوضع السياسي للجزيرة العربية في ذلك العهد ، فانتقلت عاصمة الدولة الجديدة إلى دمشق ، وقوى النشاط الحزبى فى العراق . وبعد الحجاز عن المشاركة ذات الأثر فى شئون الدولة ، ونخاصة بعد فشل ثورة ابن الزبىر . وحينذاك انصرف الحجاز عن الخوض فى مسائل السياسة ، وآثر علماؤه البحث فى مسائل الدين واستنباط الأحكام ، واتجه شعزاؤه اتجاهىن مختلفىن : الأول : اغراق فى اللهو فى حياة مرحة غنية بما أفاء عليهم الإسلام من مغانم الفتوح ، وخبر من بمثل هؤلاء ، عمر بن أبى ربيعة وأضرابه ، وأكثر هم من سكان المدن ، والاتجاه الثانى كان إلى التعبير عن الغزل العمف ، ويغلب على سكان بادية الحجاز ، لتمكن التقاليد العربية منهم ، وقوة سلطان المحافظة الخلقية فمهم ، والمحافظة تغلب دائما على

## $-11$

سكان القرى والبوادى ، ويضعف سلطانها في المدن ، وهذه ظاهرة عامة في عصور المدينة جميعا .

الملك نما الغزل العذرى فى أول نشأته فى بادية الحيجاز ونجد ، وكان ممثابة. رد فعل للغزل اللاهي فى المدن . فولع شعراء البادية بتصوير عاطفتهم فى ثوب جديد عف يرضى عنه الحلق ، ويوفق بىن مطالب الجسم والروج معا . وفى هذه البيئة الطبيعية والسياسية والفكرية عاش قيس بن الملوح أو مجنون بنى عامر . وهو بمثل أروع تمثيل وأكمله هذا النوع من الحب العذرى الذي كان ثمرة طبيعية للبيئة والعقيدة . وشعر قيس – كشعر أضرابه من الغزليين العذريين — يتجلى فيه إدراك جديد للحب متأثر بالبيئة الإسلامية . فهؤلاء العذريون جميعا — ومنهم قيس — لا يعتقدون أن الحب معصية . ما دام عفا صادقا ، ولذلك يشهدون الله فى شعرهم على حبهم ، وبجعلون الضمير شفيعا للابقاء على عاطفتهم إذا هجس ببالهم خاطر من سلوً ويرجون اللقاء مع محبوبتهم أمام الله ، لأنهم سيجدون فى عدله ملاذا لهم من ظلم الناس . ويرون أنهم فى صراعهم الدائب فى ميدان الحب ، فى جهاد نفسى لا يقل. خطرا وثوابا عند الله عن الجهاد فى الحرب ، ويُعتقدون أُنهم ضحايا قدر لا سبيل إلى الإفلات منه ، وأنهم يمتثلونه رجاء المثوبة ، ثم إن الحب فى إدراكهم له صفة الحلود ، فهو باق بعد الموت ، وإلى يوم الحشر ، ويصاحب المحبهن في الدار الآخرة ، ولذا يتمنون الحشر لأنه السبيل للقاء من أحبوا . وكثيرًا ما يصفون مخل الحبيبة ، ويرضون منها بالقليل أو مما دون القليل ، وقد ً عفُّوا في حبهم ، وتساموا عن الولوع بالملذات الجسدية ، وفي هذا كله يتمجلي الإدراك الجديد لحب ذى طابع ديني واضبح ، كان وليد عصرهم. ووليد عقيدتهم . لهذا نرى أن وجود مثل قيس بن الملوح أو مجنو ن ليلي ليس بدعا في هذه البيئة ، ولا نجد فيها قال المشككون من الرواة دليلا يقطع بعدم وجوده ، وإن كانت بعض أخباره يظهر فيها التمحل والاختراع ، أو المبالغة والإسراف ،

{وقد كانت موضع الريبة من المؤرخين منذ القديم . ومتى كانت المبالغة فى [الآخبار دليلا على عدم وجود صاحبها ؟ فمن المسلم به أن كل من نبغ فى أمر [أو شذ فيه محاط بهالة من الأساطير في حياته أو بعد موته ، وما وصل إلينا من أخبار المحنون سبيله الرواية ، ومن الرواية ما نخطىء ويصيب ، ولم يكن الخطأ فى بعضها ليتخذ ذريعة لنصها جميعا ، وإلا تعرضت أكثر شخصيات العظماء التار نخية للشك فىها . وإذا كان الأمر كذلك فى التاريخ بعامة ، فما بالكم بشعراء البادية في ذلك العهد البعيد ؟ و مخاصة بشاعر كالمحنون ، شذ في نوع الحب طغي على نواحي نشاطه الأخرى جميعا ، حتى إصار مثلا للعشق الصادق الذى صرع ¦صاحبه ، وكان بذلك موضع أحاديث معاصريه ومن أتى بعدهم . فهو على شذوذه طبيعي في عصره وبيثته إذا استثنينا ً ما "دخل في أخباره من مبالغات أو أوصاف ، ومنها ما هو ذو صبغة صوفية أو فلسفية دسها عليه الرواة استجابة لحاجات عصورهم الفكرية كما سيتضح من حديثنا في تطور شخصية المحنون وانتقاله إلى الأدب القارسي ، ثم صورته في مسرحية شوق في عصرنا الحديث . إهذا إلى أننا من لوجهة النظر التاريخية المحضة انجد كثيرا ممن لهم لثمأن من الرواة قدردوا له وصححوا وجوده ، ومن هؤلاء الرواة : الزبىر بن بكار ، · ومصعب بن عبد الله الزبىرى ، واسحق بن إبراهيم الموصلى ، وأبو عمرو الشيباني . والمدائني على بن محمد ، وكلهم ممن انتهت حياتهم حوالى منتصف القرن الثالث للهجرة . وقد نسبوا هم جمع شعره إلى أبى بكر الوالبي ، وكان من الرواة في أواخر القرن الثاني للهجورة .| ويؤخذ من الروايات المختلفة |، إومن تتبع أتاريخ رجال السند|في هذه الروايات أن المحنون عاش[في عصر الدولة|الأموية '، وأنه قد مات حوالى عام ۷۰ من الهيجرة .' مجنسسون ليلي في الأدب العربي القديم : وكانت أخبار قيس بن الملوح أو مجنون بنى عامر غير مرتبة ولا منظمة فى كتب الأدب القديمة . إذ كانوا يتناولون شخصيته تاريخيا ، ويذكرون

 $-1\lambda -$ 

فهو قيس بن الملوح من بني عامر بن صعصعة ، وليلي التي أحبها هي لیلی بنت مهدی بن سعد بن کعب بن ربیعة ، نشأ کلاهما فی بیت ذی ثراء

الروايات المختلفة فى حياته وفى تفاصيلها . وسنحاول أن نوجد نوعا من النظام. فى عرض أخباره الهامة ، لنرسم بها ملامح شخصيته العامة كما تتراءى من وراء هذه الروايات العربية المختلفة :

 $-19-$ 

وفبر وخمر كثير . ومنذ أول عهد قيس بالحب فى مقتبل شبابه ، نعرف فيه الفتى الغيور الفارس ، المعتد بذات نفسه ، ينشد حبا صادقا خالصا له ، ويريد ممن بهم. بها أن تبادله اخلاصا باخلاص . فَفَّى رواية صاحب الأغانى : نرى المحنون وقد أقبل ذات يوم على ناقة له كريمة ، وعليه حلتان من حلل الملوك ، فمر بامرأة من قومه يقال لها كريمة ، وعندها جماعة نسوة يتحدثن فبهن ليلي ، فأعجبهن جماله وكماله ، فدعونه إلى النزول والحديث ، فنزل وجعل يحدثهن ، وأمر عبدا له فعقر لهن ناقته … فبيِّها هو كذلك إذ طلع عليهم فيَّى عليه بردة من برد الأعراب يقال له منازل … فلما رأينه أقبلن عليه وتركن المحنون ، فغضب وخرج من عندهن

أأعقسس من جرا كربمسة ناقبى ووضلى مفروش لوصل منازل إذا جنَّساء قعقعن الحلي ولم أكن إذا جئت أرضي صوتتللثالخلاخل ولم تغسن عنى بردتى وتجمسلى وقومی ونسلی من کرام أفاضــــل. وان نرم رشقا عندها فهو ناضلى متى ما انتضلنا بالسهام نُضلصه قليل العزا، والصد لاشك قاتلى وانى من اعراضهسا متسألسم فلما أصبح لبس حلة وركب ناقة له أخرى ، ومضى متعرضا لهن فألنى ليلي وقد علق حبه بقلبها وهويته . وهنا واتاه الحب الذي كان يتطلع إليه . حب قوی جارف کما یصفه هو : .

وهو يقول :

 $-\mathsf{Y}$ 

وغلب قيسا شعور ه الفني فعبر شعرا عن حبة وهيامه بليلي . ومن العادات الجاهلية التي لم يكن قد قمصي عليها الإسلام أن يحرم على من يشبب بفتاة الزواج بها ، لأن التشبيب مظنة صلة بها قبل الزواج ، ومبعث ريبة فى أن الزواج لم يتم بينهما إلا سترا للعار . وقد شبب قيس بليلي في ليلة الغيل ، و هو اسم واد لبنى معدة . وكانت ليلى تجد عليه لذلك أعظم موجدة .

يا صاحبي ألمسا بى مـــــــنزلة قد مسسر حىن علمها أىمسا حسمن وكان فى بِدَّىْها ما كان يكفينى إنى أرى رجعسات الحب تقتلني لاخبر فى الحب ليست فيسـه قارعة كأن صاحبها فى نزع مسوتون إن قال عذَّاله مهلا ، فسلان لهم قال الهوى : غبر هذا القول يغنيني ألقى من اليأس تارات فتقطـــنى وللرجاء بشاشات فتحييسسني

وها نحن الآن نرى قيس بن ذريح – وهو من الشعراء العذريين وصديق قيس قبل أن يختلط عقله بسبب الحب ـــ بمر بالمجنون وهو جالس وحده فى نادى قومه ، وكان كل واحد منهما مشتاقا إلى لقاء الآخر … يسلم عليه قيس بن ذريح فلا يرد المحنون السلام . ثم يقول ابن ذريح :

 $\mathbf{A}$  and  $\mathbf{A}$  and  $\mathbf{A}$  and  $\mathbf{A}$ 

 $-1$ 

 $-11$ فقال لها قيس بن ذريح : فأطرقت طويلا ودموعها تجرى وهي تكفكفها ثم قالت : ــ اقرأ على ابن عمى السلام ، وقل له : بنفسى أنت ! والله إن وجدى

 $\frac{1}{2}$   $\gamma \gamma - \frac{1}{3}$ ألا أأمها االشيخ أالذى مابنا بيرضى شقيت ولاأدركت منءيشلشالخفضا شقيت إكما أأشقيتنى بوتركتسنني أهيم مع الهلاك إلا أأطعم الغمضا كأن فؤادى فى مخسالب طائسس إذا إذكرت اليلى ايشد ابه تمبضــا كأن إفجاج الأرض حلقة إخساتم على!، فما تزداد طولا ولا عرضا

ببعدها ، وعشت فى الناس مستربحا . فقلن له : ۔ ما أعجبات منها . فقال : – کل شیء رأیته وشاهدته وسمعته منها أعجبنی ، والله ما رأیت شیئا مُهَا قط إلا كان في عيني حسنا . أخمسسانت محاسن كسسل مسسا ضنت محسساسنه محسنيسسة كساد الغسسزنل يكونهمسسسا لسولا الشوى ونشوز قسسرنه فقالت النسوة :

– فصفها لنا . فقال المحنون : بيضماء خائصه ة البياض كأنهسا قمر توسط جنسح ليسل مبرد موسومة بالحسن ذات حسواسد إن الحسان مظنـــــــة للحسد وترى مدامعهسا ترقسرق مقله سوداء ترغب عن سسواد الا محمى الحياء ، وأن تكلم تقصد خود إذا كثر الكلام تعسوذت

 $- Y_{\epsilon}$ 

تقول أخرى : ۔ فماذا حدث ؟ يقول قيس : ولمبا أبى إلا جمساحا فسستواده ولم يسل عن ليلى بمال ولا أهسل تسلى بأخرى غبرها فسسساذ التى تسلی لی تغری بلیلی ولا تسلی تقول إحداهن : – إن السلو عن مثل قيس غريب ، لابد أنه يعالج منه أمرا صعبا .

\_ ولقد سمعنا أن قيسا أراد أن يتسلى عن ليلي بأخرى ..

تقول إحدى النسوة :

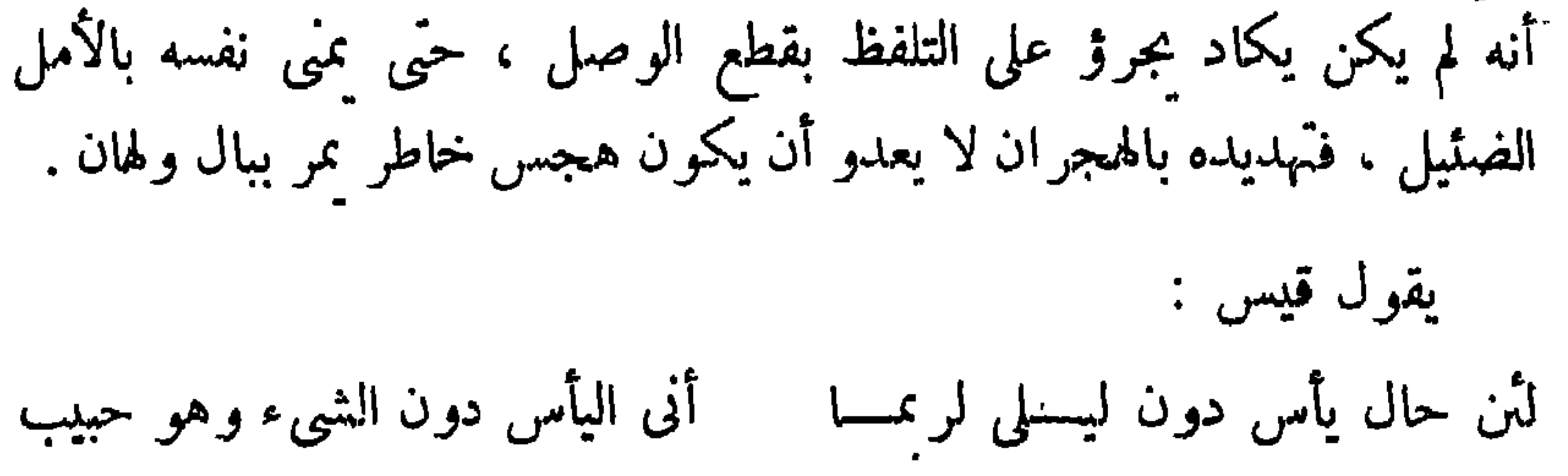

 $- Y$  $-$ 

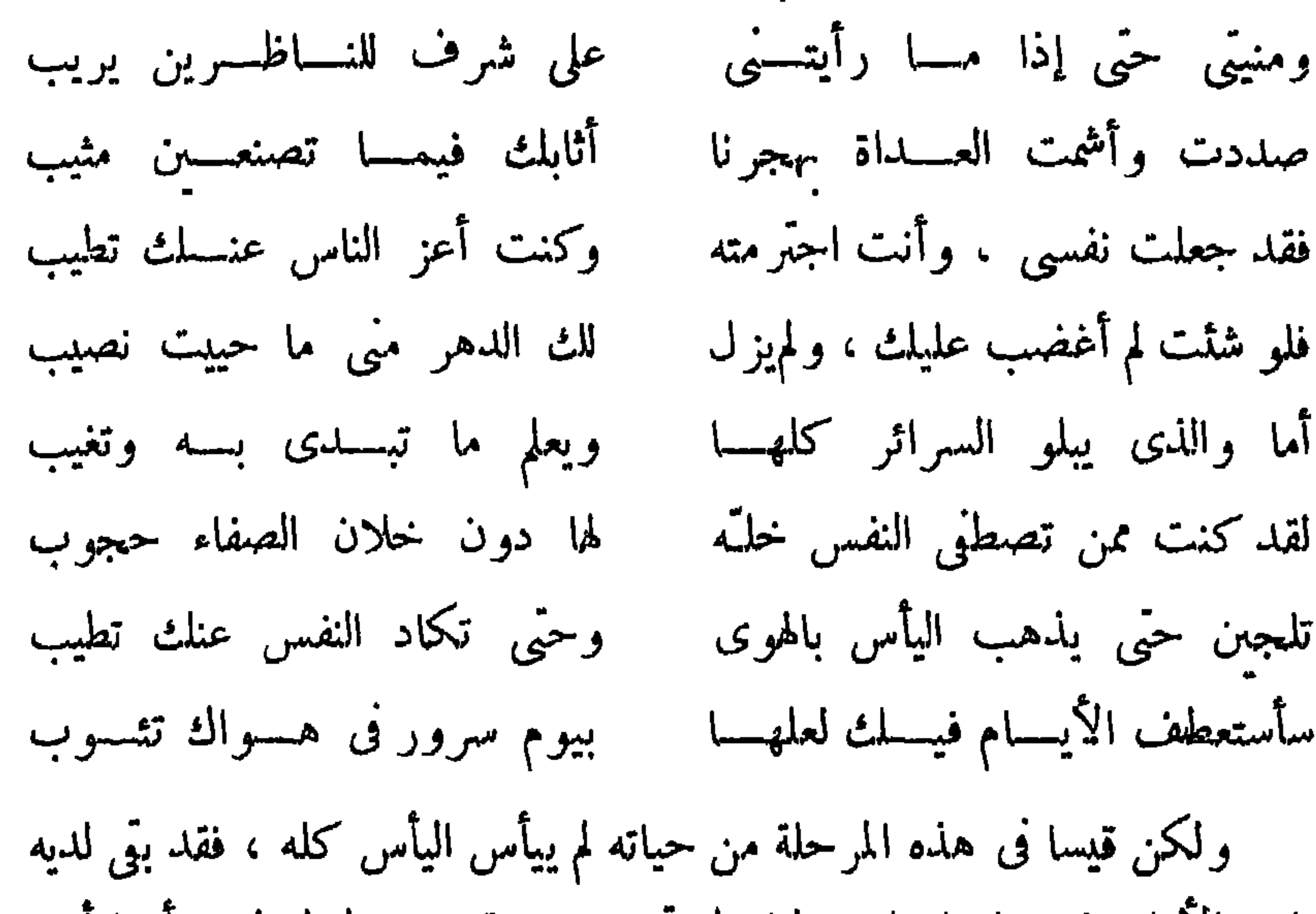

متى نلتتى حتى أقســول فتسمعـــا فلو كنت من صحروأعلمتلئ الهوى أما وجلال الله ، ذكر لو أنسه أما وجلال الله لو تذكرينسني وأذكر أيام الحمى ، ثم أنثسنى فليست عشيات الحمى بواجع الأمير : – الحب صبرك إلى ما أرى ؟

۔ اتبکی علی لیلی ، ونفسلٹ باعدت مسلس اور لۂ من لیلی ، وشعباً قما معا ؟ ً (يتنفس قيس الصعداء ويقول) : فقديم كاد حبل الوصول أن يتقطعا رثيب لنا حزنا ونلت تضرعسا تضمنه صم الصفسا لتصسدعا كذكراى ما كفكفت للبهن مدمعا على كبدى من خشية أن تصدعا عليلث ، ولكن خل عينيك تدمعـــا

 $\bullet$ 

۔۔ نعم ، و هل إلى ذلك من سبيل ؟  $l\hat{K}_{\mathrm{AT}}$  : --- انطلق معى حتى أقدم على أهلها ، وأرغبهم فى المهر لها . قيس : -- أنراك فاعلا ؟ الأمبر :  $\cdot$   $\uparrow$   $\downarrow$ قيس : ۔ انظر ما تقول .

وأخطر حدث فى حياة قيس العاطفية هو زواج ليلى من غيره ، فقد فتح عليه هذا الزواج بابا لليأس لا قبل له به ، وأفقده أعز آماله فقدا لا أمل له فى

إذا ذكرت ليلى عقلت وراجعت روائع قلبی من هسوی متشعب برى اللحمءين أحناء عظمىومنكبى وشاهد وجدی دمع عینی ، وحبها وهبهات، كان الحب قبل التجنب. تجنبت ليلى أن يلبسج بى الهبسوى بعینی قطامی علا فوق مسرقب نظر تخلال الركب في رونق الضحى ببطن منى ترمى جمسار المحصب ولم أر ليلى غسسر موقف ساعة من البرد أطراف البنان الخضب ويبدى الحصا منها إذا قذفت بسه مع الصبح فى أعقاب نجم مغرب فأصبحت من ليلى الغسداة كناظر صدی أینما تذهب به الریح یذهب ألا إنمسا غسادرت يا أم مالك

وقلب بأخرى ؛ اُنهسا لقلوب لَّىنَ كَانَ لِي قَلْبٍ مِهْدُوبٍ بِذَكْرِهَا فلا النفس تخلمهسا الأعادى فتشتني ولا النفس عما لا تنسال تطيب لك الله ! إنى واصل ما وصلتنى ومستن ممسا أوليتنى ومثيب وآخذ ما أعطيت عفوا ، وانسني لأزور عمسا تكرهستن هيوب فلا تترکی نفسی شعاعا ، فانہــا من الوجد قد كادت عليلث تذوب والد قيس : – يابني ، إن فتى يقال له ورد بن محمد ، قد تقدم لحطبة ليلي اليوم . ولا بأس من أن نجدٌ د خطبتك معه ، فليس هو يفضلك جاها ولا مالا، ولعل ليلي تخبر بينكما ، فتمختارك ، إن كان قد علق قلبها بلث . ( فى الطريق إلى بيت ليلى مع والدها ينضم له جماعة من قومه وينشد. قيس ) : فيارب إذ صهرت ليلي هي المسنى فزنى بعينههسا كما زنتهسا لسبيا وإلا فبغضهسا إلى وأهلهسسسا فانى بليلى قد لقيت الدواهيـــــا وان كنت من ليلي على اليأس طاويا على مثل ليلى يقتل المرء نفسه خلبيلى أن ضنسموا بليلى فقسربا لى النعش و الأكفان و استغفر ا ليسما (يصلون إلى منز ل والد ليلي فيحيون وبجلسون ويقول والد ليلي ) : \_ قد عرفنا سلفا ما أنَّها قادمان له ، وهنا في المحلس ورد بن محمد يطلب يد ابنتي كذلك ، وقد مللت القول في هذا الأمر وليس لدى من جديد فيه ، ولم يبق إلا أن أترك الخيار لديلي . (يستدعمها ، فتقدم ، وينفرد بها قوم من أهلها على حدة فيقولون لها ) :

\n
$$
- 14
$$
\n

\n\n
$$
- 14
$$
\n

\n\n
$$
- 14
$$
\n

\n\n
$$
- 14
$$
\n

\n\n
$$
- 14
$$
\n

\n\n
$$
- 14
$$
\n

\n\n
$$
- 14
$$
\n

\n\n
$$
- 14
$$
\n

\n\n
$$
- 14
$$
\n

\n\n
$$
- 14
$$
\n

\n\n
$$
- 14
$$
\n

\n\n
$$
- 14
$$
\n

\n\n
$$
- 14
$$
\n

\n\n
$$
- 14
$$
\n

\n\n
$$
- 14
$$
\n

\n\n
$$
- 14
$$
\n

\n\n
$$
- 14
$$
\n

\n\n
$$
- 14
$$
\n

\n\n
$$
- 14
$$
\n

\n\n
$$
- 14
$$
\n

\n\n
$$
- 14
$$
\n

\n\n
$$
- 14
$$
\n

\n\n
$$
- 14
$$
\n

\n\n
$$
- 14
$$
\n

\n\n
$$
- 14
$$
\n

\n\n
$$
- 14
$$
\n

\n\n
$$
- 14
$$
\n

\n\n
$$
- 14
$$
\n

\n\n
$$
- 14
$$
\n

\n\n
$$
- 14
$$
\n

\n\n
$$
- 14
$$
\n

\n\n
$$
- 14
$$
\n

\n\n
$$
- 14
$$
\n

\n\n
$$
- 14
$$
\n

\n\n
$$
- 14
$$
\n

\n\n
$$
- 14
$$
\n

\n\n<math display="block</p>

 $\begin{array}{ccccccccc}\n&\ast&&&&\ast\\
&\ast&&&&\ast\end{array}$ 

 $-\mathbf{r}'$ 

(فينشدقيس) : أأن هتفت يوما بواد حمسامسة بكيت ، ولم يعذرك بالجهل عاذر دعت ساق حر" بعدما علت الضحى فهاج لك الأحزان أن ناح طائر تغنى الضحى والصبسح فى مرج كثاف الأعالى تحتها المساء حائر يقول زياد إذ رأى الحى هجروا أرى الحى قدساروا ،فهلأنتسائر كأن لم يكن بالغيل أو بطن مسكة أو الجزع من تول الأساءة حاضر

( يسبران ، فيسمع صوت واحد من جماعة آخرين من الحجيج ينادى امرأة أخرى اسمها ليلى ، فيصرخ صرخة حتى ليظن أن نفسه قد تلفت  $:$  وينشد )  $.$ 

وداع دعا إذ نجن بالجيف من مذ  $\mathbf{a} = \mathbf{a} \cdot \mathbf{a}$ 

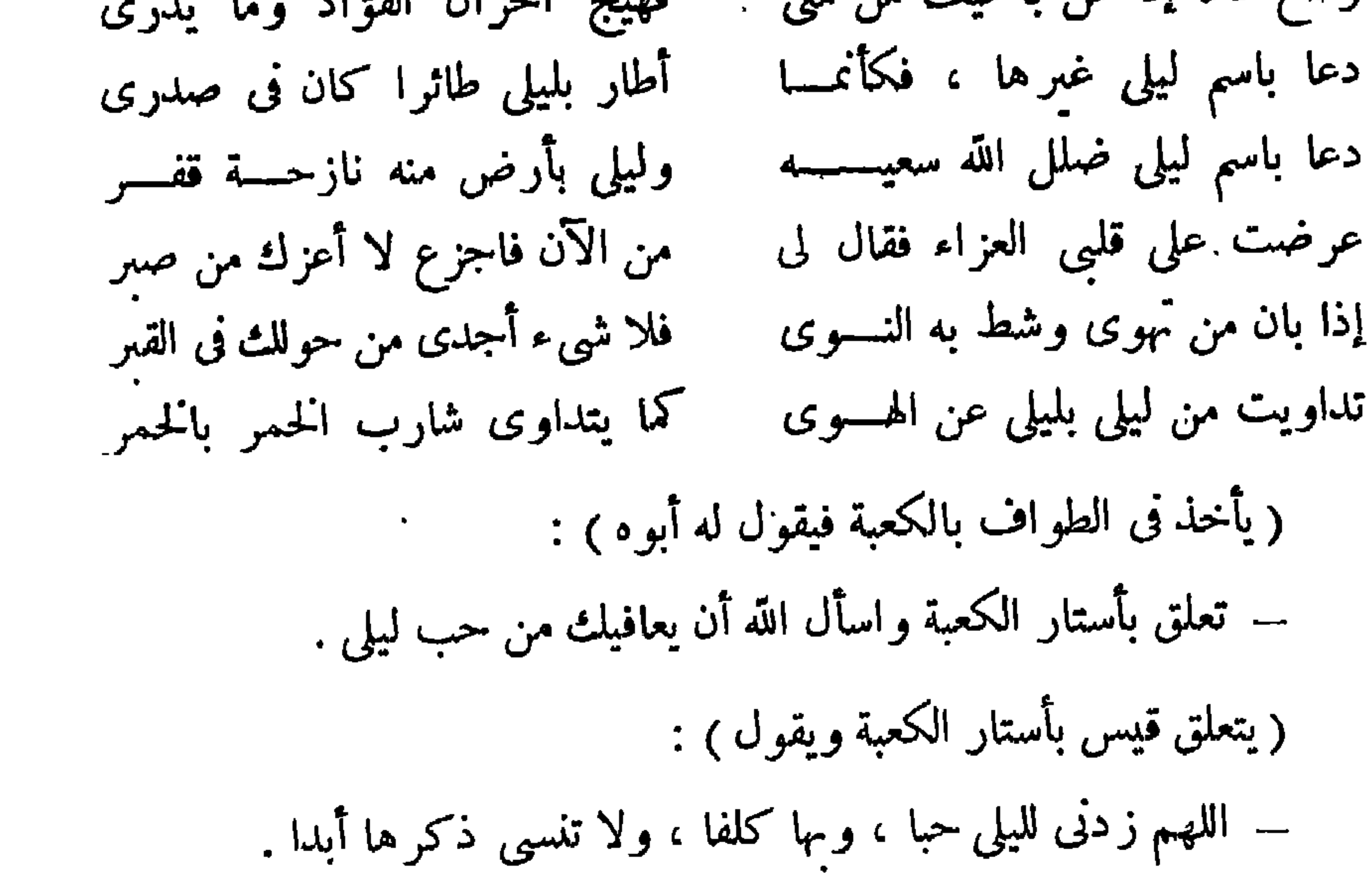

ممكة وهنا أن تمحى ذنسوبهسا دعا المحرمون الله يستغفرونكسة انفسی لیلی ، ثم أنت حسیبها وناديت أن يارب أول سسؤلي إلى الله عبد توبسة لا أتومسا وأن أعط ليلى فى حيسانى لم يتب علي" ، ولكن ملء عــــبن حبيهها أهابلث إجلالا ، وما بلث قسمدرة وتلك لعمرى خلة لا أصيهسا وكم قائل قد قال : تب ، فعصيته وبمضى قيس بقية حياته فى ظل اليأس ، يحب العزلة ، وينفر من الناس ، ويستغرق فى تفكيره ، ويظل وفيا لعاطفته التى لا يبليها الدهر ، وإنما يبليه بها ، ولكنه يأس العبقرى الفنان ، الذى حاول أن يتمثل عاطفته فى فنه ،

۔ أي شيء رأيته أحب إليك ؟

۔ لیلی

 $+$   $+$ 

لك اليوم من وحشية لصديسق أيا شبه ليلي لا تراعي ، فانسني ويا شبه ليل أقصرى الخطو ، أننى بقسربك إن ساعفتنى لخليستى ويا شبه ليلى لسو تلبثت ساعسة لعل فؤادى من جسواه يفيق عليلث سحاب دائسم وبروق ويا شبه ليلي لن تزالى بروضـــة ( در اسات أدبية )

( قیس ینشد ) :

( بجيب قيس ) :

~ وهذا هو السر في فكلك الظباء من أسارها ، وولوعك بالنظر إلىها ( أخرى ) :  $\mathbf{F}=\mathbf{0}$ نـــ صف لنا حالك ، حين تحل الظبية من شراكها ، لتتأمل محاسنها ؟

( تقول احداهن ) :

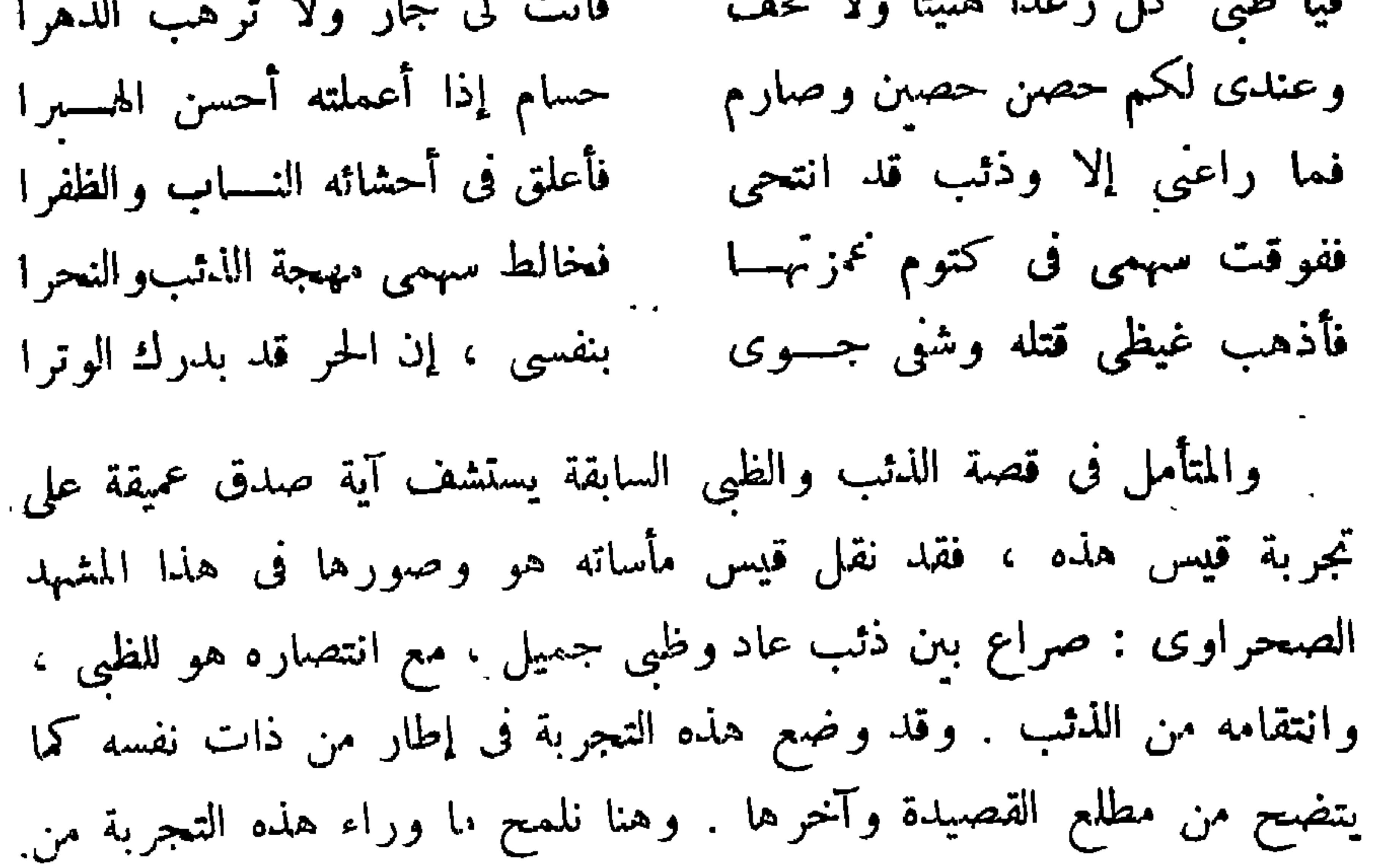
$$
= \mathbf{Y} \bullet -
$$

بها فنيا ، والتنفيس عنها ارضاء للاشعور . وقد ظهر مما عرضناه لقيس من شعر – فى حدود ما يتسع له الوقت – كيف تسامى قيس بعاطفته ، وكيف أصبحت ليلى عنده فوق القيم ، وصار كل ما فى الحياة يذكره بها . ولكن هذا [التسامى أيبلغ أقصى ما يتصور [من محب عذرى فى أمرين آخرين نضيفهما إلى ما سبق : هو أن الحب أصبح عند قيس غاية فى ذاته ، يجد قيس فى التفانى فيه لذة مروعة تجتذبه إليها كما يستسلم المرء إلى الانحدار فى هوة عميقة ليس وراءها غاية سوى العدم ، فكان محتقر ` صنوف الحب التي لا تحيا إلا على أمل وصال جسدى مهمًا يكن ، فالحب عنده مقصود لذات الحب ، ولذا كان مخلط خطراته فيه بالعبادة ، ولا يرىً في ذلك معصية ، وهذا هو الأمر الثاني الذي أردنا أن ننبه إليه ، ويعبر قيس

شخصية قيس بن الملوح العذرى من الشخصيات الصوفية ، وجعلته محبباً للضوفيين يضربون به المثل في مجالسهم ، ويشيدون به في أحاديثهم . ولا نشلت َ · أن الصوفية أدخلوا كث<sub>د</sub>ا من ضفات الصوفيين على أخبار المحنون . فمن ذلك نعباً يذكرونه فى أخباره من كثَّرة الانحماء ، والانحماء عند الصوفية نوع من ·العنادة ، لأنه استغراق من الصوفى فى شعوره المقدس بعظمة الله ، ثم إن رقة فخالعاطفة ورهف الشعور من صفات الصوفيين دائما ، ومن ذلك أيضا أنهم. أسندوا إلى المحنون اعتزال الخلق اعتزالا تاما على نحو ما يفعلون ويريدون ، ثم هم يذكرون أنه ألف الوحوش وألفته ، وأنه حرم على نفسه أكل اللحوم واقتنع من الطعام مما تنبت الىرية ، وأخبرًا كان الصوفية هم الذين أسندوا إلى قيس صفة المحنون . والجنون صفة مدح عند الصوفية ، وكثىرًا ما تحدثواً من أجل ذلك عن عقلاء المحانين ، ويروون عن الأصمعي أنه روى أشعارا ً لمحانين، كشرين ، فاستزاده من يسمع منه فقال له : « حسبك ، فوالله إن في واحد من هؤلاء لمن يوزن لِبُعقلائكم اليوم » . فهذا يدل على أنه يريد عقلاء المحانَين ، ويرى الصوفية أن الجنون ـــ بمعناه عندهم ــ أعلى مرتبة للكمال يصل إليها الصوفي . ومعنى الجنون عندهم هو طغيان الشعور على العقل بسبب قوة العاطفة في القلب ، وذلك أنهم يعتمدون في التقرب إلى الله على القلب لا على العقل ، وتعتر مهم هذه الحال نتيجة للمحبة الحقيقية وهي المحبة الإلهية ، وهي أثر من آثار الوجد الصوفي ، والجنون بهذا المعنى مرادف للولة ، ويعرفونه بأنه « وضعلت مرآة القلب أمام جمال الحبيب ، لتصمر ثملا نخمر الجمال ، ويعتريك لذلك سقم المرضى . وعاقبة هذا الجنون شبوب العاطفة في الله للفناء فى الله . وتاريخ كلمة الجنون فى فلسفة التصوف الإسلامى يناظر تاريخ كلمة enthousiasme في الفسلفة العاطفية الغربية ، وأصلها الاشتقاقي من entheus أي في الله أي الفناء في الله . ولهذا روى عن الجنيد والشبلي وابن العربي أن المحنون كان وليا من أولياء الله . وبهذه الأوصاف وجد قيس سبيله إنى الأدب الإسلامى كله ، وأصبح شخصية أدبية لا تاريخية ، ومعنى أنه دخل الأدب شخصية أدبية أنه صار

 $-44 -$ 

نموذجا إنسانيا عالميا ، وقالبا عاما فلسفيا ، وحاملا لقضايا وتيارات فكرية لا يعبأ فيها كثيرًا بدقائق شخصيته التاريخية . وشأنه في ذلك شأن غيره من الشخصيات التارنخية أو الدينية أو الأسطورية التي دخلت الأدب فتعددت دلالآتها وصارت قالبا مرنا في يد كبار كتاب الغرب مثل شخصيات هيباتيا وجوليان رمز الصراع بىن الفلسفة والدين ، وقابيل وفاوست ودون جوان رموز التمرد المتافيزية , والاجتماع , ، ومثل هيلين , مز الجمال الانساني وكانت

 $-44 -$ 

فقيس في الأدب الفارسي يصل إلى الله عن طريق العاطفة لا العقل . وهذه قضية عامة من قضايا الصوفية ، إذ العقل عندهم قاصر عن إدراك الحقائق الكبرى . وهذه الحقائق بهتدى إليها الإنسان بما أودع الله فيه من عاطفة أو شعور صادق يتجلى أعظم ما يتجلى فى الحب . والحب عنذ الصوفية نوعان : حب صورى أولَّيجازى ، وهو حب كل صور الحسن فى الطبيعة من أزهار وأشجار ونجوم ،ومن صور الناس والفتيات الحسان ... والقاصر النظر هو من يقف عند الجمال الظاهرى للأشياء والناس، وما أشبهه بالطفل الذى بهم باللعب والدمى . ولكن ذا الفكر والبصبر ة – وهو الصوفى – ينفذ من مظاهر هذا الجمال الإنسانى أو الطبيعي إنى معانيه الروحية . وكل جميل في الطبيعة له معنى يشبه المعنى الذي يستتر وراء الجمل

 $-\forall \lambda -$ 

ويرتقى الإنسان من الهيام بالجمال أيا كان مظهره إلى هذه المعانى الروحانية ، ولكن كثيرًا ما يقع المرء في الفتنة إذا وقف عند ظاهر هذا الجمال . فينزلق إلى الشر ، ولا يسلم من هذه الفتنة إلا من زكت نفوسهم وطهرت قلوبهم وما أقلهم ، وهؤلاء ينتقلون من الحب الإنساني للمجمال إلى الحب الحقيقي أو حب الله . ولذلك يسمى الصوفية الحب الإنساني بالحب المحازى لأنه مجاز وقنطرة لدى ذوى البصهرة . وجمال الكون جمال صورى، سهتدى به ذوو الفكر إلى الجمال الحقيقي وهو جمال الله . والجمال الحقيقي صفة أزلية لله تعالى ، شاهده في ذاته مشاهدة علمية ، فأراد أن يراه في صنعه مشاهدة عينية . وإنما خلق الله الكون لأنه جميل . وجعل الجمال وسيلة للاهتداء إليه عن طريق السمو الروحي ممعرفة معنى الجمال الروحي .

ومهتدى المرء إلى الجمال الحقيقي بوساطة الحب الإنساني وشبوب العاطفة فيه ، على شرط أن يكون المحب والمحبوب معا جميلي الروح ، وإلا تعذر هذا الاهتداء . وجمال الروح هو الأساس في الاهتداء سواء وجد معه جمال الجسم أم لم يوجد . هذه الأفكار كلها تأثر فمها صوفية المسلمين مما نص عليه أفلاطون من فلسفته في الحب ومخاصة في « المأدبة » أو Symposium ، وكذا تأثروا مما أخذه عنه أفلوطين في الانياد ولهذا ينص الصوفية على أن الوصول إلى الله عن طريق المحبة الإنسانية يكون من طريقهن : إما حب فتاة جميلة طاهرة عفة لأنها جميلة الجسم والروح . وإما الوصول إلى الله عن طريق حب شيخ الطريقة الهرم الأشيب . لأنه جميل الروح كذللك .

يقول جامى فى قصة « ليلى والمحنون » : « فيا حبذا من غسل ضممر ه من كل الأوشاب محب جميلة مرحة ، وربط قلبه عليحة ذات دلال ، خبيرة بمجالس الأنس ، أذيالها طاهرة من الأغبار ، لا كأذيال الورد الممزقة بالأشواك . وخبر منه الذي يرتبط عرشد خببر بالسلوك ( يقصد شيخ الطريقة . يخجل الورد بوضاءة الوجه ، ومحسده الياسمبن لبياض شيبه ، جماله مرآة الأرواح ، وكلامه مفتاح الفتوح . وإذا دعاك داعى العشق من هذبين المقامين ، أوصلك محمله إلى الحقيقة ، هذه هي وردة الصحراء الوسيعة ، وزهرة بحر المحاز . ومن لا نصيب له من العشق فى حديقة الدنيا هذه ، فهو غافل عن حريم القربى ، ولم يستنشق نسيم الإنسانية . وهكذا سار قيس فيحبه الإنسانى ثم الصوفى لدى شعراء الفرس، فكانت ليلي طريقه إلى الله . وقد اجتاز فى هذا الطريق ما يجب أن بجتازه كل محب صوفي : وبمكن أن نجمل المراحل التي عبرها في ثلاث : المرخلة الأولى نطلق علمها مرحلة الأثرة، وهي التي ُّكان يطلب فيها الحب إرضاء الماته وعاطفته حتى صادفه حىن أحب ليلي . والمرحلة الثانية مرحلة الإيثار ، وهي أن ذلك الحب عف صادق ، وعند الصوفية أن كل حب إنسانى عف بطبعه ، وإلالم يكن إنسانيا وصار حيوانيا . وما دام عفا فانه يؤدى إلى إيثار المحب للحبيب على نفسه ، وهذا ما فعل قيس ، حتَّى كانت عاطفته فى ذاتها أغلى عليه من كلِّ غاية وكلِّ متعة ، فكان محما المذات الحب . والمرحلة الثالثة مرحلة الفناء ، وهي خاصة الصوفي ، وقلما مهتدى إلىها الإنسان ، وهي تحتاج لجهاد طويل ومثابرة وفكر وزهد ونفاذ بصمرة ، وفيها يسائل المحب نفسه على نحو ما شرح أفلوطين ، فيقول : إذا كنت أشعر ممتعة روحية لا حد لها بالتأمل فى جمال الحبيب ، مع أن هذا الجمال له نظائر كثيرة ، وتشوبه عيوب كثيرة ، وهو بعد ذلك جمال فان لا يدوم ، فما بالدي بالجمال الذى لا نظير له ، المنز ه عن كل نقص ، الجمال الخالد . أو على حد

 $-49-$ 

 $-$  { $\cdot$   $-$ 

وقد عالج شخصية قيس كثير من شعراء الفرس أولهم نظامى ، ثم سعدى الشيرازى ثم خسرو دهلوى ، ثم عبد الرحمن جامى ، ثم هاتنى ، ثم مكتبى ومن سواهم . وشخصيته فى هذه الأشعار كلها تشترك فى الملامح العامة الفلسفية السابقة ، وفى الآراء الاجْمَاعية الصوفية . وسنعتمد هنا فى تقديم قيس على كثير من أشعار جامى ، وهو فى رأينا خبر من عالج قصته فى أدب الفرس ، ومنذ ميلاد الحب بين قيس وليلي في قصة جامي كان حبا عارما جارفا ، ولكنه إنسانى عف ، وهذا منظر من المناظر الكثيرة التي تشبهه بسهات هذا الحب منذ ميلاده ، يقول جامى :

فترحمي لبكائي ونحيبي ، واحسرى حجابلء عن طلعة حبيبي . أنا منك ـــ أيتها الحيمة ـــ كأحد أوتادك ، لا محملني عن الانصراف عنلث أن يصيب رأسى حجر ، وأناكأحد أطنابك ، مهما حاولوا طبى وليى فلن أبرح مكانى منلئ ، وكأحد عمدك دائم المقام لا أرم ، قلبى ينوء بحمله بدون الحبيب ، فحطي عنه هذا العبء . ويا ستار بامها ، لماذا تحاول جاهدا محاربتي ؟ ولماذا تسترعني محيا حبيبتي ؟ وإذا كان جورك ممزق مني الحبيب جفاء ، فان يدى متعلقتان بأذيال الوفاء لك . لقد مضيت ليلة أمس محترق الفؤاد باكيا . فيا ويلتى لو مر يومى مثل البارحة . أنا كما تدرى محترق الكبد عطشا ، وليلي ماء حياتى ، فأتح لى أن تجود ليلى على شفتى بقطرة تطنىء نار ظمئى ، هأنذا من حبها في نار ، وهي في نشوة الضرب ، رضية الفؤاد هنيئة القلب … وعلى الرغم من أن قيسا لم يرفع صوته بهذا القول ، فقد سمعت ليلي نجواه تلك من خيمتها ، فشبت في صدرها ناره . واتجهت إلى الباب حيث وجهة زمامه ، فرأت قيسا فوق ناقته كأنه صبح أشرق لوجهها ، ونثرت جواهر القول من ياقوت شفاهها ، وجادت بشهد الحديث من خلية فمها وقالت :

 $-51-$ 

( ليلي تقول ) :

– أُمهذا المتغنى غراما ً ممحياى ، وفى قلبلتْ لى حرقة الشوق ، قد احتل الألم قلبلت ، واتخذ من صدرك منزلا ، أو تساورك الظنون أن طائر هذا الألم قد عشش بقلبلث وحدك ؟ ألا فليبق بستان عيشك ضاحك الجنبات ، إن بقلبي أضعاف ما تعانى من ويلات ، ولكنى لست مثلك فى أن يباح لى حديث ، أو أنقلىنحوك قدم المسبر . فما تستطيع أن تبوح به من أسرار لا أملك أنا سوى دفنه في سرائري . فللعاشق أن يدق طبول عشقه .وأن نمزق من آلامه الثياب ، و لكن على محبوبته أن تبنّي مؤتزرة بلباس الحياء . وللعاشق أن بجلو بشكواه عن أسى قلبه . وعلى من هام بها أن تحفظ السر حبيسا فى الفؤاد … وقد تصل آهات ألمه إلى أبعد نجم في السهاء ، ولا تلقى من الحبيب جوابا ، وتظل هي منطوية تتعلل بأمل الوصال . ولكن من يوقع على قيثارة العشق ، عاشقا كان

 $-57-$ 

 $-54 -$ 

مشق

 $\,$ : ( قيس )  $\,$ – الحسان طينتهن جميعا من الماء والتراب ، إذا صفا القلب منهن فقد طاب الأصل . فمصدرهن جميعا الحسن الأزلى . ووصلهن هو العيش الخالص ، وهن مرآة ذي الجلال ، وعنوان صحيفة الجمال الحاله . وإذا لم يشرق ذلك النور الإلهي في طينة الجسم ، فلا يقترن مخلوق بمظهر الحسن الذى لا طعم له ولا سلطان على القلب ، لا ، ولا يزيد الحسن إذ ذاك الجسم . ولا يسمو بالروح . زوالد قيس ) : ۔ ليلي رائعة الحسن ، ولكنها دوننا في النسب .

 $\left(\begin{array}{c} 0 & \text{if } \lambda \end{array}\right)$ 

\_ وما يفعل العاشق بالنسب ؟ والعشق لا يستقر من شيء . وكل من وقع صريع العشق فهو ابن القلب ، وليد العشق ، قد قطع نسبته بالماء والطين ، وصار مرعاه روضة الروح والقلب ، ولن يعرف لنفسه أبا ولا أما ، وقد تحرر من العبوب ، بل ومن الفضائل كذلك . ( و الد قيس ) : ـــ لا ينبغي أن يقتصر المرء من نصيبه في حديقة الدهر على وردة وكني . ( قىيس ) : ـــ ليلي التي نسيمها طيبي حسبي من هذا البستان ، فهي روحي وأنا لها جسم . وهي وجودى وهي حسبي ، فاذا نأى كلانا عن الآخر فلا أمل لنا

 $-22 -$ 

## تنی کس کا چې د دی تم د کا د ست د ست د ست

 $-20-$ 

وفي خواطر قيس السابقة تختلط ليلي الأنثى ، بليلي مثار الأفكار الجليلة ، وطريق الهداية إلى الحقيقة ، ومطلب الزواج الصوفى ، وهو الذى به تتوالد الفضائل الكىرى، وتسمو الروح نحو المقصد الأسمى . وهذه الصفات لا تزال تنمو فى قصة جامى ، وفى القصص الفارسية الأخرى ، بنمو العقبات في طريق الحب والظفر به ، فهذه العقبات توجه نظر المحب الفيلسوف إلى ما وراء هذا الحب الدنيوى ، محيث يتجاوزه . وبالملك نمت شخصية قيس الصوفية على توالى التقبات المعروفة فى تاريخ قيس ، من رفض والد ليلى تزوىجه منها لأنه شبب ىها ، ومن فشل وساطة نوفل فى تزوىجه ، ثم من تزويج ليلي من ورد . وهذه العقبة الأخبرة هي الفاصلة .

ذليلا » .

وحين زوجت ليلي من ورد لم ينل منها شيئا فظلت عذراء على زواجها . . .وهذا أمر انفرد به شعراء الفرس لم يعرف في الأخبار العربية ، وهو صدى لفكرة الزواج الصوفى التي انتشربت فى المجتمع الإسلامى منذ القرن الرابع الهجرى . وإليكم كيف يصف جامى منظر اقتراب زوجها منها بعد الزفاف : « وتبوأت مقعدها معززة مكرمة ، ناظرة كالقمر بوجهها إلى الأرض ، لم تفلَّ عقدة من عقد حواجها ، ولم تفتَّر بابتسامة عن نضيد الجوهر من من ثناياها ، بل أمطرت اللؤلؤ الرطب من عيونها . وورد دونها ظامىء الكبد . ينظر ماء ريه من بعيد ، وليس له فى حرقة ظمئه على الصبر يدان ، <sub>«</sub>ولم يؤذن له بعد بالورد ، وراود نفسه يومىن أو ثلاثة ، حتى طغى الشوق

 $-57-$ 

القلب فى انتظار من غدا رهىن الأسى والخور ، من فدانى بالصبر والفؤاد ، وجعل روحه هدفا لبلائى . وهو بى ضيق الصدر فى رحاب البادية ، يعانى ِ في شعابها ألوانا من الهم . وعلى خيالى يرعى الظباء ، وفي هواى عزق الثياب ، ومن سم فراقى يتقطع نياط قلبه … فانظر بعين الاعتبار إلى حاله وحالى أنا. المبتلاة بوصال غبره وعشرة سواه . وإياك وذلك الوسواس ، فلا تغتر بطولك ، ولا يبطرك جاهك . قسما بصنع الحالق المنزه ، المبدع فى تصويره على ألواح الثرى ، إذا تطاولت مرة أخرى على كمى ، لأبسطن إليك يدى ، شاهرة على أم رأسك سيف الانتقام . فاذا قصرت يدى عن الانتقام منك ، فني مكنتي أن أقتل نفسي ، فأزهق روحي بسيف الظلم ، لأنجو من نبر عسفلث .

حرؤيةِ محياها ؟ ومن الذي أخذ مكاني على رفها باكيا على الطلل ؟ ومن الذي يدور من بعيد حول مخيمها ليظفر بنظرة ؟ ومن ذا يتمتع مسرورا بدلالها ؟ ومن ذا يبكي بىن المتولهين فى عشفها ؟ ومن الذى يسرع إلى التقاط شهد الحديثحن تنثَّره من شفاهها ؟ … أمجلوَّة على كلِّ الوجوه محجوبة عني ؟!! قحريبة من القوم وأنا منها ناء !! وأنت ريح خفيف المسبر وأنا التراب ، وأنت صرصر وأنا العشب الجاف ، فحين تأخذ طريقك إلىها ، احملنى بيد لطفك إلى منزلها مع ما تحمل من غبار ، وارفعني كالعشب الجاف إلى رأس طريقها، لأرى مرة أخرى جميل محياها . وإن لم أكن لذلك أهلا ، فدعني غريبا مريضاً وَلَكِنْ أَشْرِحٍ لَهَا سَقَامًى ، وردد على سمعها ما ترى من آلامى … ولا يقع فى ظنك أنى منذ نأيت عنك كنت صبورا ، فقد تمزق إربا قلبى ، ولكن ماذا أفعل ؟ وما الحيلة ؟ … وأعلم أنك مثلى تعانين ، وأن كل حيلة فى أمرى خارجة عن طوقلت ، ولكن لى عليك إذا بلغ أجلى مهايته . على قدم جبل أو جانب غار ، أن تذكريني بعد مماتي » .

 $-5Y-$ 

 $\bf(0)$ 

و ممثل قيس في شعر الفرس شمخصية المتصوف في آراثه الاجتماعية ، فهو في عزلته الدائمة في الصحر اء في عبادة ، قد ألف الوحوش وألفته ، لا تحمل له طيعة ، لأنه ولى من الأولياء . وهو بصحبتها ينفر من الإنس ، لأنها نقية الدخائل ، لا تحمل حقدًا ، ولا تسعى بالضغينة كالناس . وهذا جانب صوفي كثيرا ما يصورونه فى أدبهم ، وبجعلون قيسا خاملا لآرائهم فيه . فالصوفيون يكرهون المحتمع ، ومحذرون الناس ، ويعتقدون أن الشر فى هذا العالم طاغ لا سبيل إلى التغلب عليه . فعخبر لمن يطلب السعادة أن ينشدها من طريقها المأمون ، فى العزلة والعبادة . وهذا جانب سلبي من فلسفتهم . ولكنهم به بحملون على من يرتمون على أعتاب الملوك ، وعلى من يذلهم الطمع ، <sub>·</sub>ويسمخرون ممن يضمحون بمثلهم وخلقهم إرضاء للسلطان . وفي هذا الهجاء

$$
\sim \text{2A}-
$$

 $\mathcal{L} \cup \mathcal{L} \cup \mathcal{$ مسلك قيس فى محضر الحليفة يتضبح جانب السخرية ، سخرية قيس من أطماع المناصب ، ومن ضعة النفوس المتكالبة الشرهة ؛ يقول جامى :

« أضبحي معمر الحربات مشهورا محديث العشق ، مهجورا ممن شهروا" بالعقل … فاشتدت رغبة الحليفة فى لقائه ، فكتب إلى عمال ولايته أن لن يسمع من امرىء عذر إذا لم يرسل إلى الحليفة من دياره ذلك العاشق العامرى. النسب ، اللبيب الأريب الذى اشتهر بلقب المحنون ….

« فأعملوا الطلب في كل جهة … حتى وجدوه على قمة جبل ، في "مجلس. خطس الشأن . له من شعر ه فوق قمة رأسه مظلة كمظلة الملوك . وهو مثل الخليفة وسط جيش من الحيوان ، في حلقة محكمة من حوله ، وهو طيب

( ويئس القوم منه فربطوه فوق ناقة بالحبال ، وشدوا على جسمه القيود والأغلال . وقد عانى من حبال القيود كأنها حلقات ثعبان ، وأخذ يتلوى . وينثر اللىر من عينيه ومن فمه قائلا ) : – أنا مشدود الوثاق محلقات غدائر الحبيب ، فقيدى ذوائب شعورها كالمسلء ، فما قيد آخر في قدمي ؟ ! وهل هناك من قيد للبلاء فوق بلائي وإذا رنت في قدمي حلقات قيود العشق ، سر منها العاشقون في حلقاتهم والمقيدون بقيود التدبير لهم غرج لتحطيم القيود ، فعلى قيد خطوتين أو دونهما تتحرر الأقدام من قيود هذا العالم . وأنا المحاصر بالبلاء حتى ضاق بي فسيح هذا العالم ، فكيف بى فى مضيق هذا الايوان ؟ و هـهات أن مسلت بى فى محضر الخليفة حلقة أو حلقتان من الحديد يضعهما في قدمي . وان سفر ا لا يقود

أنه نجا من كارثة ، واستمر فى طريقه يردد ) : ﴿ \_ قد نجوت من هم الحليفة ، وعقدت الإحرام لحريم الحبيبة … \_ \_ \_ وكان قيس وليلى يتبادلان الرسائل ، ويبحث كل منهما عمن يوصل رسالته للآخر ، وهذه الرسائل فى مضمونها وطريقة إرسالها ذات طابع صوفی . فهی تصٖف قیسا یطیل ترداد اسم لیلی ؛ بوصفه غذاء روحه لا جسده ، ويعني هذا في خيال الصوفية أن قيسا كان يطيل التفكير في اسم المحبوبة كي يروض نفسه على معانيه الروحية ،وبطول التفكير والترداد ينتقل قيس من مرحلة الإيثار التي تحدثنا عنها إلى المرحلة الثالثة ، مرحلة الفناء في الله بـ فتصبر ليلى حينئذ رمزا يرددها ويقصد بها اسم المحبوب الأعظم ، كما

﴿ فَرَغْتَ لَيْلِي مِنْ رَسَالَتُهَا ، وَخَرَجْتَ فِي قَوْامَهَا الْمُمْشُوقَ مِنْ خَيْمَتْهَا تبحث عن رسول …. وفجأة انكشف غبار الطريق عن عربي على راحلته .

يقول المحب : ﴿ القمر » ويقصد بالقمر وجه الحبيب ، وإليكم كيف أرسلت. ليلى رسالتها مرة إلى قيس ، ومن حوارها مع من بحمل الرسالة نفهم حال قيس التي وصفناها في الصحراء :

 $-0$  )  $-$ 

 $-$  0  $\tau$   $-$ 

(مجيب الأعرابي ) : – نعم ، من أجل ليلي ، يرسل كل لحظة من ناظريه سيلا . فليلي حديثه حتين يُنهض ، وليلي همه حين يبكي ، وهذا الاسم غذاء روحه ، اكتنى به عن غذاء الموائد . وهو كل ما يجرى على لسانه ، وهو غايته من لسانه . (تقول ليلي باكية ) : ۔ أنا طلبة روحه ، واسمى أنا هو الذى بجرى على لسانه ، ومن لوعتى احترق صدره ، وعلى ذكرى طاب بستان خاطره . وأنا التي أشعلت نارى بِفؤاده ، وأضأت بنورى جوانب عيشه ، وأنا كذلك التي صبرت أنحاء روحه خرابا ، وشويت أضلعه على حر جمرى . ولكنه بجهل ما أنا عليه من أسى يشرف على الهلاك ، ومن لوعة تلفح كبدى . وروحى فداك إذا

- ネッキング<br>- ネッキング

عَنْهَا خُولًاعَجِيبًا ، فَهِي لَم تعدَّ سوى وسيلة وصلته إلى الغاية ، فأصبحت شيئًا ماديا حقىرا، وصورة إنسانية تجاوزها المحب الفيلسوف . وهذا هو الحب الصوفى ، وهو فى الحقيقة صدىللدعوة الأفلاطونية والأفلوطينية . وقيس هنا تكتمل شخصيته الصوفية المثالية ، فلم يعد سوى رمز . وهكذا يتم هذا اللقاء الأخبر الذى لم تفهم ليلى مغزاه الصوفى فى خيال الجامى ، فتنعى قيسا على أثره وهو حي ، لأنها فقدته ، فهو لم يعد يعبأ بشيء مادى ولو كان هذا الشيء هو ليلي .. واليكم وصف جامىلهذا اللقاء الأخبر¶بين قيس وليلي : « عادت ليلي فى طريق سفر لها مع قومها إلى ديارها ، ونزلت فى المنز ل المبارك الذى كان قد حل به قيس ، حتى إذا استراح أهلها فى الظهيرة ُنَهِضَتَ كَأَنَّهَا الشَّمْسِ المُضيَّنَة المحيا ، وخرَّجت في زينتُها بوجه كالجنة ، .وتهادت كالحبجلة حتى وقفت على المحنون ، فوجدته منتصبا كالشجرة ، استرسلت شعوره متشابكة كأنها الأغصان ، واتخذ طائر من رأسه عشا ، وباض فيه . فبدا شعره متهدلا كأنه فوق تمثال جسده نقاب أسود من المسلث مرصع بجواهر البيض ، وفسق البيض عن صغار تطبر وتغرد بألحان العشق . وحدقت ليلي فيه ، فوجدته ولهان ، قد خرج من نطاق العقل . ولم 

 $-$  or  $-$ 

 $-$  of  $-$ 

أحظى فى لقاء برؤية جمال وجهه بعد هذا الفراق » .

وهكذا وصل المحنون ، ووجد بليلي طريقه إلى الحقيقة . وجامى يقىر عن رأى الصوفية جميعًا فى المحنون حين يقول فى ختام قصته ، وننبه إلى أن الحمر فى كلام الصوفية معناها الوجد الصوفى ، وأن حسن المحاز هو الحب الإنسانى :

« حذار أن تظن أن المحنون قد فتن بحسن المحاز ، فعلى الرغم من أنه صبا أولا لنيل جرعة من جام ليلي حين وقع ثملا بحبها ، فقد رمى آخرا بالجام من ٍ يده فتحطم ، فسكره إنما كان من الحمر لا من الجام ، إذ أنه هرب فى عقبى أمره من الجام . فتفتحت فى بستان سره من أزهار المحاز أزهار الحقيقة ،

 $\mathcal{F}_{\mathcal{A}}$  , and  $\mathcal{F}_{\mathcal{A}}$  , and  $\mathcal{F}_{\mathcal{A}}$  , and  $\mathcal{F}_{\mathcal{A}}$  , and  $\mathcal{F}_{\mathcal{A}}$  , and  $\mathcal{F}_{\mathcal{A}}$ 

فالعين التي انبجست تهدر من شق حجر . قد صارت محرا وغطت الحجر ، فكانت ليلي طلبته في هذا الجيشان ، ولكن توارى وجهها ً عن قصد العاشق . وكان محلو فى فمه ترداد ذلك الاسم ، ولكنه كان يقصد من نطقه إلى مقصود آخر . فالعاشق الذي يضني من هيامه محبيبه يقول : « القمز » . و قصده وجه الحبيب .

 $-$  00  $-$ 

وموقف قيس العذرى ، كموقف قيس الصوفى فى احترام عاطفة الحب والسمو بها . وإن كان المتصوفة قد ذهبوا إلى أبعد من العذريين فى هذه السبيل ، فلم يعتدوا بالزواج الذى يتم عن غير حب ، ولذا أبقوا ليلى عذراء

وصورة قيس الصوفى كما رأينا أغنى وأعمق فى أبعادها النفسية والفكرية، فليس الحب العذرى فىها سوى مرحلة ىمثابة جسر يعبره المفكر الفيلسوف ، ثُمَّ إن قيسًا في الشعر الصوفي ممثل آراء الصوفية في المحتمع ، وموقفهم من الناس ، وفى هجائهم للطغيان ، وحملتهم على ذوى الأطماع ، ويأسهم من القضاء على الشر ، وحبهم للعزلة طلبا للسعادة النفسية والأخروية .

 $-01-$ 

فى الوصول إلى السعادة والحقائق الكبهرة . ولأتهم تأثروا بفلسفة أفلاطون العاطفية كما تأثر بها الصوفية من المسلمين . وانتهى هذا الميراث التقافي كله. لشاعرنا فى العصر الحديث أحمد شوقى ، وقد أفاد من ثقافته الغربية والشرقية معا في نظم مسرحيته ، فكيف صور فبها قيسا وليلي ؟

 $(1)$ <sup>امع</sup> – ليلى والمحنون فى مسرحية شوق : مجنون ليلى : لا شلتُ أن شوقي قد درس الأدب الفرنسي دراسة منهجية . كما كان يعرف التركية ، وقد انتقل موضوع ليلي والمحنون من الفارسية إلى التركية بنفس الصيغة والأفكار الصوفية التي نعرفها في الأدب الفارسي . وأفاد شوقي مع ذلك من الروايات العربية المأثورة عن قيس في الكتب العربية القدعة ولم يستطع أن يفرق فيها بين الأخبار الأصيلة والعناصر الصوفية المدخولة ، على نحو ما بينا في الأخبار والأشعار العربية .

ونتيجة لهذا كله جاء تصوير قيس وليلي في مسرحيته خليطا عني شوق فيه بالسرد أكثر مما عنى بتحليل الأشخاص والتعمق فى نفسياتهم ، وكان يتتبع خيط الحكايات التاريخية يرصها بعضها إلى جانب بعض ، دون أن يلحظ التطور النفسي على حسب تجاوب الشخصيات مع الأحداث . و دو ن أن يعني الاقناع الفني والتهرير المنطقي لهذا التطور .

وقيس في مسرحية شوقي فتى عربي طغت عاطفة الحب على جميع قواه.

أَلَأَخْرَى ، فلا نرى إلا هذا الجانب العاطني الذي تدور حوله كل صفاته في نطاق ذاتى محدود لا عمق فيه ولا تنويع . وتصطدم آماله بتقاليد الجاهلية في حرمان من شبب بفتاة أن يتزوج منها . وهو في صراع دائم مع هذه التقاليد ، ولكنه صراع يسير فى خط نفسى واحد مستقيم لا عمق فيه ؛ ولا يزال قيس يكرر عواطفه الذاتية فىمناسبات الأحداث المروية فى تارىخه على شكل غنائى محض ، وهو بذلك يتعرض للحوادث تعرضا ، من غبر أن يؤثر في مجراها ، .و دو ن أن تحدث أصداء مختلفة الأبعاد في حالته النفسية .

 $\circ$   $\vee$   $-$ 

ويعرض شوقى صورة للبيئة السياسية والطبيعية فى أول المسرحية فى مجلس سمر ليلي مع صاحباتها ومع ابن ذريح وهذا هو الطابع الموضعي والإطار العام للأحداث ، وهو تقليد صار قاعدة في المسرحيات منذ الرومانتيكيبن، وشوقى فيه متأثر بالرومانتيكية ، ولكنه يربط هذا الوصف بشخصية ليلي وقيس ربطا لا إحكام فيه . ونفهم من هذا الحوار وما يليه في نفس الفصل أن قيسا قد برح، الحب ، وأنه أليف الوحوش فى الصحراء . وأنه لم يعد يألف البيوت، على حين لم يعرض شوق فى المسرحية ما يدعو قيسا لكل هذا اليأس ، فلم تكن خطبته لليلي قد فضت بعد ، ولم يزل فى مكنته أن يرى ليلى ويتحدث إليها بتعلة أو بأخرى كما يحكي شوقى فى آخر الفصل الأول من مسرحيته . وكانت شخصية ليلي في المسرحية أكثر حياة من شخصية قيس ، فهي نهب صراع نفسي بىن عاطفتها نحو قيس ، وببن نزولها على التقليد الجاهلي خوف العار ، وتظل مترددة حائرة ، فهي بينها وببن خاصتها وأهلها تعترف بعاطفتها ، وتنوء بعبء هذا الصراع وهى أمام الناس تتحاشى هذا الضعف خوفا من سلطان التقاليد ، وتحقد على قيس أنه وضعها فى هذا المأزق . نحن الآن في حي بني عامر ، في مجلس سمر ليلي وقد أشرف على نهايته <sup>لا</sup>بن ذریح ولیلی وفتیان وفتیات . ( ابن ذریح یتوجه إلی بشر ، ثم إلی لیلی ، قائلا ) :

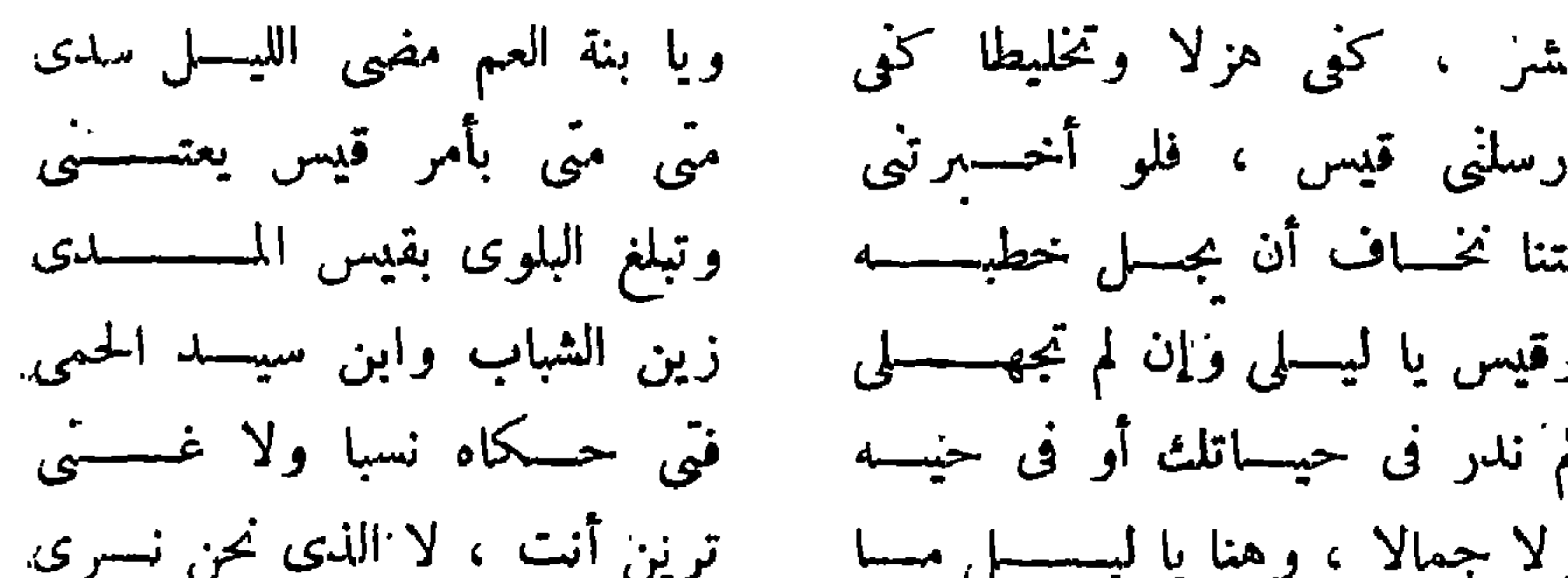

 $-$  0  $\wedge$   $-$ 

$$
\qquad \qquad \blacksquare
$$

 $:$  ( ليل ما تجنيت ؛ ( ابن ذریع ) : أحسن الذود عن صديقي وخلاني. بسسل ظلمت ، دعسسینی  $\left(\begin{smallmatrix}1 & 1 \end{smallmatrix}\right)$ لو يداوىﷺبرحمتى والتحسنى أنا أولى بسمه ، وأحنى عليسســه من هسسوی فی جوانھی مستکن يعسلم الله وحسسده ما لقيس دن" قيس من الصبسابة دنى انني فى الهسموى وقيسا سسمواء ر ؛ فلا تلحفي ، ولسكن أعسني. أنا بسسن اثنين كلتاهمسا النسا

 $-04-$ 

(تهيب بالسامرين ، وقد بلغ بها الغضب أقصاه )  $:$  (ليلي) أوغل الليل فلنقم .  $:$  ( ابن ذریح ) واسمعي ليستستسل  $\mathcal{H}_{\text{max}}$ بـــــــــل رویــ  $:\mathcal{L}^{d}$  ) خل ً عني دعني (تدخل خباءها ، على حىن ينفض السامرون — الهرج والأسف يسودان  $\cdot$  (  $\rho_{\text{max}}$ ).  $\mathcal{A}$  .

∼

( بشر ) : وكان حفسلا كرتمسسا انفض سامر ليسسسطى  $\therefore$  ( hear ) ففض عقسدا نظيمسا آثار ليستسبلى فهاجت كمسا تنفسس ربمسسما ترى أتبغض قيســـــــا  $\cdot$  ( ابن ذریح ) . لاتقلبوا الحب بغضمسا ويصبح الصبح ترضى .. ليلى العشية غضمسسي

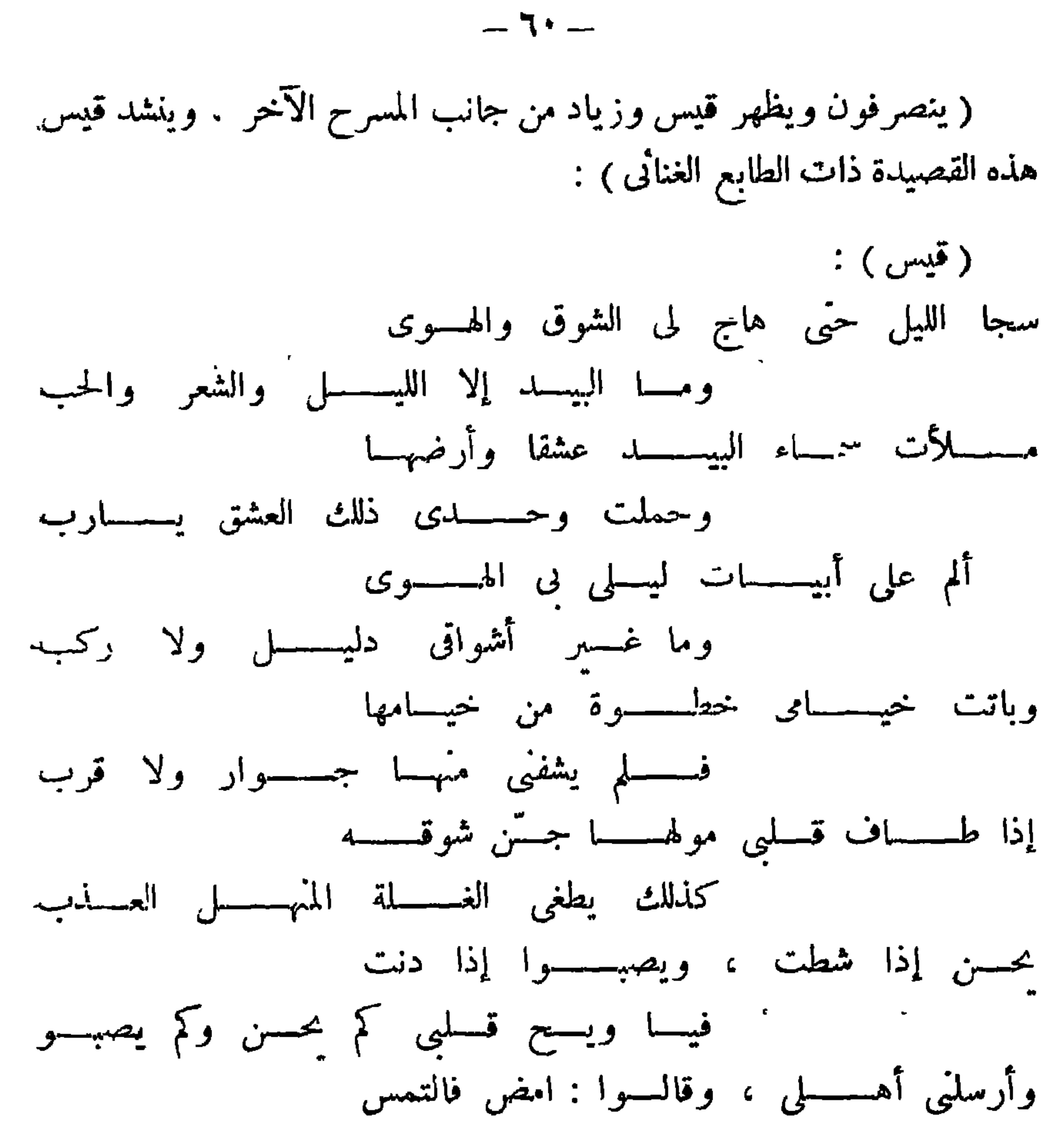

لنسسا قبسا من أهـــــــــل ليسـلي ومـــا شبوا عفسا الله عن ليسسطى ، لقسد نؤت بالذى تحمسـل من ليسـلي ومن نارهـــــا القلب. تم يذهب قيس إلى بيت ليلي ، ويتركه والدها معه لأنه جاء يستعمر منها حطبا ليوقد به ، فيناجها ، ويغمى عليه . وقيس في مسرحية شوقى يغمى. نحو خمس مرات ، لمناسبة واهية أو لغبر مناسبة ، وشوقى فى هذا يكرر المأثور من رواياته العربية دون تمحيص ، وقد سبق أن نهنا أن كثَّرة الإنحماء مما دسه الصوفية فى أخبار قيس ، وللإنحماء عندهم معنى خاص ، كالجنون. سبق أن أشرنا إليه . وحنن يفيق قيس من إنحماءته مع ليلي بعد مناجاته إياها في الخلوة ، يكون والدها قد حضر ، فيدور حوار بن الثلاثة : قيس وليلي.

ووالدها . وفي هذا الحوار نرى جانبا حيا من جوانب ليلي ، إذ تستعطف. والدها فى شأن قيس ، وتبدى نحوه حبا خالصا ، وترى أنه لم يذنب ذنبا يستحق عليه¶كل هذه الجفوة ، وإن التقاليد في حقه ظالمة . وليس في هذا تناقض مع حديثُها السابق إلى ابن ذريح ، ولكنه الجانب الآخر من نفس ليلي في صراعها القاسي بىن عاطفتها وتقاليد قومها :

 $-11-$ 

: ( پلي ) أبتي ما تسسراه كالفسستين اللذا وى نحسولا، وكا المغيب اصفر ارا تجسد النسار أو تسس الآثسارا وتسأمـــــل رداءه ويسديسه أبسسنى ، دعـــــه يسترح ،  $\cdot$  (المهدى): لا تزيدى يا ليسل سخطى انفجارا بل دعیـــــــــا

 $\left(\begin{array}{cc} 0 & 0 \\ 0 & 0 \end{array}\right)$ وكنى حلفسة لسسه واعتذارا حسب یا لیل ، حسب ذلا لعمی عستم مسساذا جنيت ؟

![](_page_63_Figure_0.jpeg)

( قىس ) :

أنهسهم يأفسكسون يا عسستم  $:(\cup$ لهدى): أليسلا غشيته أم نهسسارا ؟ والغيسسسسل قلت فبهسما النسيب والأشعارا ؟ ما الذى كان ليسلة الغيسل حتى  $\therefore$  ( فیس لم تکن وحدها ، ولا کنت وحدی إنمسا نحن فتبسة وعسسندارى كمسا بجمسسع الحمى السمارا جمعتنسا خمسائل الحى بالليل ، ليس غسبر السلام ، ثم افترقنا ذهبت بمنسسة وسرت بسارا  $:(G+1)$ امض قیس امض ، لا تکس لیسلی كل حسين فضيحــــة وشنارا

 $-75 -$ 

« أرضيتني عنسمد الخليفة شافعا يا قيس ؟ : ( قىيس )  $\cdot$ لا والواخسسسه الخسسلاق. ليسلى ، وناشد قلبها أشواق بل عند لیلی فامض ، فاشفع لی لدی ورعا أراد شوقى بذللك إبراز صفة إنسانية أخرى غبر صفة الهيام بليلى الطاغية على شخصيته ، وهي صفة العزة والفروسة والأنفة أن يستشفع ابقاء على حياته ، ولو كان لدى خليفة ، أو أن قيسا بذلك يكبر شأن ليلي عن أن يقرن بالحليفة ، وقد يكون فى هذا أثر من النزعة الصوفية التى أوردناها قبل من ترفع قيس الصوفى عن الملوك ، واحتقاره من يترامون على أعتابهم. ولهذا معناه الاجتماعي والفلسني الذى أشرنا إليه ، ولكن إشارة شوق إلى عزة

ويتعرض قيس للكارثة التي لها يتحدد مصبره ، في منظر التخيبر . تخيير ليلي بين قيس وورد ، وبسوق شوقي ذلك على يد الوسيط ابن عوف ، ومنظر التعخيبر هذا أكنر مناظر المسرحية صبغة فنية تمثيلية ، وفيه يبلغ صراع ليلي النفسي قمته ، وتنتهي قيه إلى الانتصار للواجب ضد العاطفة ، فتختار وردا وتفضله على حبيبها قيس . وانتصار الواجب على العاطفة مألوف عند الكلاسيكين ، ولا شلث أن شوق أفاد من الشاعر الفرنسي كورنى فى وصف هذا الصراع . ولكن انتصار الواجب على العاطفة في منظر التحيير هذا ليس سوى انتصار ظاهرى ، إذ أن لبلي لم تكن تؤمن بما تقول حين فضلت وردا ،

قيس وترفعه عابرة ، لا تتعمق ناحية نفسية جديدة من نواحي قيس .

(المهدى ينادى ) :

مولكُنَّها انساقت إلى هذا التفضيل ، وظلت مع ذلك وفية لقيس ، ثابتة على حبها إياه ، كافرة فى قرارة نه-بها بزواج هى فى الواقع مجبرة عليه ، ولننظر كيف تم هذا المنظر الذي تتجه بعده المسرحية نحو الحل : (يدخل المهدى والد ليلي وابن عوف الأمير دار المهدى ) .

 $-72-$ 

وهاتى الشواء ، وهساتى الحلب هسو الضيف يا ليل هات الرطب ومن سمنهـــــة الحي ما يطلب .وهساتى من الشهسد مسا يشتهى ف ، ولکن أمبر کرم الحسب فمسا مسو ضيف ككل الفهيو ( ليلي وراء حجاب ) : أنى ألسف لبيسسسلك ( ابن عوف ) : فمسا بی ظماء ، ولا بی سغب لا : بــــــــــل قـــــــونى وأن أباك جسسواد العسرب وأعسلم أن القــــــــرى دينســكم والمستكن طعسسسامى

![](_page_66_Figure_0.jpeg)

![](_page_66_Picture_3.jpeg)

![](_page_67_Figure_0.jpeg)

( ابن عوف ) : تجساوزت ليلي غاية السخط ، فانظرى عواقب رأى قــــــــــد رأيت شخيف

 $-7V -$ 

ولکن جسنرائی کسان غسسسر شریف : ( ليلي ) ظهرت به فی الحی غسس نظیف أنظف ثوبى با أمسىر فطالمسسا ( ابن عوف ) : فانی علی قیس لجسسلہ أسیف لئن كنت يا ليلي بورد قريرة (نم مخاطب أباها ) : لقســد طال لبني عنســدكم ووقوفى الآن خفظ الله يا سيسلد الحمى ( يُخرج ويشيعه المهدى ، على حين تقف ليلي تعبر عن أن الصراع النفسي في داخلها لم ينته ، وأن ما سبق من قولها ليس إلا ظاهر من الأمر خضعت فيه

- شأن الأمــــــــبر الأربحى وشأبى فيه وكنت قليلة الإحسان ورمی حمجابی أو أزال صیانی محمدى ، وقيس للمكارم بانى فى البيد ، ما علم الزمان مكانى وقصيد قيس فن ليس بفانى والأمر بخرج من يد الغفيسسان
- رباه ماذا قلت ؟ مادا كان من فی موقف کان ابن عوف محسنا فزعمت قيسا نالسسسني بمساءة والنفس تعلم إن قيسا قسـد بنى لولا قصائده التي نوهسن بى نجـــــد غـــــــدا يطوى ويفني أهله مالی غضبت فضاع أمری من یدی
- ( ليلي ) :
- للتقاليد ، وأن العاطفة كمينة مختمرة لها ما بعدها فى التحكم فى حياة الحبيبين ، تقول ليلي ) :

 $-7\Delta-$ 

وحديث ليلي أو (مونولوجها ) السابق نقطة التحول في المسرحية ، فهي كما تقول قد قتلت اثنين بتسرعها فى القطع باختيار ورد ، وظلت وفية لعاطفتها ، ولذا لم تؤمن بزواج لا يقوم على قدسية العاطفة ، لأنه فى الواقع زواج اكراه . وهي في ذلك مثل قيس كلاهما لا يؤمن محقوق لمثل هذا الزواج ، على حىن يعتقد كلاهما فى حقوق الحب ، وأن له قدسية ، لأنه رباط إلهي لا يفكر به سوى عبيد الأوهام والتقاليد البالية . وهذه العقيدة في قدسية الحب والكفران بكل ما يقف في سبيله عقيدة صوفية رومانتيكية معا ، وذلك تشابه فلسفة العاطفة عند الرومانتيكيىن والصوفيىن كما قلنا من قبل ، وشوقى فى تصوير ليلى وقيس من هذا الجانب قد استفاد من شخصية قيس في أدب الفرس والأدب الإسلامى جملة كما استفاد من اطلاعه على أدب الرومانتيكين . ولهذا تأثىر فى موقفىن : أحدهما يتعلق بليلى ، وهي أنها بقيت عذراء بعد زواجها من ورد ، وهذا ما ليس له أتر فى روايات قيس العربية ، وهو محكميٌّ في جميع قصص قيس وليلي الفارسية والتركية . ولذا أقامت ليلى مع ورد إقامة المضطر ، تخضع له محكم واجب ظاهرى، وتمضي معه بقية عيشها على مضض ويأس . وكان ورد نفسه يؤمن مما تؤمن به ليلي من قدسية العاطفة ، ولذا نزل على إرادتها ،ولم يقربها ، وإنما أمسلت بها في عصمته لأنه كان بحها وحرصا على مكانته ومكانتها كما تقضى بذللك التقاليد القاسية ، ولذا يصفها ورد فى حديثه عنها لقمس بالقدسية : ه إذا جنتهسا لأنسال الحقسوق نهتنى قداستهـــــا أن أنالا »

$$
-19 -
$$

الزوجية منها ، تصفه بالورع : مروءة فى الرجسال أوورعا فسورد يا عسفر لا نظسس له وقد كانت إقامة ليلي على هذا اليأس في منزل زوجية لا تؤمن بها سببا لداء عضال قضت نحبها على أثره ، ومات قيس على أثرها . والموقف الثانى الناتج عن إيمان قيس نفسه بقدسية العاطفة وبطلان الزواج الذى لا يقوم علمها ، هو أن قيسا حبن تعتريه الغبرة من زوج ليلى فى لقائه إياه ، لا تلبث نبران غبرته أن تنطَّفيء ، إذ سرعان ما يصدق وردا فى أنه لم يقربها ، وأنه هو الآخر ضحية التقاليد ، ثم أنه يعرض على ليلى أن تهرب معه . ومسألة عرض الحبيب على حبيبته أن تهرب معه من منزل زوجها الذى لا تحب غىر معروف فى الأدب العربى ، ولكنه مألوف مطروق فى قصص

الرومانتيكيين ومسرحياتهم بسبب فلسفتهم العاطفية ، وقد سن هذه السنة للرومانتيكيىن جان جاك روسو فى قصته ( هيلويز الجديدة ) وتأثر شوقى هنا بالأدب الرومانتيكي واضح لا لبس فيه . وفى جميع هذه القصص ، والمسرحيات الرومانتيكية ترفض الزوجة الهرب مع حبيبها ، تماما كما فعلت ليلي في رفضها الهرب مع قيس . والموقفان السابقان : موقف ليلي وقيس من قدسية العاطفة ، وما ترتب علمها من عذرية ليلي ومن عرض قيس علمها الهرب ، متصلان أوثق اتصال في مسرحية شوقي ، غنيان ممانىهما العاطفية التي أشرنا إلى مصادرها الصوفية الرومانتيكية معا . والموقفان من المواقف الفنية الحية الهامة في مسرحية شوقي ، ونعرض منهما شيئا الآن .

(نحن هنا في حي بني ثقيف بالطائف ، على مقربة من دار ورد حيث تقوم ليلي بعد الزواج ، يتلاقى قيس بورد ، بعد أن اهتدى إلى طريق داره بوساطة شيطان شعره كما تحكي المسرحية ، ورد وقيس وجها لوجه ) :

 $-\vee\cdot$   $-$ 

( قيس ) : أهـــــــذا أنت ، ورد بني مُقْمِف

 $:(\iota\circ\iota\circ\iota)$ نعم والورد ينبت فى رباها  $\colon$  ( قيس ) بقلام العشيرة أو غضـــــاها ولم سميت وردا ، لسم تلقب (ورد فی سکون وحلم ) : وما ضمر السورد ؟ وما عليها ، إذا المزكوم لم يطعم شذاها ؟! ( قيس ) : قبسل الصبح أو قبلت فساهسا بربلث هسل ضممت إليسك ليلى رفيف الأقحسوانه فى نداهسا وهسسل رفت علیسسلٹ قرون لیلی

![](_page_71_Figure_3.jpeg)
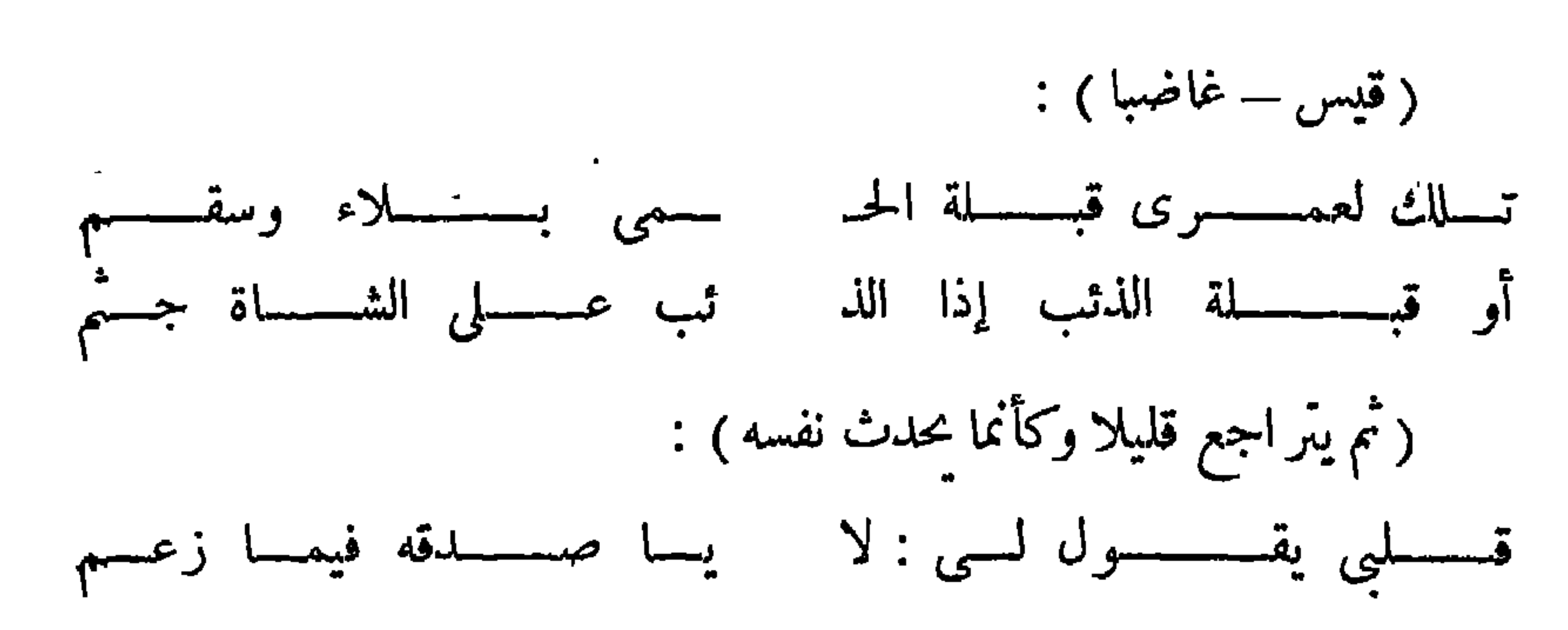

 $-\vee$   $-$ 

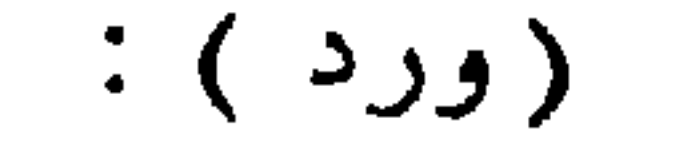

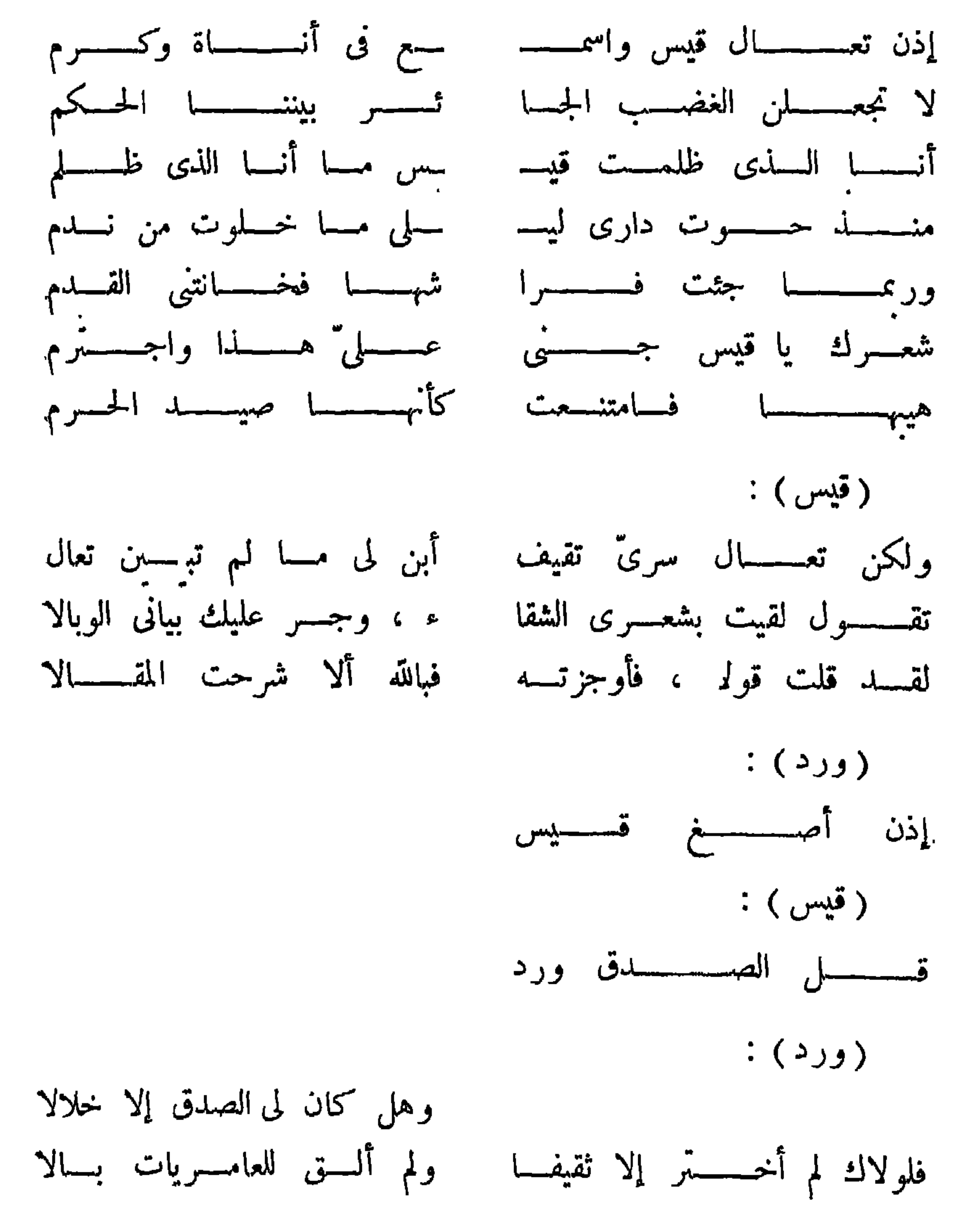

 $- VY -$ 

 $\left( \cos \theta \right)$ بل قلت جنّدا ، لم أقل مهازلا ( قيس هاما بالذهاب إليها ) : إذن فدعهــــا لا تجشمها الخطا (وردوليلى تقترب): كأنه وطء الغزال فى الحصا اسمع أبا المهسمدى همس خطوها لوجدت ريحلث من أقصى مدى دعوت فاهتمت ، ولو لم أدعها أتت ، فلا يذهب بلبلث اللقا قیس تثبت ، واستعد ، هی ذی 

: ( قيس )  $\cdot$ بسسسل أقسسم البث أعنيّ ، اننى خرت قوى  $: (2)$ قیس آری الموقف لا مجمعنسا أنت حبيب القلب والزوج أنا ياكمكسا مني ، ويالي منكمـــــا للحمن الثلاثة ارتطمنـــا بالقضـــا

 $-VY -$ 

(ينصرف ورد ، وتقبل ليلي على قيس) : ( قيس ) : ليسسلاى ؛ ليسسملي القلب : (ليلي ) : دارت بی الأرض وساء حالی مسسالى قيس ، ( قيس) : من الستّقام ومن الهــــــــــزال فداك ليسلى مهجنى ومسالى ألق ذراعيلث على خيســــــال تعالی اشکی لی النوی ، تعالی ( تصافحه بشوق )  $\cdot$  ( ليلي )

أحق حبيب القلب أنت بجانبى أحلم سرى ، أم نحن منتبهان بأرض ثقيف نحن مغتربان أبعد تراب المهد من أرض عامر  $\cdot$  ( قيس ) من الأرض إلا حيث مجتمعان حنانيك ليلي ، مالخل وخسله وكل مكان أنت فيسه مكانى فكل بلاد قربت منسك منزلى : ( إيلي )  $\cdot$ أم من فرح عيناك تبتـــــــدران فمالى أرى خديلت بالدمسم بسللا : ( قبس )  $\cdot$ رمساك بهذا السقم والذوبان فداؤك ليلي الروح من كل حادث

 $-V$ 

・ヽ じこ ノ في الذي تجـــــــــــي  $\frac{1}{2}$  ( قيس ) كصسانى ما لقيت كصــــانى  $\therefore$  ( ليلي ) وأنا كلينا للهسوى هسدفان أدركت أن السهم يا قيس واحد

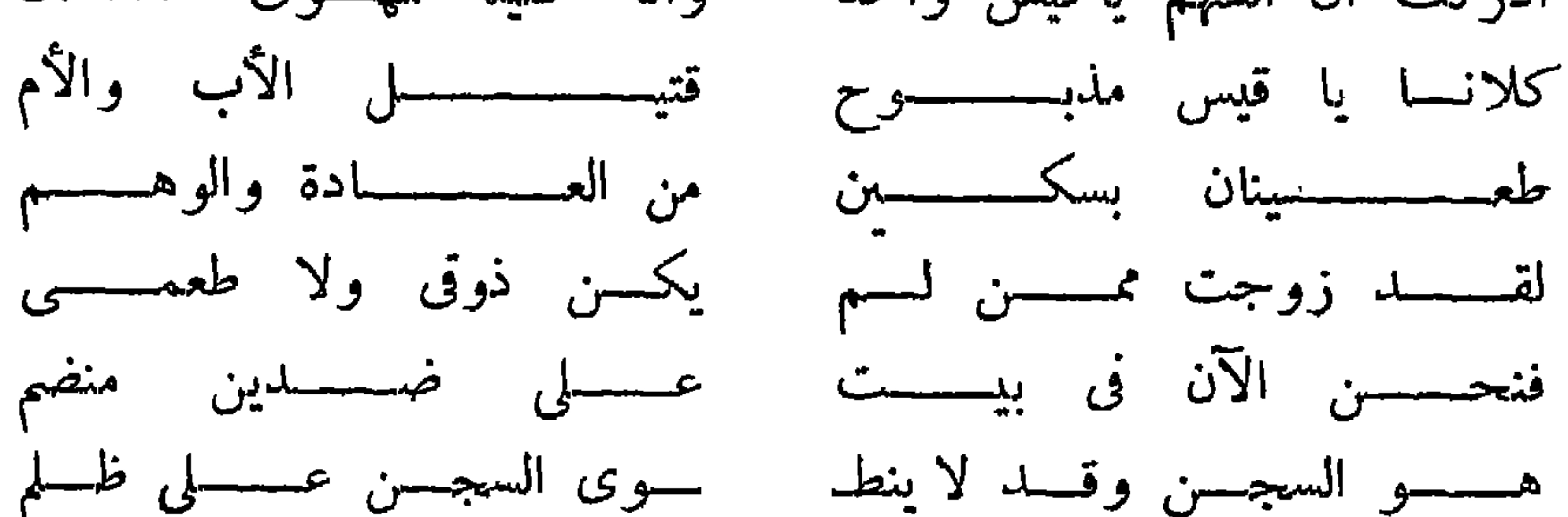

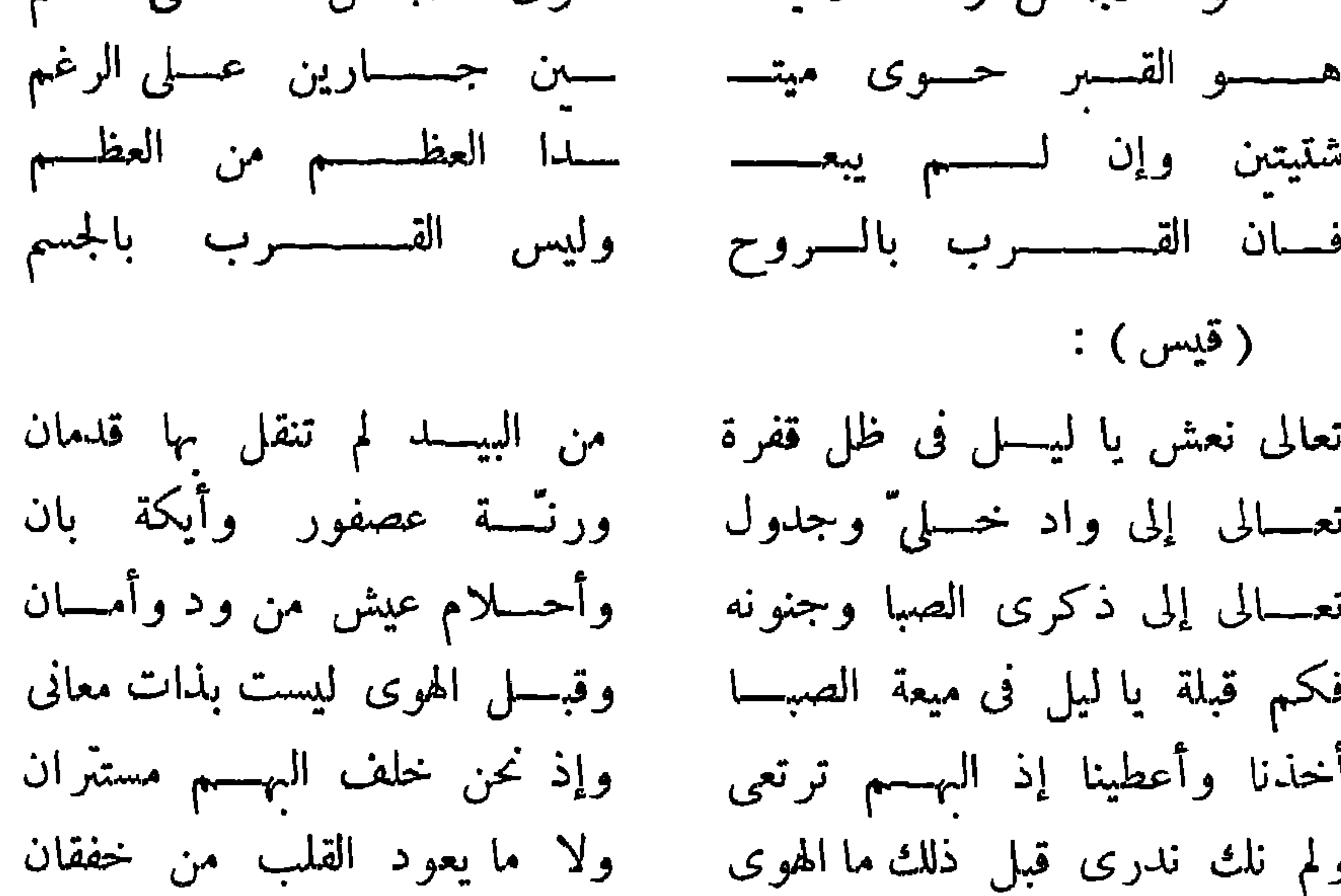

نندق قبلة لا يعرف البوس بعدها فكل نعيم فى الحياة وغبطسة ومخفق صدرانا خفوقا كأنمسا مع القلب قلب فى الجوارح ثانى

منى النفس ليلى قرّبى فاك من فمى كما لف منقاربهما غسردان ولا السقم روحانا ولا الجسدان على شفتينا حسسن تلتقيسان

 $-$  Yo  $-$ 

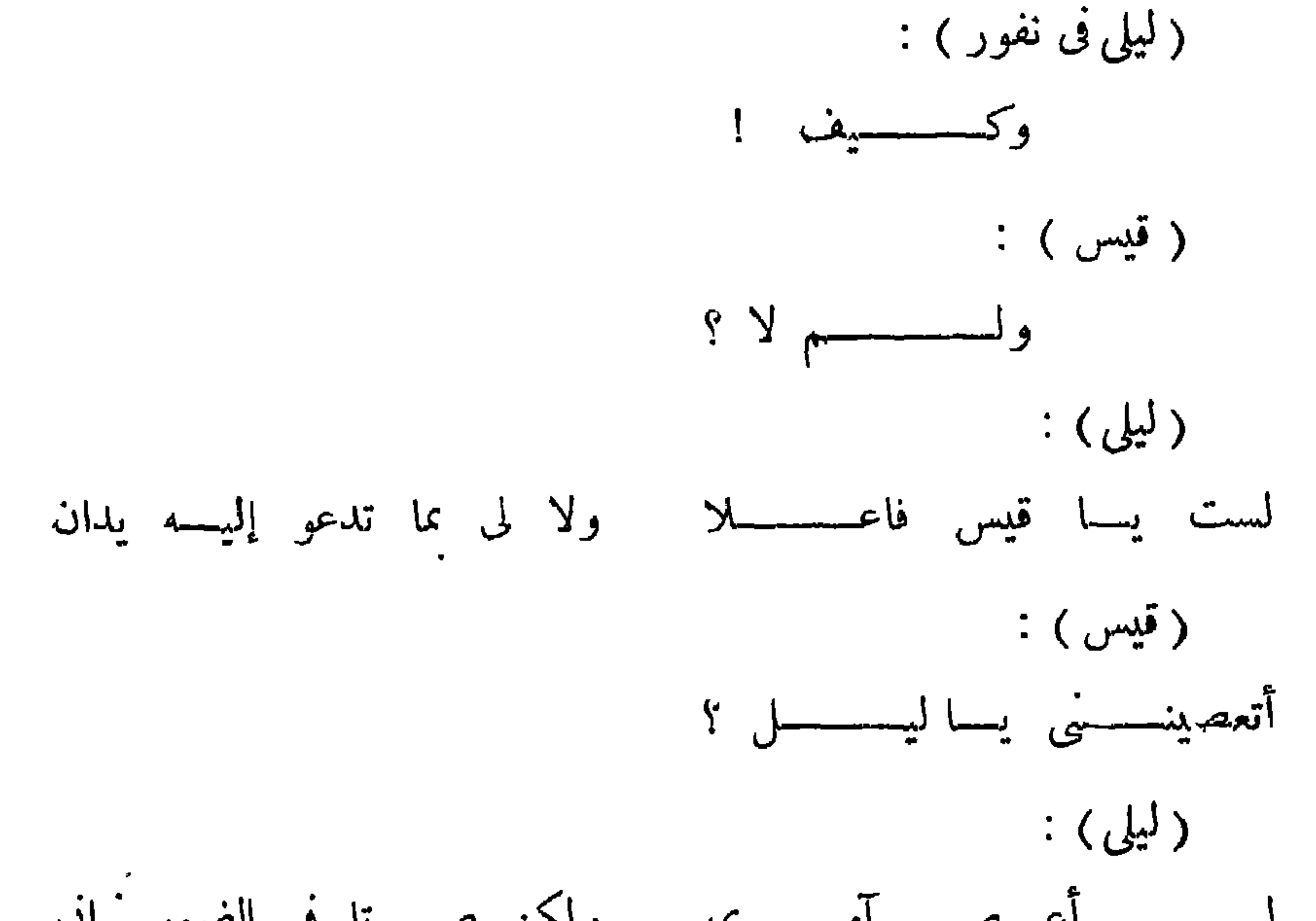

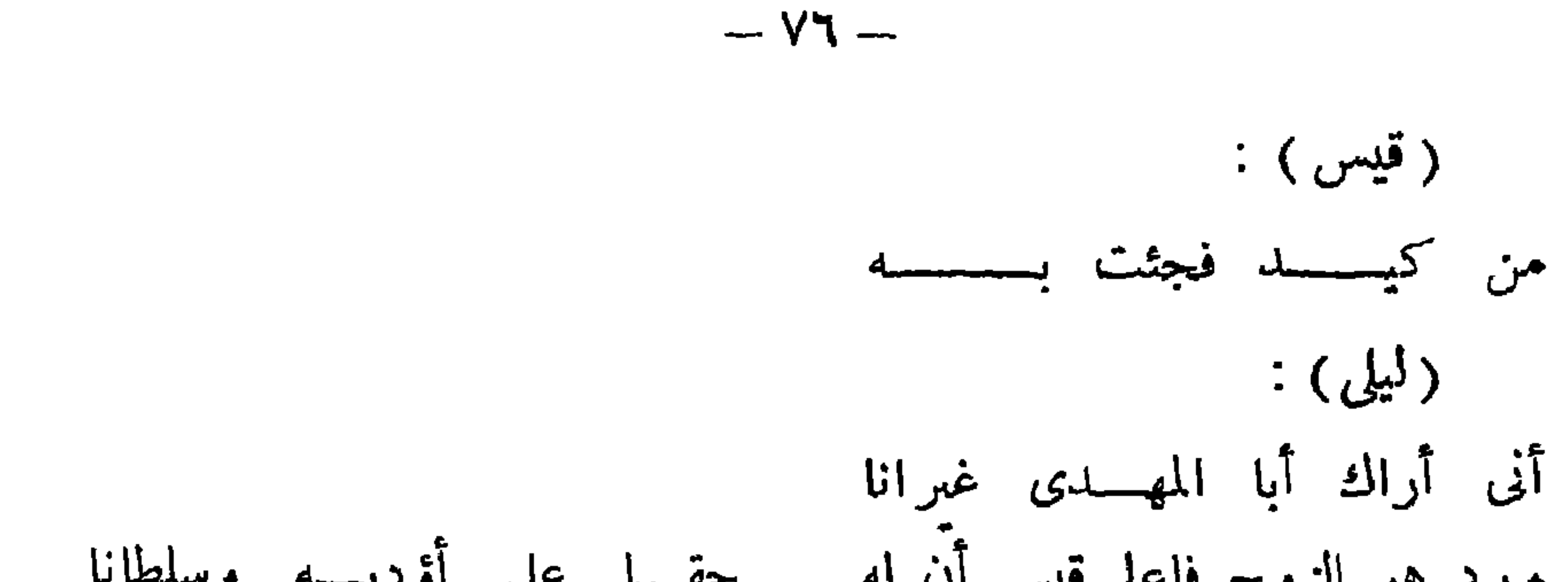

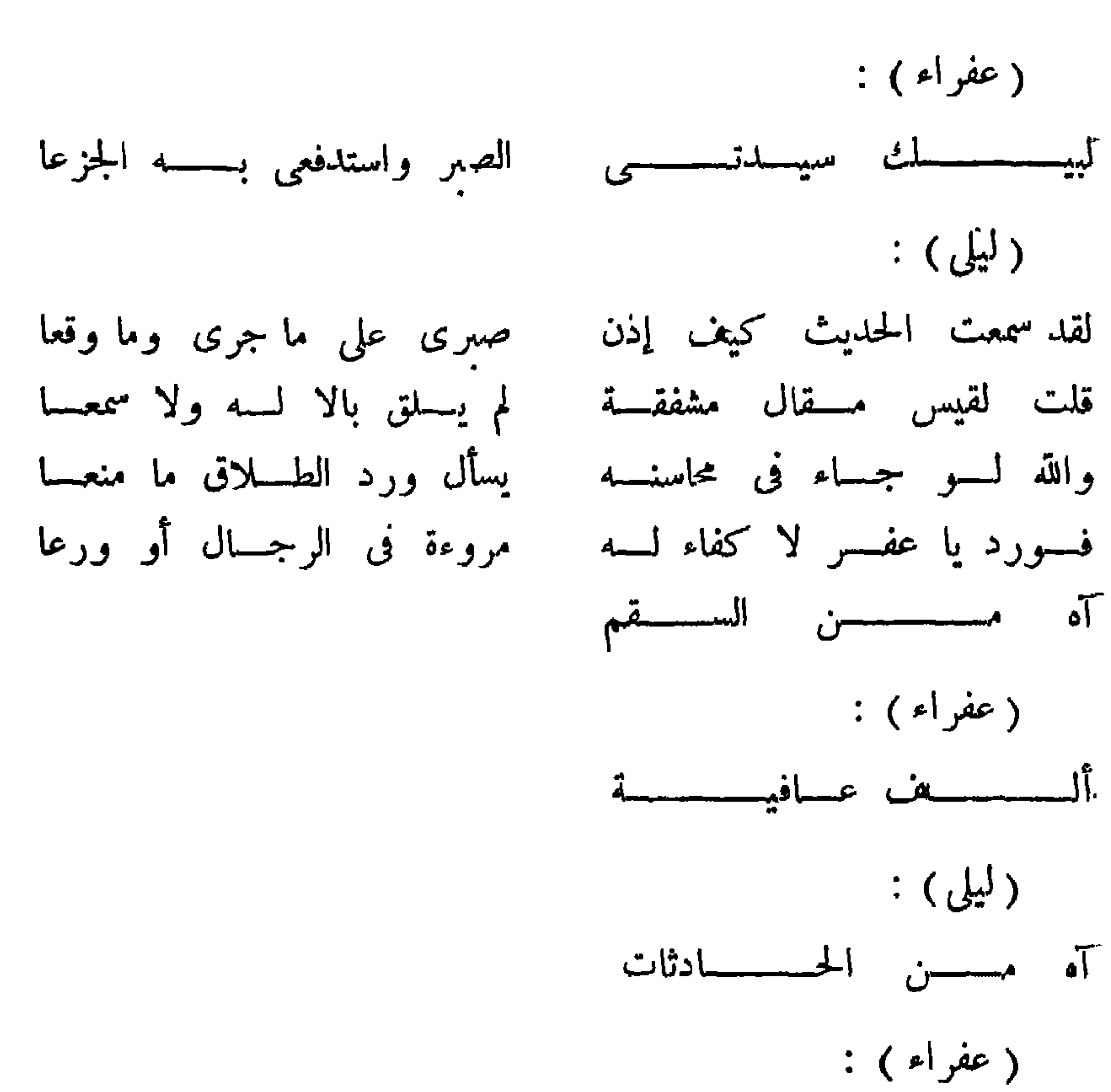

 $-$  VV  $-$ 

ألمسسسسمف لعسس

 $\left(\begin{smallmatrix} 1 & 1 \ 1 & 1 \end{smallmatrix}\right)$ ء وإن ناء بالصهابة جهـــــدى آنا عذرية الهسوى أحمل العب فی اللیالی ولا أرقن کسهدی المحبسات ما بكين كدمعى … ( عفر اء ) : هی عـــــذراء ؟ ربی اشهـــد  $: (\cup_{i=1}^{n} )$ عذراء حتى يضمنى ركن لحدى ( عفر اء ): يوالذى أنت تحتــــــــــه ؟

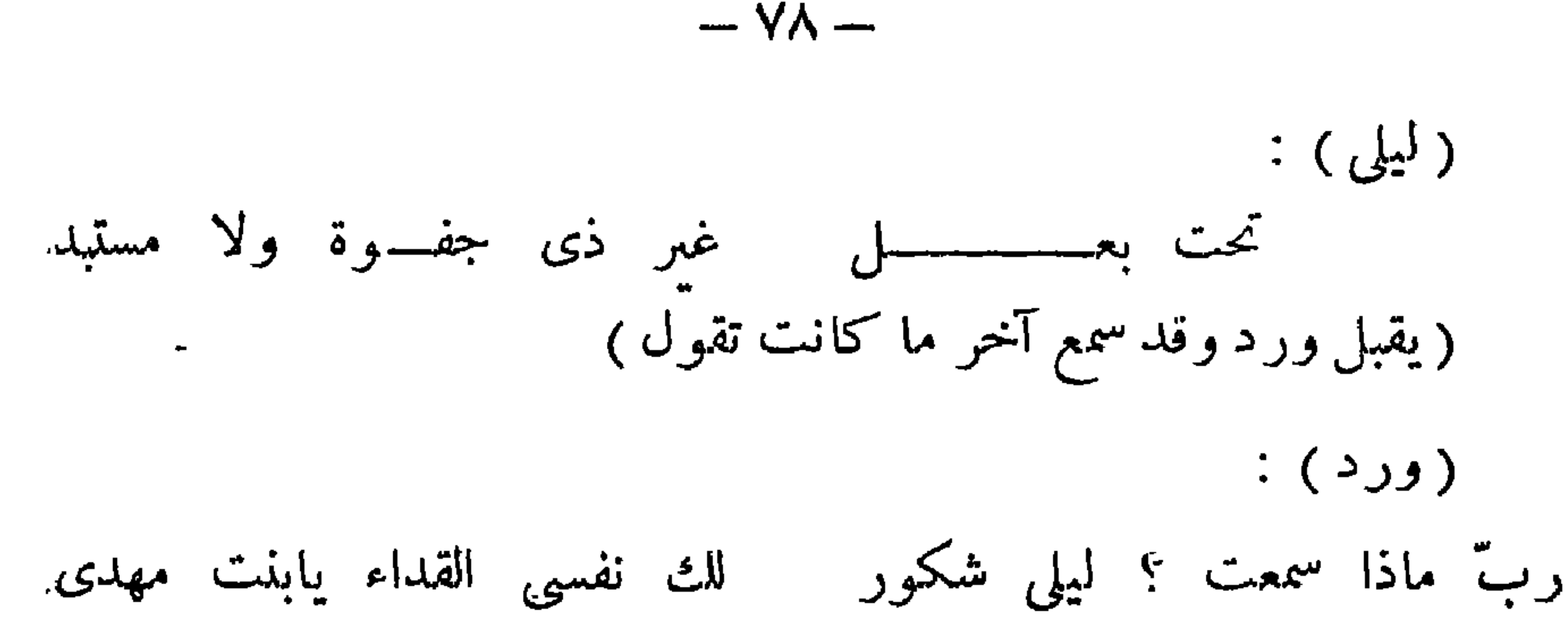

 $\therefore$  ( دیلي ) ورد .  $\therefore$  ( ورد ) ليــــــلى .  $:$  ( ليلي )  $:$ كنت أخنى الجوى فأصبحت أبدى حمــــــاك ورد وعفــــوا  $: (2)$ هدئى روعلث المفسزّع هدى ما بليســـلى ماذا أثارك ليسـلى ؟

 $\cdot$  ( دیلي )

اللداء يا ورد فيّ مجتهسد ... ملتهم هيكلى ومسسسا شبعسا أصبحت لا أشنهى الطعام ولا محمد جنبى إلى "مضطجعـــا قلبی من الیأس حسسن حل به أحس يا ورد أنه انصدعــا لم محمـــــل اليأس ساعة ولقـــــد كان ممسا حملوه مضطلعسا المتمنى بالعيش منتفـــــــــــم ولن ترى يائسا به انتفعـــــا القسدر اليوم والقضاء على حربلث قيس وحربى اجتمعسا

وبهذه الملامح العامة صور شوقى قيسا وليلى ، ونتوقع بعد سماع الأبيات السابقة أن ليلي فريسة داء الهلاك به ، وهذا ختام الفصل الرابع للمسرحية ،

## وقد التقت في مسرحية شوق آثار التبارات الفكرية السابقة عليه من

.ومنذ بدء الفصل الخامس تعلم أن ليلي قد ماتت ، ونتوقع حما موت قيس وجدا على أثرها ، وأهمية الفصل الحامس التمثيلية ضئيلة فى مسرحية شوقى ، فشعر شوق في هذا الفصل غناني محض .

 $-99 -$ 

فلسفية صوفية ورومانتيكية ، ولكن شوقى – على الرغم من إفادته منهما – لم يوغل في صوفية قيس ولا رومانتيكيته ،كما لم يوغل في التحليل النفسي العاطني ولا الاجتماعي ؛ وأتى لنا بصورة لقيس ولمأساته مع ليلي ، لوَّن لما أخباره العربية القدعة وأكسها بعض الجدة ، وخالف فها الطابع الصوفى الفلسني العميق فى الأدب الفارسي ، والطابع الفورى العاطني المحض فى الأدب العربى القديم . وفي ذلك رأينا ثلاث صور مختلفة لقيس ، وقد كانت الأخبار التي دسها الصوفية في رواياته العربية مما سهل دخوله في الأد ب الفارسي فيلسوفا صوفيا ومفكرا اجتهاعيا على طريقة الصوفية . وأصبح بذلك شخصية أدبية عالمية مرنة القالب منوعة الدلالة ، أكثر حياة وتأثىرا وعمقا في الدلالة من مجرد شخصية تارىخية محصورة في دائرة أخبارها الخاصة لمه . وفضل الشخصيات الأدبية على الشخصيات التارنخية أنها تصبح مجالا للتيارات الفكرية ، والمشاعر النبيلة الإنسانية ، وتصور القضايا العامة الحالدة . فهي لا تقف عند حدود ما وقع ، ولكنها تصور على حد تعبير أرسطو ما يمكن أن يقع ، وبهذا كان الأدب الموضوعي على هذا النحو أكثر فلسفة من التاريخ . وقيس العذرى الصوفى الرومانتيكي ، يلتقي في نبل إحساسه وعميق تفكيره ، وسامى حبه بشخصية فاوست الفلسفية كما صورها جوته فى الجزء الثانى من مسرحيته ، حيث يصل فاوست إلى الحقيقة عن طريق عاطفته وحبه للمجمال ، وتنتهي مسرحية فاوست فى جزئها الثانى بهذه الجملة التي عكن أن نضعها كذلك على لسان قيس كما رأيناه الليلة ، إذ يقول فاوست : « إن الأنوثة تقودنا إلى الأعلى » .

أنطوب وكليوب انترة

 $- \Lambda r -$ 

من جهة أخرى ، وكل من الفريقين لو انتصر ساد العالم . فكأن الصراع كان دائرا ببن الشرق والغرب ، وكذللك كانت نظرة الفنانين والشعراء لهذا الصراع .

فقد عدوا كيلوباترة فيه رمزا للعقلية الشرقية فى نظرهم ، التى تبغى لذة العيش ومتاعه ، وترجو الانتصار بالحيلة لا بالجد ، وتسلك سبيل الضعيف الماكو ، وكان أكتافيوس رمز العقلية الغربية بقوته واستقامته فى السعى إلى غايته وطموحه وبعده من الكسل وبغضه للفوضى ، وكان أنطوان قسمة بىن الاتجاهىن ، ففيه قوة وفيه ضعف ، وفيه تردد بىن الشرق موطن هواه ، والغرب منشئه ومنبته . ولكن حرص أدباء الغرب أن يظهروا أن ما فيه من صفات الضعف مرجعها الشرق ، ولذلك كانت مثار سمخط عليه من رجال

روما وجندها ، وأما مظاهر قوته فمصدره ووطنه الأصيل . وقد كان ضحية خوره وعاطفته حىن تعلق بكليوباترة فكانت سبب فشله .

وكان إدراك الأدباء للموضوع على النحو من قديم العصور سببا فى رواجه في الأدب ، ومجالا للإدلاء بآرائهم ، وأقدم من ألف في الموضوع في الأدب فيها نعلم شكسبهر في انجلترا ، وجودل Jodelle في فرنسا . ثم توالت المسرحيات فيه بعد ذلك ، وسنشر فيها بعد إليها ونحلل ما يكون قد تأثر به شوقى منها . ولكن علينا قبل ذلك أن نلخص تلخيصا وافيا ما كتبه بلونارك المؤرخ اليونانى عن هذه الحوادث ، إذ أنه كان المرجع لشكسبر وغيره من الكتاب الذين عالجوا الموضوع ، وقد أطال فيه بلوتارك إطالة سهلت دخول الموضوع في الأدب بعناصره الفنية التارنخية معا .

لأنطونيوس ، توثيقا للعلاقة بينهما ، وتأمينا للإمبراطورية من خطر قيام

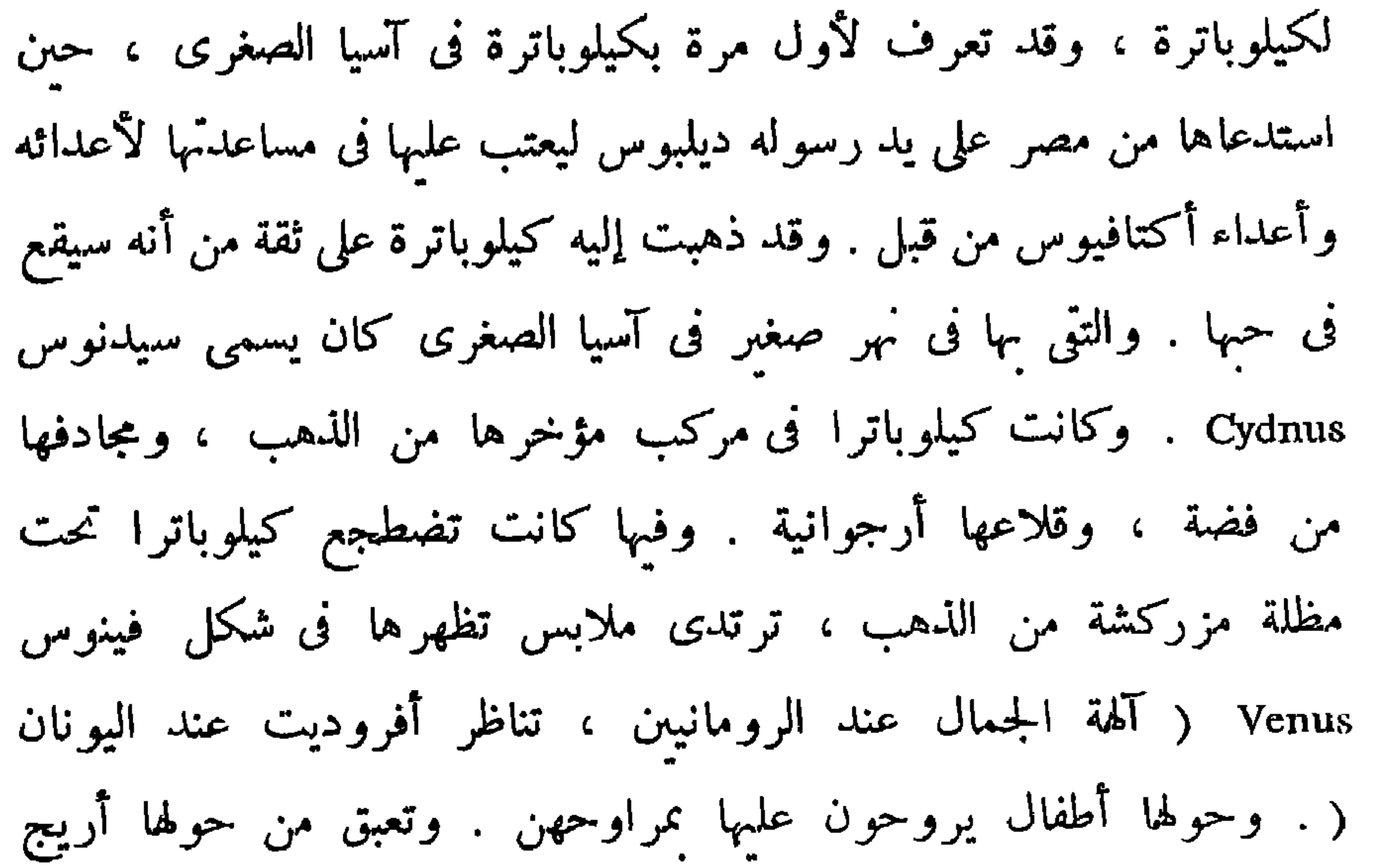

يغمر الشاطن . وقد تبعت الجماهىر موكـها ، وشاع فى الناس أن فينوس آتية لزيارة المدينة وإسعادها . وكانت كيلوباترة لا تجارى فى دلالها وذكائها ، وكانت تعرف لغات كثيرة منها العربية والميدية ، والحبشية ، والعبرية . حتى ليقال إن لسانها كان قيثارة ذات أوتار كثىرة . وقد هام ىها أنطونيوس فكان كالطفل الصغىر أمامها ـ حتى نسى زوجه Fulvia التى تركها فى روما. فسار مع كيلوباترا إلى الاسكندرية ، وتوالت هناك المآدب التي تقوق الوصف فى البذخ . وكانت الفكاهات بينهما كثيرة ، ومن بينها واحدة تدل على قوة شخصيتها . كان أنطونيوس محب الصيد بالشص ، وذات يوم لم يواته الحظ فى صيده ، فخجل أمام كيلوباترة ، وأسر إلى بعض رجاله أن يُنزل الماء ليعلق خفية فى الشص بعد السملت . وفطنت كيلوباترة ، وأرادت أن تداعبه في ذلك ، فأمرت بعض رجال أن يغوص في المـاء ليضع في الشص سمكة مملحة ، فمخجل أنطونيوس ولكن كيلوباترة أجابته : دع لنا أمر الشص ، أبها القائد ، فلنا صيد ملوك الموانى والخلجان ، وواجبلت صيد القارات وملوكها ومدنها . وبيها هو في هذه الحياة اللاهية الحليعة ، إذا به يتسلم خبرين خطبرين من روما ، أولهما أن أخاه لوسيوس وزوجه فولفيا

 $-\wedge$   $\circ$   $-$ 

فى صراع مع أكتافيوس ، وقد هزما ووليا الأدبار خارج إيطاليا . والثانى آن لبيانوس القائد الرومانى قد استولى على ولايات آسيا الصغرى من الفرات حتَّى سوريا . فيجاهد نفسه للإفلات من شراك كيلوباترة إلى حيث يدعوه واجبه . ويذهب إلى آسيا الصغرى حيث يستعيد ولاياتها من يد القائد . ثم يبحر إلى روما فى مائتى سفينة . وبيها هو فى طريقه ، إذا به يعرف من رجاله المولىن الأدبار أمام أكتافيوس أن زوجه فولفيا قد ماتت فى طريقها إليه ( قارن هذا بشکسبر ) . ویسهل له موتها صلحا مع أکتافیوس ، إذ أنه يلَّق كلَّ تبعة عليها . ويتدخل رجال المملكة في هذا الصلح ، ويقتسم الإثنان الإمبراطورية من جديد ، فيترك لأنطونيوس بلاد الشرق ، ولأكتافيوس الغرب ، وتترك ليبيا فقط لحكم ليبيد ، وقد فكر رجال المملكة فى تزويج أنطوان من اكتافيا Octavia أخت أكتافيوس من أبيسه . لأن بهذا

 $-\wedge7$  -

انطونيوس درعا،إد كان حظه دائما دون حظ اكتافيوس، وكان مع انطونيوس عراف مصرى ، فأراد أن يستطلع منه حظه فى المستقبل ، فينصحه بأن يسرع بالابتعاد من الفتى أكتافيوس ، لأنه سيظهر عليه إن بقى فى روما . ور مما يكون هذا العراف قد قال له ذلك ليقوم بصنيع ترضى عنه كيلوباترة .

ولكن نبوءته صادفت ما كان يعتقد أنطونيوس . فيترك روما ويودع كل ماله فى يد أكتافيوس ، ولا يصطحب معه سوى زوجه أكتافيا التى كانت قد أنجبت له بنتا . ويقيم أنطونيوس فى اليونان بضعة أشهر ، ويتركها ليشترك فى حرب بآسيا الصغرى ضد البارثيق ثم يعود لليونان ، وتسوء العلاقات بينه وبىن أكتافيوس ، لأخبار تساق إليه عنه غىر صحيحة فى حقيقتها . ويريد أن يعبيء للمحرب ضهده ، ولكن زوجة أكتافيوس تتوسل إليه أن يرسلها إلى روما لتصلح ما بينهما . وكان أكتافيوس بحب أخته حبا جما . ويتم الصلح بينهما ، ويتوجه أنطونيوس عقب هذا الصلح إلى قيادة الحرب من جديد في آسيا الصغرى ، تاركا زوجه اكتافيا مع أخيها أكتانيوس . وفي آسيا الصغرى ينبعث من جديد داؤه القديم من هواه لكيلوباترة.

فيرسل إلىها يستقدمها إلى آسيا الصغرى ، وهناك بهدى لها بعض ممالك آسيا ·وجزر البحر الأبيض ، مما أغضب الرومان وملوك تلك الولايات . وقد آنجب أنطونيوس من كيلوباترة توأمين : ابنا وبنتا وكان اسماهما الإسكندر وكيلوباترة . وكان يدعوهما الشمس والقمر . وعادت كيلوباترة إلىالإسكندرية واشترك هو فى حرب البارثيين ، وقد دفعه غرامه بكيلوباترة أن يتعجل النصر ، وأن يرسم خططا يعوزها التبصر وتنقصها الحكمة ، فهزم فى مواقع كثيرة ، وفقد آلافا من خبرة رجاله . ولمــا عاد إلى سوريا مسرعا ليلتقي بكيلوباترة التي كانت على موعد أن تأتى له من الإسكندرية ، لم مجدها ، وأبطأت فى الوصول فمجن جنونه ، وانصرف لشرب الحمر ، وكان يقوم. من على مائدته ينظر فى الطريق مترقبا رؤيتها . وتقدم كيلوباترة حاملة للمجند بعض الملابس والمؤنة . ولكن أكتافيا زوجه تتأهب للرحيل من روما للقائه فى آسيا ، ويرسل إليها أنطوان أن تنتظره حتى يعود من الحرب . وتشعر كيلوباترة بذلك ، فتقوم بأبرع الحيل أمامه ، تثبت له فيها أنها هائمة به ، وأنها ستقضى نحها إذا تركها ، ثم تعود إلى الإسكندرية على هذه الحال . فلا يستطيع الصبر عنها ، ويعجل باللمحاق لها تاركا أمر الحرب إلى الفصل القادم . ويرى أكتافيوسْ فى إهمال أنطونيوس لأخته إهانة لا تغسلها إلا الحرب ، فيتأهب للقاء أنطونيوس . ولكن أخته أكتافيا تتوسل إليه ألا يفكر فى الحرب من أجلها لئلا يقال إن اللذين يسيطران علىالعالم سيلقيان بالرومانيين فى حرب أهلية بسبب النساء أولهما لحبه ، وثانهما لغيرته على أخته . وقد ضربت أكتافيا المثل الكامل للتضحية بنفسها فى سبيل اتقاء هذه الحرب الأهلية . فظلت مقيمة في بيت زوجها أنطونيوس ، ترعى أطفاله منها ، كما ترعى كذلك أطفاله من فولفيا ، وكانت تكرم رسله إلىها ، وتجيهم إلى ما يطلبون منها باسمه ، حتى جعلت ضيق الرومانيىن يزداد على أنطونيوس ، كما جعلت حهم لها ولأخها أكتافيوس يبلغ مداه . ويستغل أكتافيوس حقد الشعب الرومانى على أنطونيوس ، ويشهر به أمام مجلس الشيوخ الرومانى ، ويرميه بتهم يدافع عنها أنطونيوس ، ولكن الأمر بينهما يصل إلى مأزق

 $\sim \Delta V -$ 

لا مخرج منه إلا بالحرب . وتنضم كيلوباترة إلى أنطوان بقواتها الأرضية والبحرية ، وكان لمصر فى ذلك الحىن أسطول قوى كبىر . ويتجه الحليفان أنطونيوس وكيلوباترة إلى أثينا ويقيمان فى طريقهما حفلات وأعيادا كانت مضرب المثل فى البذخ والترف . وفى اليونان تغبر كيلوباترة مما تسمعه من ثناء كببر على أكتافيا وخلقها واخلاصها ، فتغدق على الأثينيين من العطاء مما تستحقه به لدسهم جزيا, الثناء ، ويقدمون لها هذا الثناء رسميا على بد وفد.

 $-\Lambda\Lambda -$ 

وحىن يسمع أكتافيوس باستعداد أنطونيوس للمحرب متحالفا مع كيلوباترة يأخذه الرعب ، لأنه لم يكن على استعداد آنذاك للقائهما ، ولو أن أنطو نيوس عجل بذللث اللقاء لأحرز النصر الأكيد ولكنه أهمل الفرصة . وقد انفصل من جند أنطونيوس كثىر من خبرة الرومانيين الذين هربوا إلى أكتافيوس لسوء معاملة كيلوباترة لهم . وقد نشروا من الأخبار فى روما ما ساءت به منزلة أنطونيوس لتولهه بكيلوباترة تولها أطار صوابه . وأرسل أكتافيوس رسولا إلى أنطونيوس لتسوية الأمر بينهما تسوية سليمة ، على أن يترك أنطونيوس كيلوباترة ، ولكن الرسول يلقى من الإهانة من كيلوباترة وأنطونيوس ما يتمخلى به عن أداء رسالته ، وقد هرب لينجو محياته ، إذ كان

قد أشيع أن كيلوباترة تدبر مكيدة للفتلث به . وحىن أتم أكتافيوس أهبته للمحرب ، أعلن الحرب على كيلوباترة ، وخلع أنطونيوس لأنه تنازل من قبل لها عن سلطانه وملكه ، ولأنه فقد إرادته مما يتناول من يدها من كئوس مسمومة . وكان لأنطونيوس تفوق على خصمه في الىر ، وإن يكن دونه في البحر . وعلى الرغم من ذلك نزل على إرادة كيلوباترة في المخاطرة محرب محرية . ويُتهيأ الفريقان للقاء عندرأس أكتيوم فى اليونان . وفى هذه الفترة ترك أنطوان خلفاء من حلفائه من حكام الولايات ، وكذلك صديقه الروماني دوميتيوس الذي هرب على سفينه صغيرة إلى معسكر أكتافيوس . وقد ظهر أنطونيوس كر مما حياله ، إذ أرسل إليه خدمه وأصدقاءه وثروته . وتحدث الناس عن خيانة دوميتيوس لسيده ،

·فقضى نحبه من الحمى بعد بضعة أيام . وتقدم قائد جيش أنطونيوس – وكان يسمى كانيديوس – إليه ، ينصحه بالحرب برا ، لأنه في هذا الميدان أقوى من خصمه ، وبأن يترك كيلوباترة تذهب إلى مصر . ومحذره عاقبة حرب محرية لعدوه فىها خبرة واسعة ، وسبق أن أحرز فيها انتصارا باهرا فى صقلية ضد بومييه . ولكن كيلوباترة تعارض قائد الجيش وتقضى ببدء الحرب البحرية . ومحكى بلوتارك أنها وهي ترى هذا الرأى كانت قد أعدت العدة لا لإحراز النصر ، ولكن للهرب حىن تفقد الأمل فى النصر . وقبيل المعركة أحرق أنطونيوس كل السفن المصرية إلا ستىن منها ، خوفا من فرار المصريين في أثناء المعركة . ويقال إن أنطونيوس مر بجندى باسل من جنوده طالما أبلى فى الحرب فقال له الجندى : « أمها القائد ، لم ترتاب فى جسم ملأته الطعنات فى الحرب ، وتدع آمالك لرحمة أخشاب على المباء لا وفاء لها ؟ دع المصريين والفينيقيين محاربون فى البحر ، واعطنا الأرض التى تعودنا أن نموت علمها وقوفا أو نهزم العدو » .

 $-\lambda$ ۹ $-$ 

فلا بجيبه أنطوان ، ولكنه مهز رأسه ويومىء بيده لتشجيعه ، وينصرف عنه مزلزل العقيدة في النصر . وفي الثاني من سبتمبر عام ٣١ ق . م تقدم الأسطولان أحدهما من الآخر فى مياه اليونان تجاه رأس أكتبوم . وبينما تدور االحرب ، ولم يعرف إبعد في المعمعة أى الفريقين أقرب إلى النصر ، إذ السفن المصرية الستون تنشر قلاعها تنشد الهرب من الميدان من بنن المحاربين ، فيحدث انسحابها اضطرابا بىن الصفوف ، مما دهش له معسكر العدو وبدأ أنطونيوس شخصا أعوزته الشجاعة والرجولة والعقل . يصدق عليه فما محكى بلوتارك كلمة الخطيب الرومانى كاتو Caton Lancien : « تحيا نفس المحب في جسم غريب عنها . » . فلما انسحبت كيلوباترة من الميدان تبعها كظلها ، على سفينة لا يصطحب فمهـــا سوى أليكساس Alexas الشــــامى ، وسليوس Scellus ، سائزا على أثر من سلكت الضياع لنفسها وله ، غافلا عن أنه بذلك نخون من بموتون فى سبيله فى ميدان الحرب . ويتبع أنطونيوس فى هربه بعض السفن الحربية التي تفلت بهربها من الهز بمة المحققة ،

ويكتب أنطونيوس لأمىر جيشه بالانسحاب إلى مقدونيا انتظارا لأمداد . جديدة . وقد صمد جنود أنطونيوس فى المعركة زهاء عشرة أيام ، ولم يشعر أكثر البحارة بأنه انسحب ، وقد دهش منهم من علم ، ومنهم من ظل فى وفائه واخلاصه ينتظر أوبته كل لحظة ويرفضون المفاوضة مع رسل أكتافيوس ، حتى هرب أكثر القواد ليلا ، ومات كثير من الجبد ، فاضطر الباقون للاستسلام . وينزل أنطونيوس فى ليبيا ويترك كيلوباترة ترحل لِمل مصر ، وظل هو فى عزلة مع صديقين من أصدقائه ، وبهم بتناول السم ، ولكن ممنعه صديقاه ويقودانه لكيلوباترة فى الإسكندرية . فيحدثها على أمله فى نجاة بقية جيشه من أكتيوم ,كى يبدأ الحرب من جديد . ولكنه سرعان ما يترك المدينة ويقيم فى البحر على مقربة من الشط ، حيث فضل الاعتزال ، حاقدا على الناس جميعا ، مرتابا فيهم ، يائسا منهم . وكان يسمى مقامه هذا تيمونيا ( مقلدا بذلك تيمون Timone ) ويأتيه فيسـه كانيديوس قائد جيشه فى أكتبوم ، فيعخبره بالهز ممة ، وبفقده لجميع أسطوله وحلفائه ، وأنه لا يصح أن ينتظر مساعدة من غبر مصر . وحينذاك يبدى أنطونيوس نوعا من سرور اليائس ، فى أنه؟ٓلم يعد لديه ما يثبر همه ويقلق تفكيره ، ويترك ( تيمونيا ) مقامه في البحر ليذهب من جديد لكيلوباترة وبجدد حياة الحلاعة

 $-4$   $-$ 

والمحون والمآدب .

وعلى الرغم من هذا كانت وكيلوباتراً، تجمع كل أنواع السموم لتقف على أهونها ألمــا ، وكانت تجربها على المحكوم عليهم بالإعدام . وتجرى تجارب كثيرة على سم الثعابين وأثرها فى مختلف الأشخاص كل يوم . ولم تجد بينها . سوى عضة الحية أو الأفعى Aspic التي تؤدى إلى نوم هادىء لا رجفة فيه ولا انقباض ، يصحبه عراق خفيف في اله جسه ، وشلل تدريجي . للمحواس . . وفى نفس الوقت ترسل إلى أكتافيوس رسلا تطلب منه لأولادها ملك مصر ، ويرجو منه أنطونيوس أن يتركه يعيش فى أثينا مواطنا عاديا إذا كان لا يرضى عن مقامه فى مصر . ويرفض أكتافيوس رجاء أنطونيوس ، و ممنى كيلوباترة بأنه سيكون لها كل ما تطلب على شرط أن تننى أنطونيوس أو

وبذا يتم القصاص . وظهرت كيلوباترة فى هذه الفترة ممظهر المتفانى فى الاخلاص لأنطونيوس لتقضى على وساوسه وشكوكه ، فاحتفلت احتفالا منقطع النظير بعيد مولده ، حتى إن بعض من شهدوا ذلك الاحتفال أتوا إليه فقراء وعادوا أغنياء مما نالوا من العطاء فيه . وأقامت كيلوباترة لها بجانب معبد ابزيس مقابر تفوق فى عظمتها وجمالها الوصف ، وبجانبها حجرات جنائزية . وجمعت فيها كل ثروتها ، وجميع ما تملك من أشياء ثمينة من ذهب وفضة ، وزمرد ولآلىء وعاج … وكان أكتافيوس نخشى أن محملها اليأس على احراق ثروتها ، فكان يرسل إلىها كل يوم يؤكد لها صدق ما مناها به ، بيها كان في طريقه إلى الإسكندرية بجيش عظيم ، وحبن وصل إليها عسكر فى ظاهرها فى ميدان السباق Hypodrome ، وخرجله أنطونيوس وهجم على معسكره محملة قوية فهرب فرسان أكتافيوس وولوا الأدبار فتبعهم حتى المعسكر . وفي¶زهوة ما أحرز من انتظار¶يعود لكيلوباترة ، ويقبلها فى ملبسه الحربى M.armé . ويقدم لها جنديا هو خير من أبلى من الجنود فى الميدان ، فتقدم له]كيلوباترة درعا وبيضة من ذهب ، ولكن الجندى بعد أن يأخذهما يتسلل ليلا لينضم لمعسكر أكتافيوس . وحينذاك أرسل أنطوان إلى أكتافيوس يريده على أن ينهى الحرب بمبارزة بينهما ، ولكن أكتافيوس بجيبه"مما أجابه به قبيل موقعة أكتيوم حين طلب منه نفس المطلب : « بأن أمامه طرقا أخرى للموت غبر ذلك الطريق … » وهنا فكر أنطوان أن خبر موت هو ما يتعرض له الجندى فى ساحة الوغى ، فأصر على منازلة جيش أكتافيوس برا وبحرا . وحبن كان يتناول العشاء طلب من

رجاله أن يقوموا نخدمته على خبر ما يستطيعون ، فر ما نخدمون سيدا آخر غدا ً حىن لا يتبقى منه سوى جثة طربحة العراء . وسمع منه رجاله ذلك فضجوا في بكائهم ، فأخبر هم بأنه سيقودهم لحرب ليلقي فيها موتا مجيدا وقد يصادف فمها النصر .

 $-97-$ 

وفي مطلع النهار Cu point du jour صف أنطونيوس جنده في البر على. التلال التي تشرف على المدينة ، ومن هناك رأى سفنه تقترب من سفن العدو ، فظل ينتظر ما تريد أن تفعل بهذا الاقتراب ، حتى إذا دنت من أسطول أكتافيوس ، تبادل الأسطولان التسمية وانضم كل منهما للآخر لمهاجمة الإسكندرية . وحىن أدرك فرسانه ذلك تركوه لساعتهم ، وانهزم على الأثر المشاة من جنده ، فأسرع بالدخول إلى المدينة صائحا بأن كيلوباترة غدرت به ، لتسلمه لمن لم محاربهم إلا من أجلها . ووجلت كيلوباترة من غضبه ويأسه ، فهربت في المقابر وتحصنت مها، وأرسلت إلى أنطونيوس من نخبره بأنها ماتت . وصدق أنطونيوس نعمها ، فقال محدث نفسه « لم التأخير إذن. يا أنطونيوس ، وقد انتزع صرف الدهر منك كل ما كان يربطك بالحياة. من خبر » . ثم دخل حجرته ، وحل عقد درعه لينفذ صدره من ثناياه ، وصاح : « لن أنتحب من حرمانى منلث يا كيلوباترة ، وسأعجل باللحاق. بلث ، ولكني خجل من أن يكون قائد كبير مثلي أقل شجاعة من امرأة » . وكان معه عبد وفي له اسمه ايروس Eros وكان قد وعده هذا العبد منسـذ زمن طويل أن يقتله إذا لزم الأمر ، فيسأله أنطونيوس أن يُغي بوعسده ، فيجرد ايروس سيفه ، ويتوجه به وكأنه سيطعن أنطوان ، ولكنه يدور ْبه ويطعن نفسه ليسقط صريعا على أقدام سيده . وحينذاك يقول أنطونيوس : « يا عظيم ما فعلت Très Bien ، إن ما لم تستطع القيام به ، فأريتني مامجب. على أن أقوم به » . وهنا يدفع بسيفه فى بطنه ، ويقع فوق سرير صغىر ، ولكن الطعنة لم تكن قاتلة ، فيقف نزيف الدم ، ويستيقظ من انحماءته فىرجو من حوله فى الاجهاز عليه ، ولكنهم بهربون من وجهه ، ويظل يصيح حتى ىحضى إليه ديوميد Diomède سكرتىر كيلوباترة ، قســد أمرته أن محمل

 $-94-$ إلىها أنطونيوس في القىر الذي تحصنت به . وحن يرى ديوميد أن أنطونيوس لاً يزال على قيد الحياة ، يأمر العبيد أن تحمله على أذرعتهم حتى باب القبر . ولا تفتح كيلوباترة الباب ، بل تطل من نافذة من النوافذ ، وتدل محبال وسلاسل يشد بها أنطونيوس ، وتجذبه كيلوباترة إلىها عساعدة وصيفتىها اللتين اصطحبتهما معها فى القبر . وليس من منظر أكثر إثارة للشفقة من ذلاف المنظر على حسب ما يقص من شهدوه . فقد كان أنطونيوس مضرجا بدمه ، لا يكاد يستطيع أن يتنفس مشدودا بالحبال إلى الأعلى ، عد ذراعيه إلى كيلوباترة ، ومحاول أن ينهض فى حدود ما يستطيع . وليس من اليسبر وقع مثل هذا المنظر لدى النساء . فقد بذلت كيلوباترة كل جهدها فى جذب الحبال على صبيحات من التشجيع من الحضور ، ثم أخذت في ذراعـها أنطوان وأضجعته على سرير ، ثم ارتمت عليه تمزق نقامها ، وتضرب صدرها ، وتخدش بأظافرها وجهها ، وتدعوه سيدها وزوجها وإمىراطورها ، حتى كادت تنسى شقاءها مما ترى من آلام أنطونيوس . وأخذ أنطوان يرجوها في أن تهون على نفسها ، ثم طلب أن يشرب خمرا ، إما لأنه كان [ظامئا ، وإما ليعجل بموته . وينصح كلوباترة أن تبحث عن مخرج لها لا ممس شرفها ، وألا تثق من حاشية أكتافيوس بأحد سوى بروكوليوس Proculeius ولا يكاد يحتضر حتى يصل بروكوليوس رسولا من أكتافيوس . وذلك أن أحد حاشية أنطونيوس كان قد أخذ سيف أنطونيوس عقب طعنه نفسه به ، وأسرع إلى معسكر أكتافيوس نخبره بموت أنطونيوس ويريه سيفه ملطخا بالدم . وحبن سمم أكتافيوس الحس ، انسحب إلى داخل خيمته ، وسالت دموعه على قريبه وشريكه فى الحكم ورفيقه فى كثير من الوقائع . ثم دعا أصدقاءه ليقرأ علمهم رسائل أنطونيوس وليربهم كيف كان بجيبه فى عناد وصلف غىر مستجيب لمــا يريده عليه من مطالب معقولة تضمن للإمبر اطورية السلام . وأرسل بعد ذلك بروكوليوس بأمر منه أن يستولى على كيلوباترة حية إن استطاع ، لأنه حريص على الاستيلاء على كنوزها ، ولأنه يريد أن يقودها إلى روما أسىرة فيضيف ذلك إلى عظمة انتصاره . وتدور مفاوضة بىن الرسول وكبلوباترة ، وهي فى القبر ، دون أن تفتح له الباب ، ولكنها تستمع من خلف الباب.

في الحديث ، فمرك بذلك الفرصة لىروكوليوس(يصعد بسلم فيدخل فى مقام كيلوباترة من النافذة التي دخل لها أنطوان ، ثم يُنزل إلى كيلوباترة حين كانت مشغولة ممفاوضتها مع جالوس ، وكان مع بركوليوس ضابطان . فصاحب إحدى وصيفتي كيلوباترة قائلة : « مسكينة يا كيلوباترة لقد أخذت حيه » . والتفتت كيلوباترة ، ولمـا<sup>بت</sup>بصرت بىروكوليوس همت أن تطعن نفسها . لأنها كانت قد خبأت في ثيامها خنجرا حيطة للظروف . ولكن نخف إليها بروكوليوس . ويضمها بذراعه إليه ، وينزع منها بيده الأخرى الخنجر ، .وينفض ثيامها خوفا من أن تكون قد خبأت فمها سما ، ثم يقول لها : « أنت مخطئة ، يا كيلوباترة ، في حق نفسك وفي حق أكتافيوس محرمانك أجمل فرصة تتاح له للصلح ، ثم إنك تتهمىن أكثر القواد مروءة ، كأنه مجرد من الضممر والرحمة » . وكان أكتافيوس قد أرسل على أثر بروكوليوس مولى من مواليه اسمه ايبيا فرورديت Epaphrodite ، ومعه أمر محر اسة كيلوباترة ، وبرعايتها لتظل حية ، وقد أوصاه في نفس الوقت بأن يكون وديعا دمثا في معاملتها ما استطاع .

وأقبل أكتافيوس يصرف بعض شئون الإسكندرية ، ويفصل فى حياة بعض أهلها والفلاسفة بالموت والبقاء . وكان قد طلب إليه من بعض الملوك الاحتفال بجنازة أنطونيوس ولكنه لم ينتزع جثته من®بن يدى كيلوباترة ، التي كانت قد كفنته بيديها في خبر ما يستطاع من أبهة وجلال . وأصيبت كيلوباترة على الأثر محمى مما لاقت من جهد ، ومن ضرباتها لنفسها على رؤية أنطونيوس واتخذت ذلك تعلة لإضرابها عن الطعام ، تريد أن تلقى بذلك

الإضراب جتفها دون أن يعارضها أحد من الجنود ، ولكنها أفضت بالحقيقة لطبيبها البمبوس Olympis وكانت تتعخذ منه صديقا تفضى إليه بأسرارها وأغراضها ، كما محكى هذا الطبيب فى تارىخه الحاص عن هذه الحوادث ( مفقود هذا التاريخ راجع هامش ص ٢٢٣ من ترجمة بلوتارك طبعة تالوت Tallot باريس ١٨٨٠ مكتبة باب الحلق ( H. 3157 ) . وحين يعلم أكتأفيه سيلشا المصالحات المستعار المستطيع والمستحدث والمعار

 $-90-$ 

امامها . فاحدث تقيض في الاعتبار مستجلة لا جنب ، لما اجعام له الصرور. ثم خوفها من أنطونبوس . وكان أكتافيوس يناقشها فما تقول ويقنعها نخطئها ، فتلجأ إلى الرجاء والتوسل كما لو كانت حية متعلقة بالحياة . وأخبرا تضم ببن يديه احصاء مما لها من ثروة . ولكن أحد رجال حاشيتها واسمه سليوكوس Séleucus يُتهمها بأنها أخفت جمسزءا من ثرائها . فتهجم عليه كيلوباترة وتجتذبه من شعره وتكيل له الضربات في وجهه . فحاول أكتافيوس أن بهدَّمها وهو يبتسم ، فقالت له : « أليس شنيعا ، أمها القيصر ، أنه في حنن أنلك لم تحقر من أمرى فأتيت إلى تزورنى وتحدثنى فى الحال التى أنا فىها ، أن يبحث عبيدى لى عن جرم في أنى احتفظت ببعض الحلي لا لنفسى أنا اليائسة ، بل لأقدم هدية صغيرة لأكتافيا ولزوجك ليفيــا Leivia كي يسعيا لي. لديك فتكون بى وحيا وبى لبن الجانب » . وقد سحرت هذه الكلمات.

وحينذاك ذهبت إلى قىر أنطونيوس محجة آنها سُنهدى قربانا علىتابوته، وهناك تناجى أنطوان قائلة : «حبيبي أنطوان : لقد وضعتك هنا بيدى امرأةكانت حرة ، والآن أقدم أمامك القربان أسىرة فى قيد الحراسة … لا تنتظر منى شيئًا بعد ، فهذا آخر ما تهدى إليك كيلوباترة الأسىرة . لم يفرق ما بيننا شيء حمن كنا أحياء ، وها نحن على وشك أن نرقد ميتىن فى مكانىن متباعدين . ولكن إذا كان لآلهة بلادك من قدرة فلا تترك امرأتك حية ، ولا تسمح أن ُّأَن ينتصر مني في شخصلت ، ووارثى معلت هنا في نفس الق<sub>َ</sub>ر . لأن من بنن ما عانيت من آلام شداد لا تحصي ، ليس أقسى ولا أشد على ً من الوقت الذى عشته من غىرك، ثم كللت التابوت بالزهور وبالقبل ، واغتسلت فى الحمام ورقدت قليلا ، ثم طلبت غذاء فاخرا . ووصل فلاح من الريف حاملا سلة ، وسأله الحرس عما يحمل ، فنحى الورق عن السلة وأراهم التين فيها ، فعجبوا من كبر هذا التين . ودعاهم هذا الفلاح أن يأخذوا منه وهو يبتسم ، فوثقوا به وتركوه يدخل . وبعد الغذاء كتبت كيلوباترا رسالة فى لوحة صغىرة tablette وأرسلت بهسا رسولا لأكتافيوس . وطردت كل من عندها سوى وصيفتها وغلقت الأبواب . ولمـا قرأ أكتافيوس رسالتها ورأى توسلاتها فىها بأن تدفن مجانب أنطونيوس فهم ما فعلت بنفسها . فأراد أولا أن نخف هو بنفسه إلى مكان الحادث ، ثم رأى بعد أن يرسل على عجل رسلا لبرى ما حدث . ولكن الموت كان قدسبق الرسل . فحين وصل رسل أكتافيوس ، وجدوا الحرس خارج الباب لا يدرون شيئا مما حدث ، ففتح الرسل الأبواب ، فوجدوا الملكة قد قضت نحمها ، مضطجعة على سرير من ذهب ، وفى ملابسها الملكية ،

.ودون قدميها وصيفتها المسهاة ايراس Iras ، أما الوصيفة الأخرى شارميوم Charmium فكانت لا تزال قائمة خائرة القوى هزيلة ، تصلح التاج فوق رأسها . وصاح مها أحد الحرس مغضبا : « حدث جميل يا شرميوم» فأجابت : « جميل جداً ، وجدير من هي عريقة سليلة ملوك » . ولا تزيد على هذا ، بل تسقط صريعة دون أقدام سيدتها . ( قام الفنان الايطالى رامبيبرى 

 $-4V -$ 

ويقال إن ذلك الفلاح كان قد حمل لها حية أفعى un cupic في أوراق التىن . وكانت كيلوباترة قد كلفته بذلك لتتعلقالأفعى بجسمها دون أن تدرك . ولكنها حنررفعت التىزرأت الأفعى وقالت : « ها هي ذى إذن » وقدمت إليها ذراعها عاريا لتعضه . ويزعم آخرون أنها كانت تحتفظ بهذه الأفعى حبيسة فى وعاء Vase ، وأنهـــا هاجتها ممغزل من ذهب ، فهجمت علمها وتعلقت بذراعها وليس عند أحد يقىن فى هذا الأمر . بل يقال إنهاكانت تحتفظ دائما بسم فى ابرة مجوفة (محقن) تخبئها فى شعرها ، وعلى الرغم من هذا لم يكن يبدو على جسمها أثر لدغه ولاأثر سم ، كما لم يوجد فى داخل حجراتها ثعبان ، غىر أنه يقال إنه رئى كثير من الأفاعى بجرى بعضها خلف بعض على ساحل البحر تجاه المقبرة والنوافذ . ويزعم بعضهم أنه كان يرى فى ذراع كيلوباترة لدغتان خفيفتان لا يكادان يريان : ۖ ويبدو أن أكتافيوس كان من هذا الرأى الأخس . لأن تمثالا اكيلوباترة قدم فى مناسبة انتصاره ، وكان على ذراع النِّثال أفعى . هذا هو كل ما قيل فى هذا الشأن . ( هناك كثىر من تماثيل اكميلوباترة محتضرة ، أما الأفعى فقد صارت منذ القديم شافعة شعبية تحدث عَنْهَا مثلاً فرجيل Horace liv.I ~ Vergile liv vIII هوراس .

وعلى الرغم من غضب أكتافيوس على كيلوباترة لميتنها ، فقدأعجب بهمتها الكببرة ، ودفنها بجانب أنطونيوس فى مأتم ملكى فعخم . كما شيعت وصيفتاها كذلك فى مأتم عظيم . وقد ماتت كيلوباتر ة فى سن الناسعة والثلاثين وقد حكمت اثنين وعشرين سنة وشاركت أنطونيوس فى الحكم أكثر من ( در اسات أدبية )

 $-4\Lambda -$ 

شرط أن تتزوج به ، واكن حاشية أخبها نفتها من البلاط وحبن دخل يوليوس قيصر الإسكندرية بعد تغلبه على منافسه بومييه ، فكرت كيلوباترة في المثول بين يديه فطلبت المعونة منه لاستعادة ملكها ، وكانت الحراسة شديدة حول الإمىراطور ، لأنه كان نخاف على نفسه من رجال بطليموس . ولكن كيلوباترة سحرت مجمالها أحد رجال حاشيته الرومانيىن ، طلبت منه أن يدخلها عليه ، فاستجاب لطلمها وحملها إليه فى خرقة من الثياب أو سجادة . وما أن رآها يوليوس قيصر حتى فتن بجمالهـــا ، وأصلح ما بينها وبىن أخمها ، غىر أن أخاها تمرد ضد الإمبراطور ، وغرق فى أثناء حربه ضده . فتزوجت كيلوباترة من أخ لها آخر أصغر سنا وشاركته الملك هو بطليموس الخامس عشر . وبقي الامبراطور في مصر بضعة أشهر ، قوى فمها تعلقه بكيلوباترة . ولمـا دخل روما منتصرا عام ٥٤ ق . م دعا ملكة مصر للحضور إلى روما ، وصنع لها تمثالا وضع فى معبد فينوس .. وبعد قتل يوليوس قيصر تعرفت على أنطوان كما سبق أن شرحنا تلمخيصا عن بلموتارك . ويقال إنها كانت ولوعة بالقراءة والأدب ، وأضافت إلى مكتبة الاسكندرية ٢٠٠,٠٠٠ مجلدا ، وإلى معرفتها كل لغات عصرها كانت تحرر رسائل ومقطوعات شعرية ، وقد ذكرت بعض هذه الرسائل الغرامية لها في مخطوطة فى استراسبورج ترجع إلى عام ١٥٩٧ م . وإن يكن المؤرخون على شلث فى صحة هذه الرسائل المسندة إليها .

( هذا الجزء فى كتابى فى النقد المسرحى ) مصادر شوقى فى مصرع کیلوباترا .

 $-99-$ كير لمو باترة في الأدب ربما لم يتح لموضوع من الموضوعات التاريخية أن يلقى حظا ورواجا في الأدب كما لتي موضوع كيلوباترة . وقد سبق أن أشرنا إلى بعض أسباب رواجه ، ورأينا أثناء عرضنا للروايات التارىخية عن حياة كيلوباترة وموتها أن حوادث هذا التاريخ كانت غنية بمعانبها ، غريبة فى موضوعها ، تقرب

من القصص الحيالية في وقائعها . فالى مظاهر الأمهة والجمال في الأعياد والمبآدب إلى سيطرة العواطف وسلطان الحب الجارف ، تقوم المآسي التارىخية والوقائع الحربية ذات الأثر الخطس، تنهار مها الممالك وتتحطم علمها آمال الحبيبين . ووراء كل هذا شخصية فذة قوية هي شخصية كيلوباترة التي جمعت إلى جلال مكانتها ، وثقافتها الواسعة ، وذكائها النادر ، صفات الأنوثة الكاملة ، مما فيها من حيل تعيا بها أمكر النساء وأبرعهن حيلة . وكأنما آلت على نفسها ألا تعيش إلا في حياة كلها مجد ومتعة ولذة ، حتَّى إذا مارأت نجم سعدها يقرب لم تهيب الموت ، ليبتى لها ما كان لها من جلال وعزيز مكانة ، وانتصرت على عدوها الظافر أكتافيوس موتها ، كما انتصرت على الأباطرة قبله بذكائها وجمالها ، فلم تتردد قط فى هوة الضعة وذلق الخضوع ، وظلت ملكة مسيطرة حتى قضت نحبها . وقد أسدت بجهودها خبرا كببرا لمصر ، إذ احتفظت حتَّى موتَّها مملكة مصر مستقلة في وجه إمبراطورية قوية ، فى وقت لم يكن لمصر فيه أن تبقى على هذا الاستقلال بقوة جيوشها . هذا إلى فضلها على العلم ورجاله فى عصر ازدهار جامعة الإسكندرية . وقد أدى كل هذا إلى رواج الموضوع فى الآداب العالمية رواجا لا نظىر له . فقد ألفت فيه كثير من القصص فى مختلف العصور واللغات . ومن أقدمها قصة Le Calprimid الفرنسية عام ١٦٤٨ في ثلاثة وعشرين مجلدا . ولا يهمنا كثيرا تتبع هذه القصص ، لأنها بعيدة عن أن تكون مصدرا اشوقى فى مسرحيته . ولم يكن حظ الموضوع فى المسرحيات بأقل من حظه فى ميدان القصة . فقد غذت شخصية كيلوباترة المسرح بكثير من الروايات ، منها اثنتان باللغة اللاتينية، وخمسءشرة مسرحية فرنسية، وست مسرحياتانجلمزية،وأربع على

$$
-\lambda \cdot \cdot -
$$

 $\bullet$  .

تناول شكسببر فى مسرحيته فى كيلوباترة حوادث الفترة التارىخية منذ رجوع أنطونيوس مع كيلوباترة إلى الإسكندرية عقب تعارفهما على شط ُمهر (سيدنوس) حتَّى نهاية المأساة أى أن حوادث مسرحيته تجرى فما يقرب

كيلوباترة لشكسبير (تحليل ونقد )

 $-1$   $\cdot$   $-$ 

أوار بوهيمية ماكرة .

غيورة من زوجته ، تخاف أن يسلو عنها إذا سافر من مصر ، وتبالغ فى دلالها وتمنعها عليه مبالغة تلومها عابها وصيفتاها فى ( المنظر الثالث ) . تم ينصرفان ويستأنف صديقا أنطوان حوارهما فيتوقعان تحول سيدهما ونجاته من الوقوع في الهوة التي تهدده تم ينصرفان ، وفي هذا المنظر نرى بدء عناصر المأساة .

وفي المنظر الثاني نشهد ، في نفس المكان . وصيفتي كيلوياترة شارميون Charmion وايراس Iras يقسمه لهما ألكساس Alxas وهسو أحسـد حظهما فيها نخبى المستقبل لهما ، والمنظر يثىر الضحلت وملىء بعناصر المسلاة ، على عادة شكسبهر فى جمعه بىن النوعىن فى مسرحياته . ولكن شكسبىر يربطه فى مهارة بقية المسرحية ، إذ يتنبأ العراف لشارميون بأنها ستبقى بعد

$$
-\wedge\cdot\mathbf{Y}-
$$

فتجيب بأنها لا تريد أن تراه وتنصرف معهم وهنا يدخل أنطونيوس ومعه رسل من روما نخبره أولهم أن زوجته فولفيا Fulvia حاربت أكتافيوس، ولكن أكتافيوس انتصر علىها وطردها من روما مع لوسيوس Lucuis أخ أنطونيو . وبخبره الرسول الثانى أن ليبيانوس ملك الفرس انتصر على جنود الرومانيين وأصبح علمه نخفق من الفرات حتى البحر الأبيض على شواطى سوريا وآسيا الصغرى . بينما هو لاه مع حبيبته كيلوباترة ، ثم نخبره الرسول الثالث بأن زوجه فولفيا قسـد ماتت فى مدينة سيسون Sicyone باليونان . وحينذاك بحزم أنطونيوس أمره : أنه بجب أن يرحل ويكسر القيود القوية التي أوثقته بها الملكة الساحرة ، ويعرض قراره هذا على صديقه انوباريوس Enobarlus الذي محذره بقيمة التعجل في الرحيل لأن فيسه قضاء على كيلوباترة الهائمة به ، ويتشكك أنطونيوس فى اخلاصها ويرى أنها تفوق تفكير كل رجل في مكرها ، برهن انوباريوس على اخلاصها برقتها وبما تريق من دموع وما توسل من زفرات . وأنه لا ينبغى التضحية عثل هذه المرأة دون داع قاهر . ويعزيه فى فقد زوجته فولفيا مما يشبه التهنئة موتها . و لكن أنطونيوس لا يرضى عن استخفافه بالإجابة ويصمم على الرحيل . وفى المنظر الثالث بودع الحبيبان كلاهما الآخر ، وتبدو كيلوباترة متوجسة خيفة من فراق أنطوان لأنها تظن أنه فراق الأبد ، وتأسف على أنها عرفته وعقدت صلَّتها به ، وتريه أنها لن تقوى على هذا البعاد ، وأنها ليست غادرة مثله . وبجد أنطونيوس صعوبة في اقناعها بضرورة الرحيل ، لما بجرى في روما وفي الامبر اطورية من حوادث جسام ، ويبر هن على خلوص طويته بأن زوجته فولفيا قد ماتت . وترى كيلوباترة فى عدم اكتراثه بموت زوجته

صورة لما سيعتريه من شعور حين يعلم بموتها ، ونذيرا بأنه لا يعرف الوفاء ، وفى كل هذا المنظر تبدو كيلوباترة امرأة ذكية تصوغ من ضعف أنوثتها قوة قل من يستطيع أن يفلت منها ، ويظهر انا كذلك أنها متعلقة حقا بأنطونيوس كما لاحظ ذلك سابقا انوباريوس ، وكما سنراه في المنظر الحامس من هذا الفصل . وأخبرًا يتم الوداع بمبايعة أنطونيوس لكيلوباترة بأنه سيظل في مصر بقلبه على الرغم من الرحيل وستظل معه الذكرى ، وسيحارب من أجلها وعلى حسب ما تشاء .

 $-1.4$ 

وننتقل في المنظر الرابع إلى روما ، فنرى أكتافيوس يقرأ خطابا من مصر على لوبيدوس يصف حياة أنطونيوس وأنه ينفق لياليه فى اللهو والشراب مع كيلوباترة ، ويعقب عليه أكتافيوس بالحسرة على انفاقه ذلك الوقت في الملذات بينما يدعوه الواجب للمجيء إلى روما لمواجهة الأخطار مع شريكه . وتتلخص هذه الأخطار فى سيطرة بومبيه على البحار ، وفى تهديده بالزحف على روما ، وبأن أنصاره يتكاثرون كل يوم … ويأمل أكتافيوس أن يثوب أنطونيوس إلى رشده ، وأن يعود إلى سبرته أيام كان نخوض المعارك بطلا لا يبالى ما يتهدده من أخطار فى المأكل والمشرب وفى نحمار الحروب .

وأخيرا في المنظر الجامس من الفصل نرى كدله باترة في مصر بين

هسسسكبادية<br>أول فسلسوفة مصنوية
نشأت الفيلسوفة هيباتيا وثقفت فى مصر ، ووالدها الفيلسوف تبون مصرى النشأة والتعليم كذلك ، وإن كان يونانى الأصل . وقد شغلت الفيلسوفة الجميلة هيباتيا الفكر والمحتمع لعصرها والعصور التى تلتها ، وبخاصة في الآداب الأوروبية منذ القرن الثامن عشر .

عاشت هيباتيا فى أواخر القرن الثالث وأوائل القرن الرابع الميلاديين ، فى الاسكندرية عاصمة مصر آنذاك ، وكبرى عواصم العالم الثقافية ، بفضل جامعة الإسكندرية القدعة التي أنجبت كثيرا من كبار فلاسفة العالم الحالدين ، أمثال فيلون وأفلوطين . .

 $\rightarrow V$ 

وفى تلك الفترة كان الصراع بين المسيحية والوثنية على وشلت نهايته … و هو صراع أد ى إنى مآسى فكرية واجتماعية أيأست كثيرا من المسيحيين من الإصلاح فضاقوا بآفات مجتمعهم ،وألفوا فى الصحراء المتاخمة للإسكندرية الأديرة الأولى للرهبنة أول ما عرفتها المسيحية .. وكانت الديانات المتصارعة أنذاك في الإسكندرية هي الوثنية اليونانية المختلطة ببقايا العقائد المصرية القدعة ، ثم الديانة البهودية لجماعات اليهود الذين استوطنوا مدينة الإسكندرية منذ أسسها الإسكندر الأكبر عام ٣٣١ ق . م . ثم الديانة المسيحية التي أخذت

 $\left( \cdot \right)$ جامعة الإسكندرية .. وقد شغلت هذا المنصب الجليل عن جدارة ، حتى اجتذبت شهرتها إلىهاعدداً لا يحصى من طلاب الحياة العقلية الرفيعة من مصر وخارج مصر ، يختشدون فى جموع غفيرة لسماعها .. ويحكم منصبها كانت على صلة بكثير من الرجال ، ولكن لم ينل ذلك في شيء من طهرها وعفتها … فظلت فوق الريبة والشك من أصدقائها وأعدائها على سواء . . وكانت أخلاقها الزكية الطاهرة مثار الإعجاب حتَّى من أعدائُها . وقد امتد فيض ذكائُها وحكمتها إلىءور القضاء . فكان قضاة الإسكندرية بهرعون إلىها، يستشرونها فی کل ما یستعصی علیہم من مسائل .. وتردد هی علیہم می شاءت . وتقابل كبارهم دون أيه صعوبة ، إذ كانت موضع إكبارهم وإجلالهم ، ولكن هذا السمو الفكرى والحلقي كان سبب هلاكها ، إذ كانت وثنية ،

 $-1.9 -$ 

ولن نسترسل فى آراء المؤرخين القدماء فى مصرع هيباتيا ، مكتفين فى

ذلك برأى سقراط السابق ، وهو رأى فيه من الإنصاف والاعتدال وعدم الإسراف في التشهير ما يغني عن آراء الآخرين .. وحسبنا أن نبين مكانة هيباتيا لدى تلاميذتها بضرب مثل بأراء تلميذها المسيحى الآخر سينزيوس ، أسقف المدن الليبية .. فني إحدى رسائله إليها يشكو لها ما يعانى من آلام بسبب البؤس المخيم على بلاده ، ثم يقول لها : « من أجلك وحدك يمكن أن أهمل .و طني ، فاذا تركته يوما ، فلن يكون ذلك إلا لكي أمثل في حضرتك » .

وفي رسالة أخرى يستشيرها في كتابين ألفهما قائلا لها « هل يستحقان النشر ؟ إذا لم ترى ذلك فلن يكون مصبرهما سوى العدم ، ولن يتحدث إنسان عنهما أبدا » .

وفي رسالاته الأخبرة في مرض موته يشكو أنها لم تكتب إليه ، وأن هذا هو أخوف ما يخشى ، ثم يقول : « أمى وأختى وأستاذى ، ومن أنا مدين لك بكثير من الأيادي ، ومن تستحقبن مني كل ألقاب الشرف ، لن أنساك حتى لو نسيتني » . وفي رسالة أخىرة من هذا الأسقف إلى أخيه أبتيوس في الإسكندرية يطلب إليه فها أن يبلغ هيباتيا تحياته قائلا : « بلغ تحيانى إلى أجل استأن اللاس الفران فقريتهم الرأيح انداء صحيا الأرد ونعمدن  $1.11$ 

 $-11$ 

العصب ، وأرادوا أن يزلزلوا سلطان التحكيم لدى بعض رجال الدين ، بل حمل بعضهم على جميع رجال الدين المحترفين ، لأن الدين حين يصبر حرفة يفقد ماله من روح .. ومن أشهر هؤلاء الذين ضربوا لآرائهم المثل بهيباتيا نذكر بعض أقوال جون ثولاند فى انجلترا ، ثم ديدرو وفولتبر فى فرنسا .

فَقِی کتاب یقص جون تولاند ( ۱۲۲۰ ـــ ۱۷۲۲ ) تاریخ هیباتیا ، ومما يقول فيه : « ستظل أبدا فعخر جنسها من النساء ، ومثار عار لجنسنا من الرجال . فحسب النساء عدادا بقيمتهن الحق أن تكون من بينهن امرأة مثلها في تلك الدرجة من الكمال ، دون أدنى دنس ، ودون أدنى نقيصة في أخلاقها الخالدة . ولدسهن من بواعث الفخر والاعتداد بقيمتهن أكثر مما لدى الرجال من بواعث الحجل والعار ، أن يكون من بينهم متوحش مفتر س لا يرق لمثل

 $-111-$ 

ساحر . مما جعل من هذه المرأة معجزة مذهلة ، لا بالنسبة للشعب الذي يعجب بكل شيء ، ولكن بالنسبة للفلاسفة الذين يصعب الظفر باعجابهم » . وقد جمعت أسمى سمات الفضيلة إلى أروع آيات الجمال .. وأكثر المؤرخين تعارضًا في أمر العقيدة بجمعون مع ذلك على الإقرار بما كان لها من جمال ومعارف وأخلاق تفوق الحد» .

ويحدد فولتبر —ساخرا — تاريخ هيباتيا بمثل معاصر له ، فيقول : « سأفتر ض أن السيدة داسييه » وكانت متبحر ة فىآداب اليو نان واللاتينيىن أجمل نساء باريس ، وأفترض أن المسيحيين الكرمليين زجوا بأنفسهم فى العراك بىن القدماء والمحدثين ، فزعموا أن القصيدة المحدلية التي ألفها راهب مُنهم أسمى كثيرًا من أشعار هومبروس ، وأنه من الفسق الفاحش تفضيل الإلياذة على قصيدة راهب . وافترض أن رئيس أساقفة باريس إنضم إلى رأى الكرملىن ضدحاكم المدينة الذى أيد السيدة داسييه فآثار الكرمليىن ضدها حتى اغتالوا هذه السيدة الفاتنة الجمال فى كنيسة « نوتردام » وجروا جسدها عريانا داميا في ميدان موبىر ، في هذه الحالة لن يوجد إنسان يقول إن رئيس أساقفة باريس لم يقم بعمل شائن عليه أن يطلب من الله الغفران منه . . هذا ـــ على وجه الدقة ـــ هو تاريخ هيباتيا التي اغتالها عصبة من المسيحيين باسم التقوى . وفي القرن التاسع عشر دخل موضوع هيباتيا ميدان الأدب المحض … وصار مجال حوث الكتاب والشعراء لنشدان مثال للإصلاح الديني والأجتماعي والاقتصادى والسياسي أو منفذا للتمرد ألميتافيزيقي من دعاة الهلينية . . ولهذين

$$
=115-
$$

هذه القصة ينشد المؤلف الإصلاح عن طريق الدين ، ويلقى التبعة فى تعويق الإصلاح على رجال الدين وروح العصر ، ويتخذ من هيباتيا وعصرها قالبا فتيا لآرائه ، ويحاول أن ينصف هيباتيا . وينعى على القديس سيريل ، ولكنه ينصفه كذلك ، فيبرئه من تهمة اغتيال هيباتيا .. ويشرح جنوحه إلى العنف بأنه نشأ نشأة دينية صارمة ، فكان أبعد ما يكون من روح التسامح ، ثم لأنه عاش فى عصر اضراب وزلزلة ، فرأى أن خبر سبيل للاستقرار هى القوة ، واكمن دون سفلث الدماء .

ويتبع كنجسلى المنهج الفنى الرومانتيكي فى تصوير شمخصياتأدبية هي نماذج لعصرها ، وإن لم تكن تاريخية بأسمائها ، ويحيى بذلك أمامنا روح القصر وتيارات الفكر المتناقضة فيه ، والقصة حافلة بالآراء الفلسفية .. ويقرر

ُفِّي حوالي الحمس والعشرين من عمرها ( يلاحظ أن هيباتيا قتلت في حوالي سن الأربعين ) كأنها الالهة الوصية على هذا المعيد الصغير ، ملابسها في انسجام تام مع بساطة الحجرة ، ومع أثاثها الكلاسيكي ، فى ثوب قديم يوناني الطراز ، أبيض كالثلج يتدلى حتى قدمها ، ويصل حتى أعلى عنقها .. وله خاصة ذلك الطراز الصارم – الأنيق في أن الجزء الأعلى منه ينثني مرة أخرى من الحلف فى شكل بنيقة تغطى هيكل الجذع ، على حبن يدع الذراعىن وأطراف الكتفىن عريانه ، وملابسها خالية من كل حلية ، سوى عصابتىن أرجوانيتىن دون الجبهة .. وحذاء ذهبى مزركش فى قدمها وشبكة ذهبية تمسلت بشعرها من الأمام والخلف ، ولا يكاد المرء ىمز شعرها من الشبكة لونا وتألفا ، ذلك الشعر الذي تشتهيه الآلهة أثينا نفسها في لونه وغزارته وتموجه ، وملامحها قوية ، وذراعاها ويداها بضة فارغة .. وبشرتها ممتلئة متينة لدنة . كالعقيق لونا .. ويبدو فى عينىها الرماديتىن الصافيتىن حزن عميق . وعلى شفتها الحادتين المقوستين فيض من الوعي المقهور ، كما يبدو كثير من الكلف والحدة قى وضعها فى جلستها ، تدرس وتقرأ ، وتدون ملحوظاتها حتى ليحسها الرآء إحدى صور الآثار القدعة أوالرسوم البارزة ولكن جلال الأناقة الذى يتجلى فى جميع ملامح محياها يشفع لهذه الهنات أو بمحوها .. فلا يلحظ المرء منها إلا شبهها الرائع بصورة الآلهة أثينا التى تحلى كل جدران الحجرة .. وها هي ذى ترفع عينيها عن المخطوطة لتنظر بسحنتها المشرقة إلى حدائق المتحف ، وتنفرج شفتاها القرمزيتان من الفتنة التي لا يتوافر لنا أن نرها فى نساء اليوم .. إنها تحدث نفسها فاستمع : نعم .. هاهي ذي التماثيل محطمة ، والمكاتب !! وقد صمتت قباب المعابد ، وسكنت أصوات الآلهة . ومع ذلك من الذى يقول إن عقيدة الأبطال والحكماء قد ماتت ؟ ! إن الجمال لا ممكن أن موت أبدا … فاذا كانت الآلهة قد هجرت معابدها ، فأنها لم تهجر الأرواح التي تتطلع إلىها … وإذا كانت قد كفت عن قيادة الشعوب فآنها لم تكف عن التحدث إلى الصفوة .منها ، وإذا كانت قد أقصت عنها دهماء القطيع، فانها لم تقص عنها هيباتيا ». ( دراسات آدبیة )

 $-114 -$ 

 $-112 -$ 

فغي هومبروس فقرة خاصة بوداع البطل الطروادى هكتور ذى الخوذة النحاسية لزوجته الوفية : أندروماك ، قبل ذهابه إلى الحرب ذهابا لا رجعة منه . . وطفله الصغير أستيناكس فى حضن أمه ، يحاول والده أن يقبله ، فيجفل الطفل على مرأى للمخوذة النحاسية ، فيلتي بها والده بعيدا ، ويقبل

 $\overline{\phantom{a}}$ 

 $-110-$ 

المدينة الروحية .. ورمز له بالبطل هكتور .. وسعيد ـــ ثلاث مرات ــــ سعيد من لا يكون مثل الطفل استيناكس ، فلا مخاف من آلهة ، ولا مخلد إلى الأرض ، بل يتطلع إلى الضوء الخالد ، ويشمل بالسكر الإلهي ، فيدغوه الناس مجنونا أو ثملا من النشوة الإلهية .. وهؤلاء يبدون كالحالمن … لأنهم وقفوا على مالا ممكن التعبير عنه ، ولا الوصول إليه بالعلم مهما غزر … فبعد قليل من الزمن فى سجن الجسم ، يعود كل شىء إلى مصدره ، يعود الدم بلى أعماق الهاوية ، ويعود الماء إلى النهر ، والنهر إلى البحر المتألق ، وقطرة ندى الروح التي هبطت من السهاء تعود ثانية إلى السهاء إلى الأعلى .. حيث منزلها الحالد الأخبر لدى الواحد الأحد » .. ثم يتدخل كنجسلي في في قصته تدخلا مباشرا ، معقبا على أحداثها بقوله : « وبعد ما ينيف قليلا على عشرين عاما ، كتب أعظم قٖديس فى الشرق وأحكم عقلائه فى عصره القديس تيودوريه ، يتحدث عن سبريل، وكان قد مات أنذاك ، قائلا : « إن موته بعث السرور فى نەوس من عاشوا بعده ، وأحزان ـــ فى أغلب الاحتّمالات – من التقي بهم من الأموات .. وهذا مما مجعلنا نخاف أن يرسلوه إلينا ثانية في الحياة ، حَمَن مجدون عشرته مبعث ضَهيق » … … .. حقا قد انتصر هو ورهبانه ، وأكمن هيباته لم تقتل دون أن ينتقم لها ، فنى حبن هذا الانتصار الظالم ، أصيبت كنيسة الإسكندرية مجرح قاتل .. فقد أباحت واستنت فعل الشر توقعا للحنر ، واصطنعت المكائد باسم التقوى وجرت على الاضطهاد السافر الذى يتسال حمًّا إلى كلِّ ما محاول الناس إقامته من إمبر اطورية دينية مستقلة عن العلاقات الإنسانية والقوانين المدنية … وحين تحررت من أعدائها فى الحارج ، وانفلتت من رباط الوحدة التى يدفع إليها

حتى أتى المسلمون مع عمرو ابن العاص ، فذهبوا إلى مكانهم الجدير بهم سواء أكتشفوا حقيقة أمرهم أم لم يكتشفوا … ( شعر انجليزى ) : على الرغم من إن رحى الله تطحن في بطء . فان طحمها بالغ المدى في الدقة والنعومة ـــ وعلى الرغم من أنه القيوم الممهل . فان يستوعب ـــ فى دقة ـــ طحنه للجميع » .

الخوف ، استخدمت بأسها فيها بينها ، لتغتال بنفسها قواها الحيوية ، ولتمزق نفسها إربا فى انتحار إرادى وسواء كانوا ولا الحب والسلام ، قد أبغضوا إخوانهم ، وظلوا يسيرون في الظلأم دون أن يعرفوا ما يفعلون .

 $-111 -$ 

وأنا لو كنت دى دليل ، فانه فى شعره يتحدث عن هيباتيا فى أكثر من قصيدة وله قطعة طويلة فى صورة حوار تمثيلي فى أربعة مناظر موضوعها هيباتيا وفيها تظهر هيباتيا تلقى درسا فى التسامح على سبريل . وتؤمن مع ذلك محكمة المسيح وأنه من قادة الإنسانية . ولكنها تنقم على من يريدون قصر الحكمة عليه وحده ، أو يبسط سلطانه بالقوة . وتبهن أن الفلسفة الهلبنية أفاد مَنَّهَا شَرَّاحٍ الإنجيل أنفسهم ثُمَّ تشرح أنَّها لا تؤمن بأساطير . ولا تؤمن بأن الله كالناس يأكل ويشرب . وفى شعر لو كنت دى دليل تنعى هيباتيا ـــ متوجهة

وعقتل هيباتيا زال سلطان جامعة الإسكندرية العلمي ، كما كان مقتلها إيذانا بانتصار المسيحية وهزيمة الوثنية اليونانية المصرية … ولكن لم تمت التأويلات الفلسفية التي كانت تقوم مها هيباتيا الأفلاطونية بعامة . بل وجدت طريقها إلى المسيحية وغيرها من الأديان .. كما أن هيباتيا لم يقض علمها باغتيالها إذاظلت مشغلة المفكرين والفلاسفة والكتاب لماكانت عليهمن مواهب خارقة ولما شغلته من كافة جليلة ولما توافر لها من خلق طاهر ، ثم لما لقيته من مصبر ظالم وظلت رمز التسامح والإخاء وحرية الفكر الإنسانى ، ثم إن مصبرها الظالم وعصرها المضطرب ، وشخصيتها الفذة كانت مجالا مثبر حمل الفلاسفة والكتاب على التفكير ، ينشدون مثلا للحربة وللتسامح والعبدل تسعى الإنسانية إليها دائما فى أمل الوصول إليها .

والانجلىزية التي كانت موضوعها هيباتيا فى القرن العشرين ، مما يدل على أن شخصيتها لا زالت تشغل الكتاب والمفكرين .

 $-11Y -$ 

$$
-110 -
$$

- L'influence de la prose Arabe sur la prose persone aux V et VI siècle 1. de L'Higere. Paris 1952.
- 2. Le Thème d'Hypatie dans la littérature Française et Anglaise du

XVIII Siècle et au XX siècle Paris 1952.

 $(4)$ ٣ ــ الأدب المقارن . ٤ – الرومانتيكية . ه – الحياة العاطفية بين العذرية والصوفية . ٦ – النقد الأدبى الحديث . ٧ - النماذج الإنسانية في الدراسات الأدبية المقارنة . ٨]- في النقلد المسرحي .

14. Les Etudes de Littérature Comparée dans la République Arabe **SEPT** Uniè dans: Yearbook of Comparative and General Literature, University of North Caralina, Studies in Comparative Literature. Number 25, 1959.

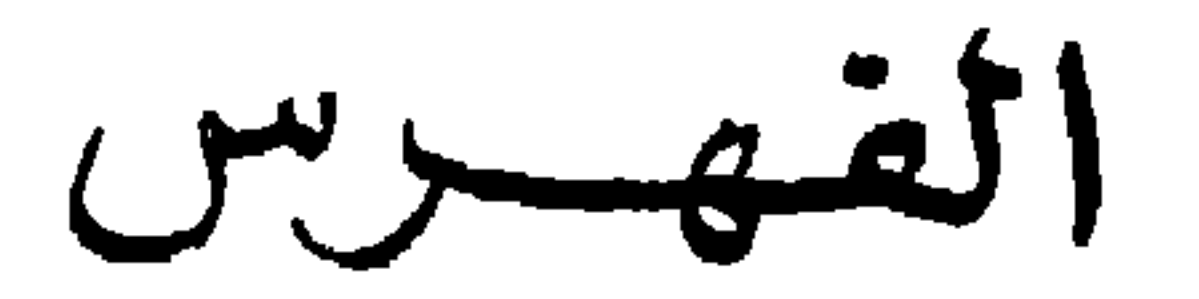

 $-11$ 

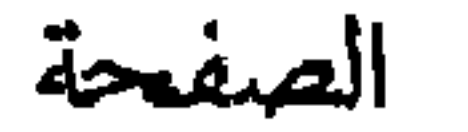

 $\mathbf{r}$ 

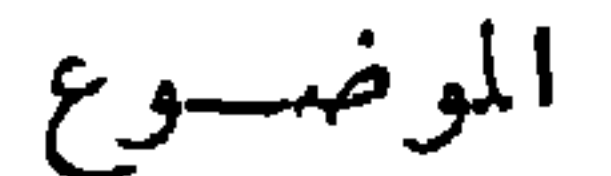

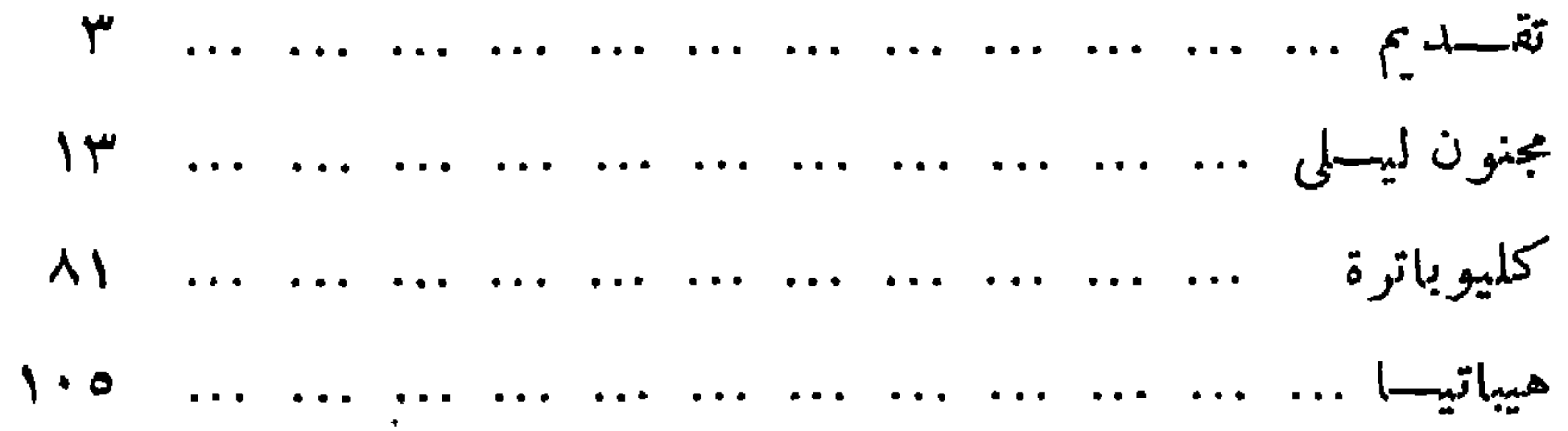

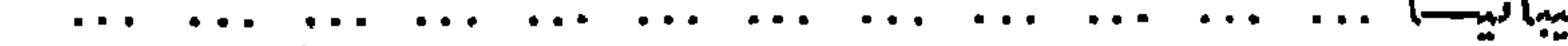

 $\mathcal{L}(\mathcal{L}^{\mathcal{L}})$  and  $\mathcal{L}(\mathcal{L}^{\mathcal{L}})$  and  $\mathcal{L}(\mathcal{L}^{\mathcal{L}})$  and  $\mathcal{L}(\mathcal{L}^{\mathcal{L}})$ 

رقم الإيداع ١٩٨٥/ ١٩٨٥

مطبعت تتهنئ تتهممصت

الفجالة ـ القاهرة